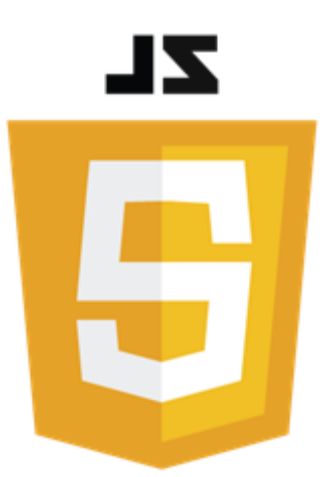

## Introduction aux objets en JavaScript

Philippe Genoud

*Philippe.Genoud@univ-grenoble-alpes.fr*

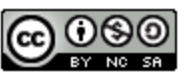

This work is licensed under a Creative

**Commons Attribution-NonCommercial-**ShareAlike 4.0 International License.

dernière modification 15/11/2023

© Philippe GENOUD - Université Grenoble Alpes 1

## Types primitif / type objet

- Type primitif
	- Une variable de type primitif ne stocke qu'une simple valeur (chaîne de caractères, nombre, booléen…)
- Type objet
	- Un objet permet de définir des entités plus complexes en regroupant un ensemble de valeurs pouvant être soit des valeurs primitives soit d'autres objets.

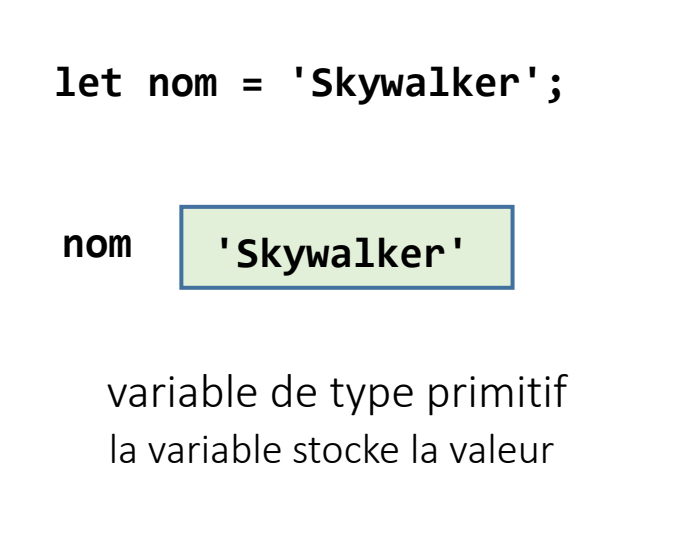

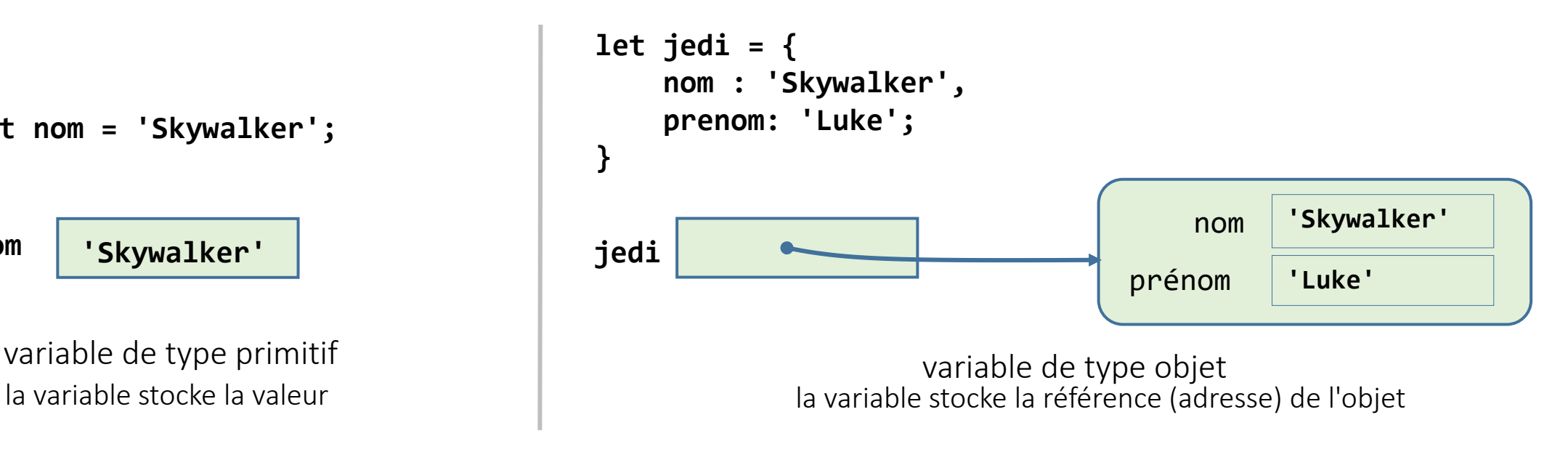

### JavaScript et programmation orientée objet

- JavaScript permet l'utilisation d'objets et dispose d'objets natifs mais n'est pas à proprement parler un langage orienté objet au sens classique du terme
	- ne fournit pas d'éléments de langage pour supporter ce paradigme (par exemple pas de notion explicite de classe comme en Java, C++) mais émule certains de ses principes
- Deux types d'objets
	- Objets natifs
		- types prédéfinis : Array, String, Date …
		- objets liés à l'environnement d'exécution
			- window, document ... dans le navigateur
			- process ... dans NodeJs
	- Objets personnalisés
		- types définis par l'application

### Syntaxe littérale

- objet JavaScript = une collection de valeurs nommées (propriétés ou attributs).
- sous sa forme littérale un objet est défini par :
	- un ensemble de couples *nom* : *valeur*, séparés par des , et délimité par { }

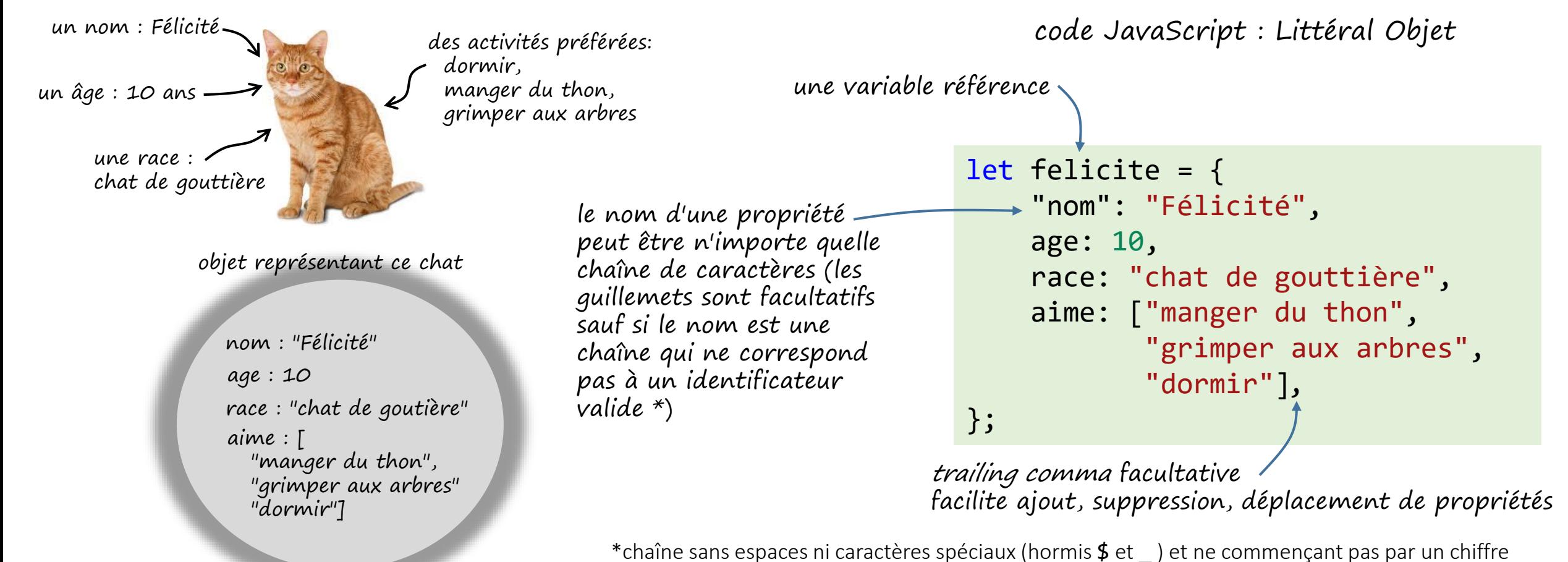

dernière modification 15/11/2023

#### © Philippe GENOUD - Université Grenoble Alpes 4

### Syntaxe littérale

- Objet javascript = un ensemble de propriétés (couples nom : valeur)
- Valeur d'une propriété peut être définie par n'importe quelle expression, et même depuis un autre objet littéral

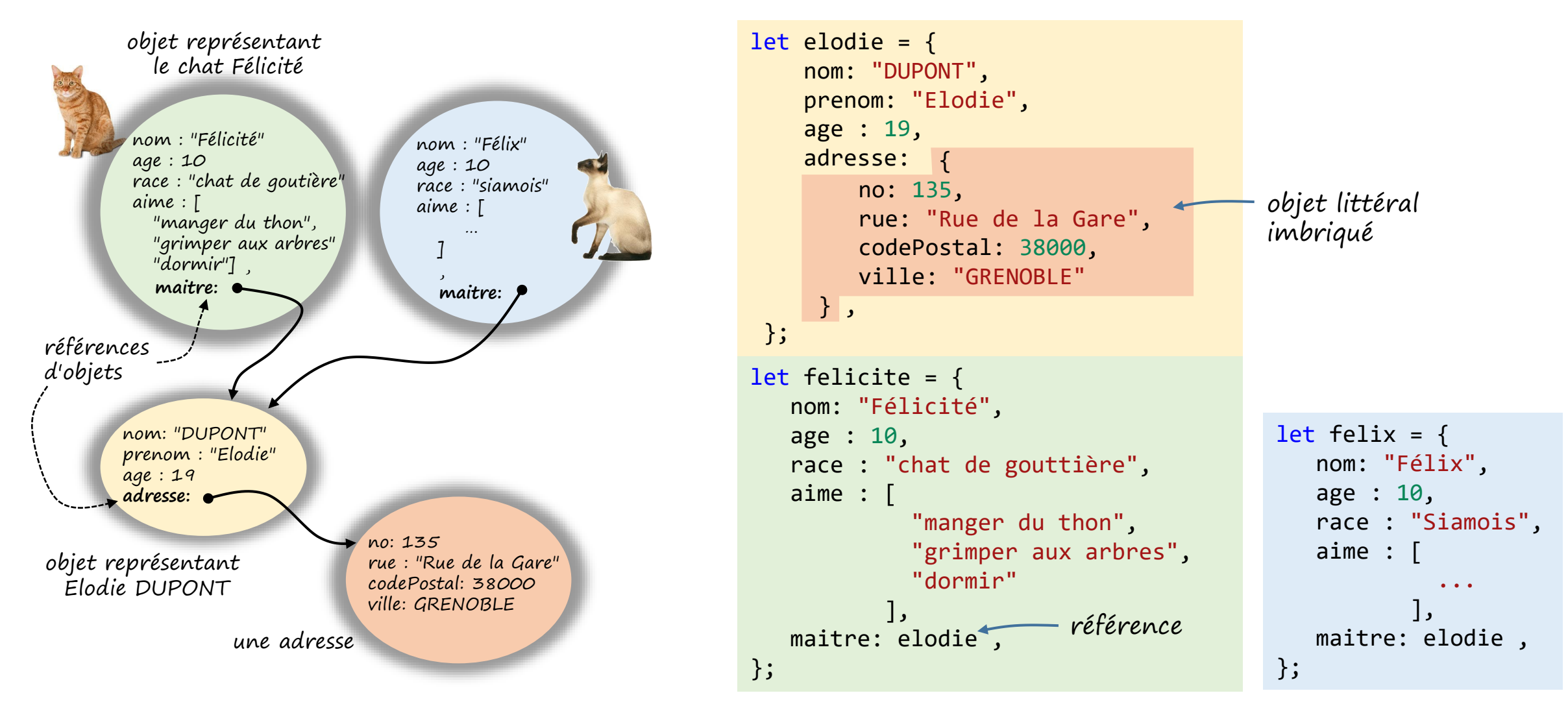

### Références

- Pour désigner des objets on utilise des variables d'un type particulier : les références
- Une référence contient l'adresse d'un objet (elle pointe vers la structure de données correspondant aux propriétés (attributs) de l'objet)
- Affecter une référence à une autre référence consiste à recopier les pointeurs
- Une référence peut posséder la valeur null (aucun objet n'est accessible par cette référence)

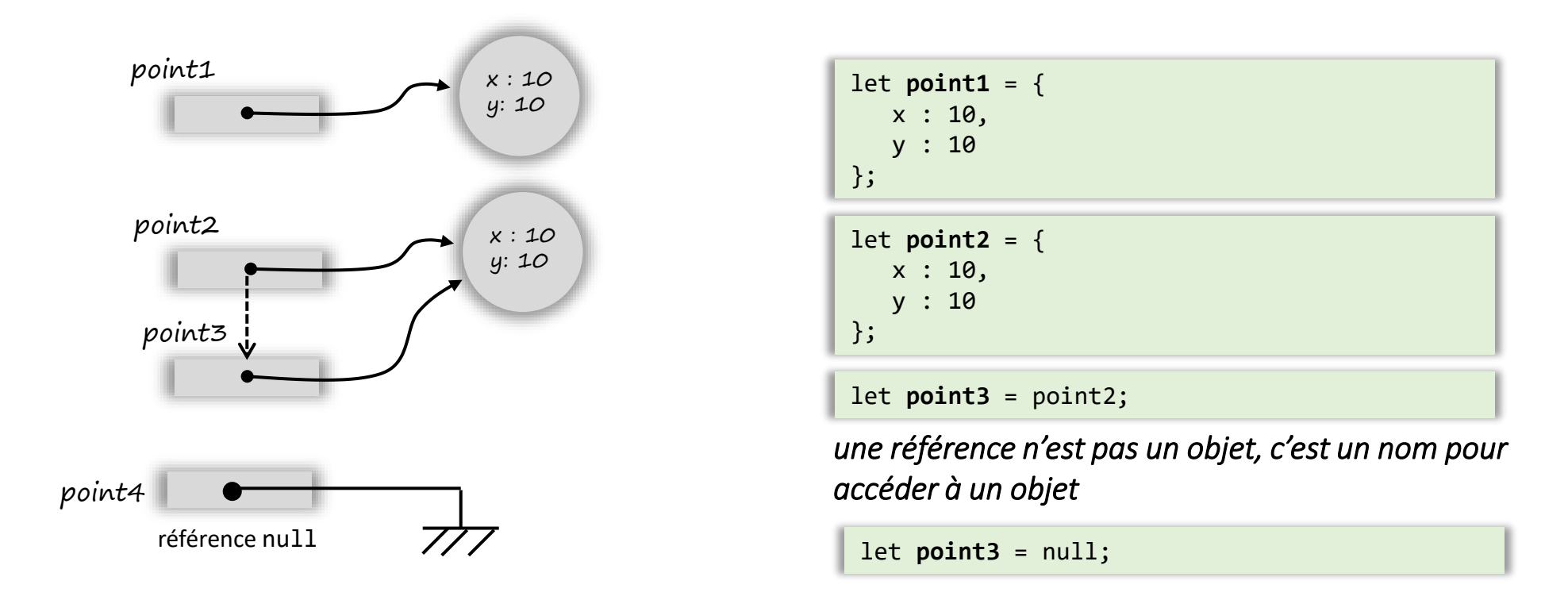

• notation pointée

```
if (felicite.age > 2) {
    console.log("MAAOUU");
} else {
    console.log("miaou");
}
```
*ref***.***nomDePropriété*

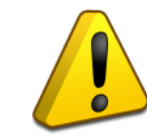

ne peut être utilisée que si le nom de la propriété est un identificateur valide (chaîne sans espaces ni caractères spéciaux (hormis  $\oint$  et ) et ne correspondant pas à un mot réservé du langage)

• notation crochets (*brackets*)

```
if (felicite["age"] > 2) {
 ...
```
### *ref***[***expressionDeTypeString***]**

une alternative à la notation pointée, indispensable si le nom de la propriété ne correspond pas à un identificateur valide

```
let myObject = \{nom : "attribut dont le nom est un identificateur",
    $nom : "autre attribut 'normal'",
    let : 'attribut dont le nom est un mot réservé',
    15 : 'attribut dont le nom est un entier',
    14 : 'attribut dont le nom est un entier',
    1.5 : "attribut dont le nom est un nombre flottant",
    "le prenom" : 'attribut dont le nom est un chaîne avec espaces',
    "5aaaaa" : "un attribut dont le nom n'est pas un identificateur valide"
```
};

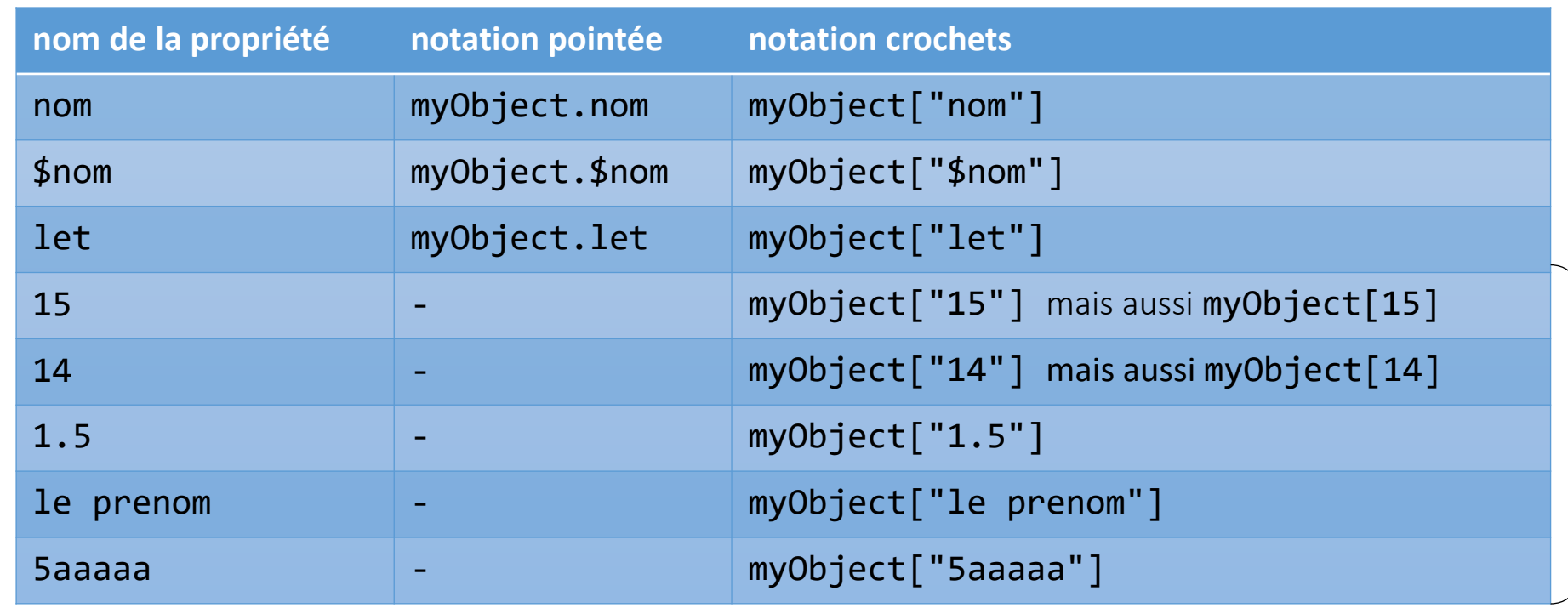

Obligatoire si le nom de la propriété n'est pas un identificateur valide

```
let elodie = \{nom: "DUPONT",
   prenom: "Elodie",
   age : 19,
   adresse: {
      no: 135,
      rue: "Rue de la Gare",
      codePostal: 38000,
      ville: "Grenoble"
  } ,
};
```

```
let felicite = {
   nom: "Félicité",
   age : 10,
   race : "chat de gouttière",
   aime : [
            "manger du thon",
            "grimper aux arbres" ,
            "dormir"
           ],
   maitre: elodie
};
```
• accès à la valeur d'attributs d'objets imbriqués

ex : accès au nom du maître de Félicité

• notation pointée

felicite.maitre.nom;

- notation crochets (*brackets*) felicite["maitre"]["nom"]
- possibilité de mélanger les différentes notations

felicite["maitre"].nom

felicite.maitre["nom"]

• avec la notation  $\lceil \ \rceil$  le nom de la propriété peut être calculé à l'exécution ou dépendre d'une valeur fournie par l'utilisateur

```
const readline = require('readline-sync');
const utils = require(',/utils.js');
let felicite = {
   nom: "Félicité",
   age: 10,
   race: "chat de gouttière",
   aime: [
      "manger du thon",
      "grimper aux arbres",
      "dormir"
   ]
};
do {
   let nomProp = readline.question("nom de la propriété : ");
   console.log(`valeur de ${nomProp} : ${felicite[nomProp]}`);
} while (utils.encore('Voulez vous continuer ? '));
                                                              PS P:\M2CCI > node .\dynamicProp.js 
                                                              nom de la propriété : nom
                                                              valeur de nom : Félicité
                                                              Voulez vous continuer ? (O/N): o
                                                              nom de la propriété : race
                                                              valeur de race : chat de gouttière
                                                              Voulez vous continuer ? (O/N): o
                                                              nom de la propriété : aime
                                                              valeur de aime : manger du thon,grimper aux arbres,dormir
                                                              Voulez vous continuer ? (O/N): o
                                                              nom de la propriété : maitre
                                                              valeur de maitre : undefined
                                                              Voulez vous continuer ? (O/N): n
                                                              PS P:\M2CCI >
                                                                             renvoie la valeur undefined lorsque l'on accède 
                                                                             à une propriété qui n'est définie dans l'objet
                                                                             idem pour notation pointée
                                                                             felicite.maitre \rightarrow undefined
```
• Si on accède à un propriété qui n'existe pas la valeur retournée est undefined

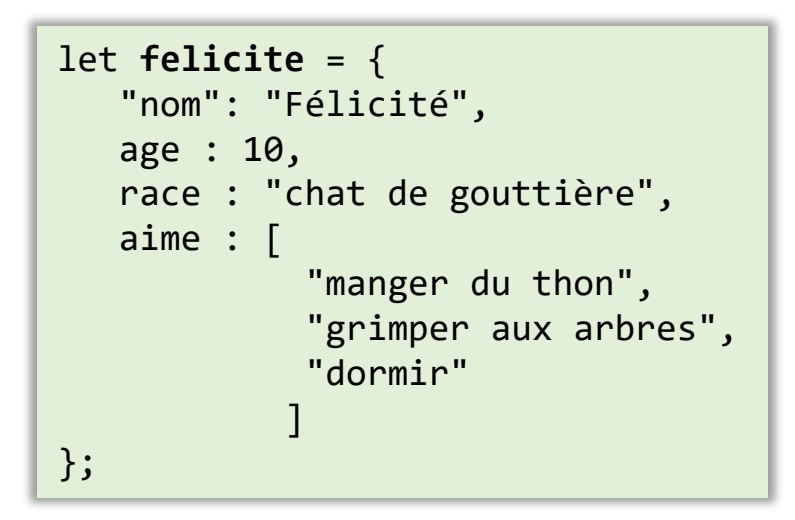

**felicite.poids** → undefined

• L'opérateur *in* permet de tester l'existence d'une propriété

**"poids" in felicite** → false **"age" in felicite** → true

l'opérande gauche de in est une chaîne de caractères ou si c'est une expression d'un autre type elle sera convertie en chaîne de caractères

```
let \; charts = [\mathbf{1}\overline{2}nom: "Félicité".
 \overline{3}\overline{\mathbf{A}}age: 10,
 \overline{5}race: "chat de gouttière",
          aime: ["manger du thon", "grimper aux arbres", "dormir"],
 6
          maitre: {
 \overline{7}8
            nom: "DUPONT", prenom: "Elodie", age: 19,
 9
             adresse: \{10
               no: 135,
               rue: "Rue de la Gare",
11
               codePostal: 38000,
1213ville: "Grenoble",
14
            λ,
15
          λ,
16
17
          nom: "Felix",
18
19
          age: 12,
          race: "chartreux",
20
          aime: ["chasser les oiseaux", "dormir"],
21
22
23
          nom: "Eustache",
24
          age: 5,25
          race: "chat siamois",
26
27
          aime: ["faire ses griffe sur le fauteuil", "dormir"],
28
          maitre: \{29
            nom: "DUPONT", prenom: "Mathieu", age: 19,
30
          \},
31
```
### • chaîne de propriétés

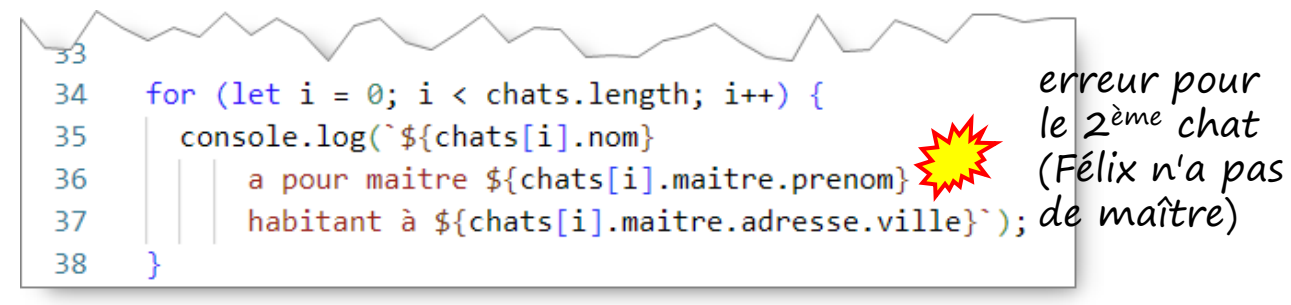

```
P:\M2CCI> node .\chainageOptionnel.js
Félicité
      a pour maitre Elodie
      habitant à Grenoble
chainageOptionnel.js:36
      a pour maitre ${chats[i].maitre.prenom}
 ^
```
**TypeError: Cannot read properties of undefined (reading 'prenom') at Object.<anonymous> (P:\M2CCI\chainageOptionnel.js:36:39) ....** 

**Node.js v17.7.2** P:\M2CCI>

```
let \; charts = [\mathbf{1}\overline{2}nom: "Félicité".
 \overline{3}\Deltaage: 10,
          race: "chat de gouttière",
 \overline{5}aime: ["manger du thon", "grimper aux arbres", "dormir"],
 6
          maitre: {
 \overline{7}8
            nom: "DUPONT", prenom: "Elodie", age: 19,
 9
            adresse: \{10
              no: 135,
              rue: "Rue de la Gare",
11
              codePostal: 38000,
1213ville: "Grenoble",
14\},
15
          },
16
17
          nom: "Felix",
18
19
          age: 12,
          race: "chartreux",
20
          aime: ["chasser les oiseaux", "dormir"],
21
22
23
          nom: "Eustache",
24
25
          age: 5,race: "chat siamois",
26
27
          aime: ["faire ses griffe sur le fauteuil", "dormir"],
28
          maitre: \{29
            nom: "DUPONT", prenom: "Mathieu", age: 19,
30
          \},
31
```
• chaîne de propriétés

• opérateur **.?**

```
+ détails sur MDN
```
• fonctionne de manière similaire à opérateur **.** mais si sur le chemin une référence est undefined ou null l'expression se court-circuite et renvoie la valeur undefined

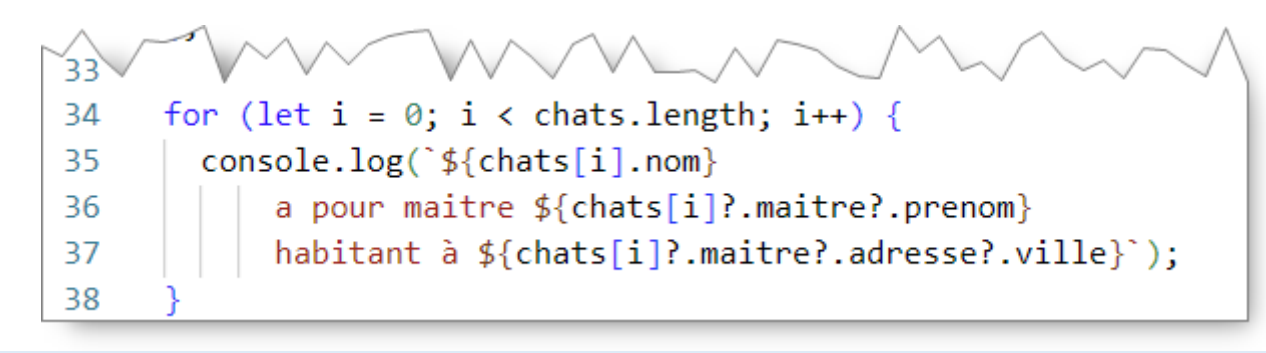

```
P:\M2CCI> node .\chainageOptionnel.js
Félicité
       a pour maitre Elodie
       habitant à Grenoble
Felix
       a pour maitre undefined
       habitant à undefined
Eustache
       a pour maitre Mathieu
       habitant à undefined
P:\M2CCI>
```
• la boucle *for ... in* permet d'énumérer toutes les propriétés d'un objet

for (let *nomProp* in *unObjet*) { // exécute le corps de la boucle pour chacun // des noms de propriété de l'objet unObjet

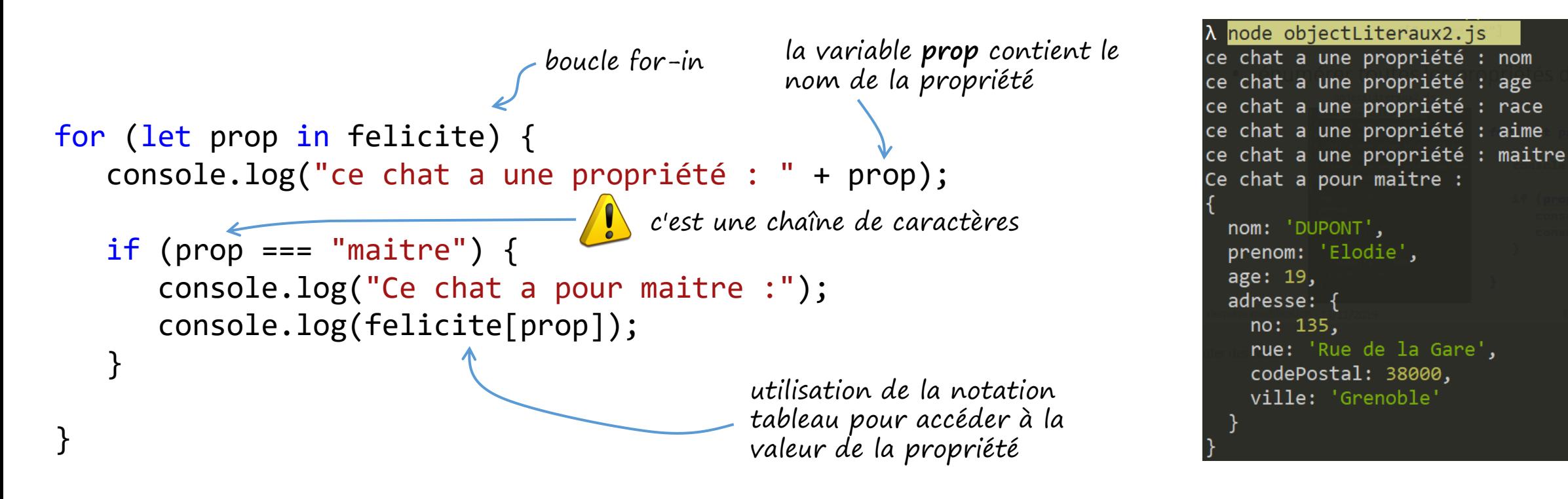

}

• dans quel ordre les propriétés de l'objet sont-elles accédées avec une boucle *for … in* ?

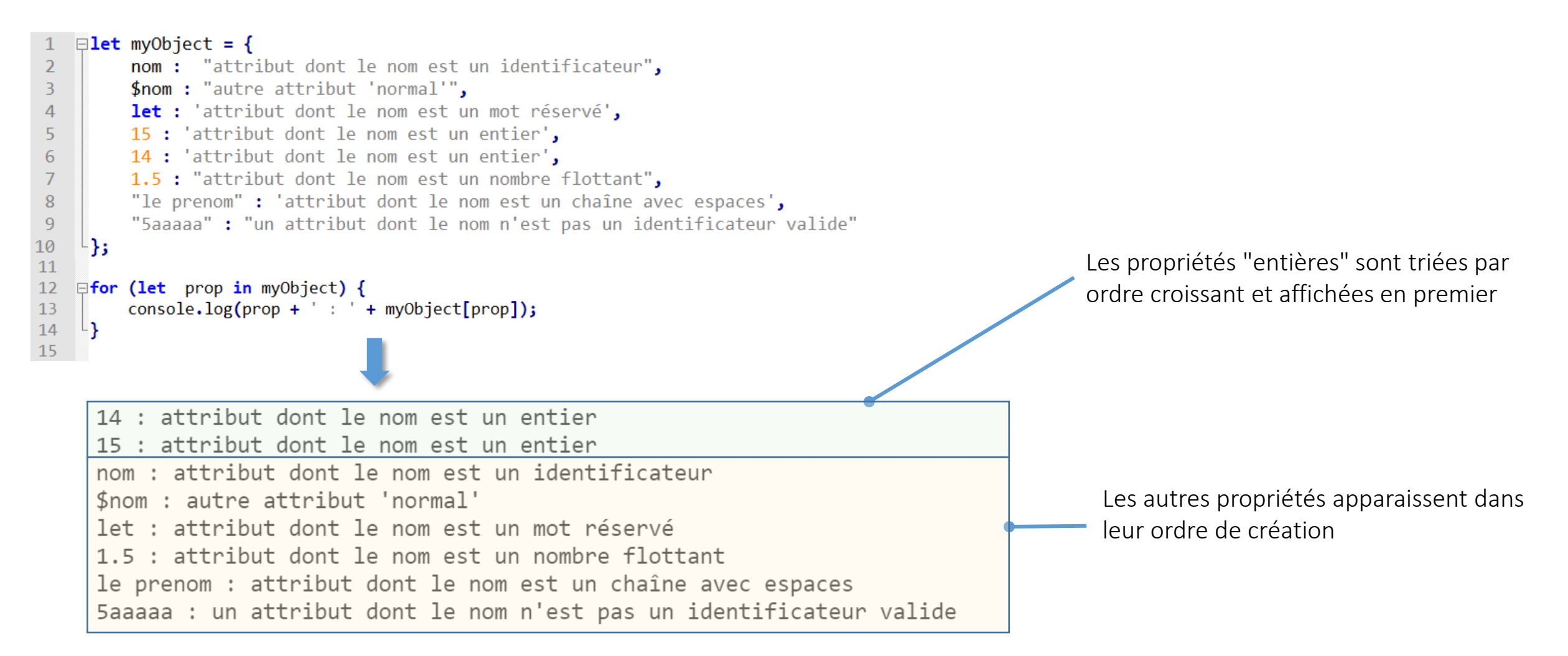

- changer la valeur d'une propriété
	- **felicite.race =** "mélange Chartreux et " + felix.race; • Par affectation directe
	- Par opérateur

**felicite.age++**;

- **felicite.aime.push(**"faire ses griffes sur le canapé"**);** • Par appel d'une méthode (si la propriété est un objet ou un pseudo objet)
- ajouter une propriété
	- **felicite.poids =** 3.5; // à partir de ce point l'objet félicité a une propriété **poids** • si une affectation concerne une propriété non définie, une nouvelle propriété est crée
- supprimer une propriété
	- opérateur delete permet de supprimer un propriété d'un objet

**delete felicite.poids**; // à partir de ce point **félicité.poids** est **undefined**

```
let felicite = \{nom: "Félicité",
   age : 10,
  race : "chat de gouttième",
   aime: <math>\lceil"manger du thon",
             "grimper aux arbres",
             "dormir"
\};
```

```
let felicite = \{nom: "Félicité",
   age : 10,
   race : "chat de gouttiène",
   aime: <math>\sqrt{ }"manger du thon",
             "grimper aux arbres",
             "dormir"
\};
```
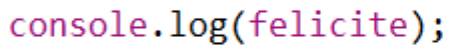

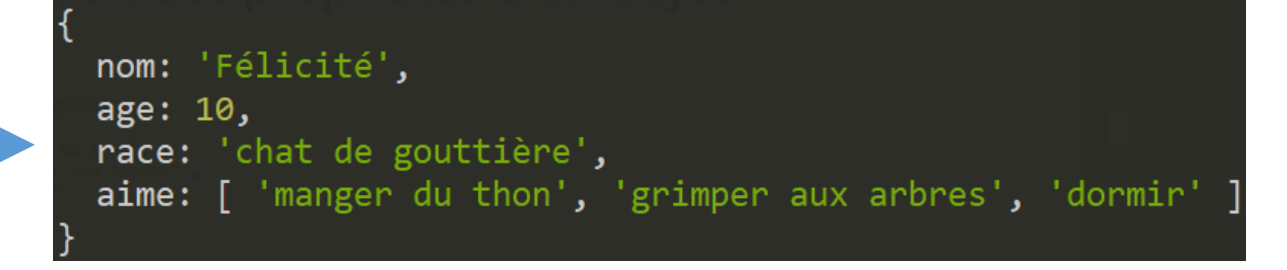

```
let felicite = \{nom: "Félicité",
   age : 10,
   race : "chat de gouttière",
   aime: <math>\sqrt{ }"manger du thon",
             "grimper aux arbres",
             "dormir"
\};
```

```
console.log(felicite);
```

```
// modification d'une propriété
felicite.race = "mélange Chartreux + X";
felicite.age++;
felicite.aime.push("faire ses griffes sur le canapé");
console.log(felicite);
```
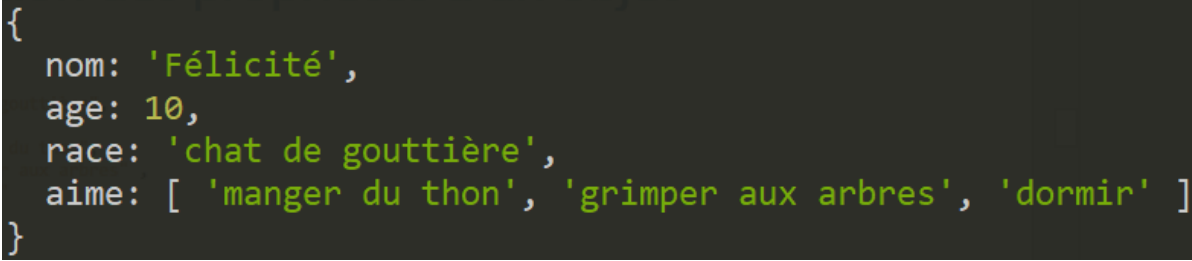

```
let felicite = \{
```

```
nom: "Félicité",
   age : 10,
   race : "chat de gouttière",
   aime: <math>\sqrt{ }"manger du thon".
             "grimper aux arbres",
             "dormir"
\};
```

```
// modification d'une propriété
felicite.race = "mélange Chartreux + X";
felicite.age++;
felicite.aime.push("faire ses griffes sur le canapé");
console.log(felicite);
```
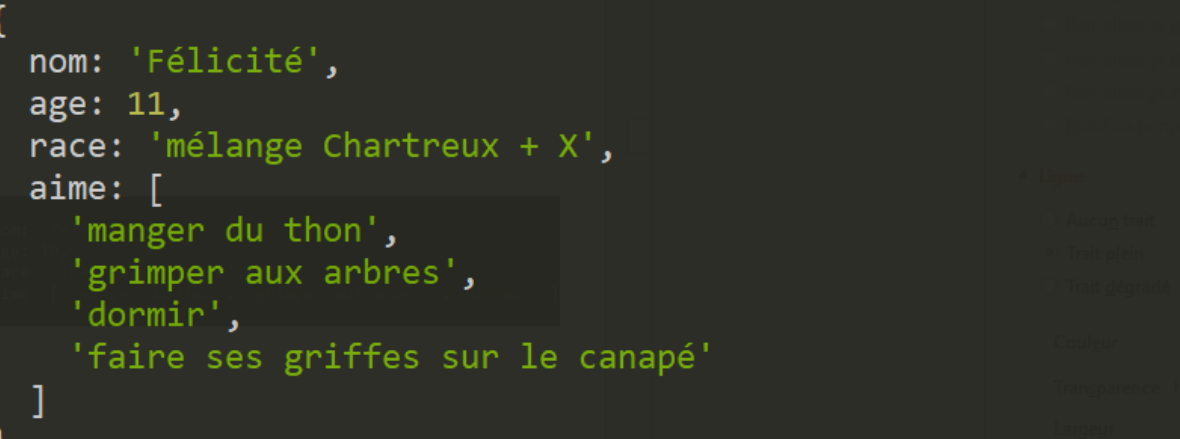

```
let felicite = \{
```

```
nom: "Félicité",
   age : 10,
   race : "chat de gouttière",
   aime: <math>\sqrt{ }"manger du thon",
             "grimper aux arbres",
             "dormir"
\};
```

```
// modification d'une propriété
felicite.race = "mélange Chartreux + X";
felicite.age++;
felicite.aime.push("faire ses griffes sur le canapé");
console.log(felicite);
```

```
// ajout d'une propriété
felicite.poids = 3.5;console.log(felicite);
```
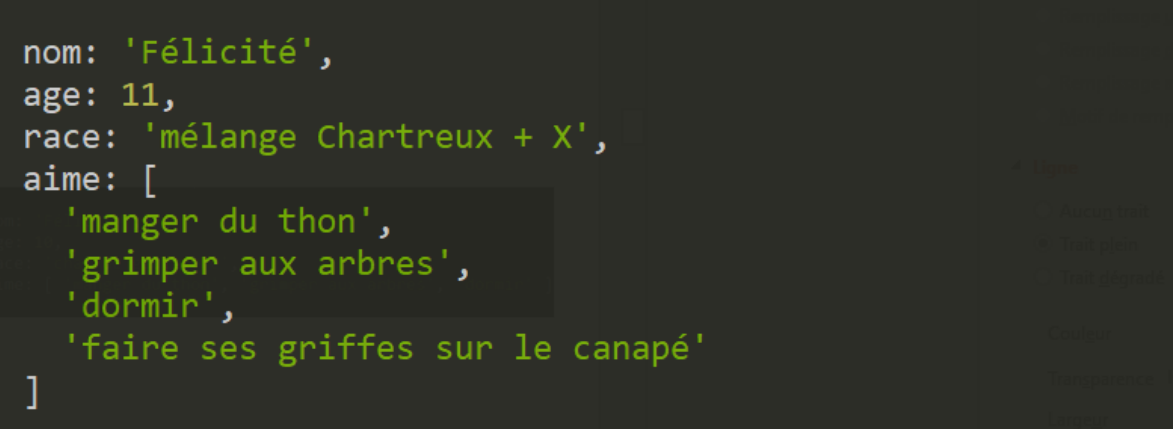

```
let felicite = \{nom: "Félicité",
   age : 10,
   race : "chat de gouttière",
   aime: <math>\sqrt{ }"manger du thon",
             "grimper aux arbres",
             "dormir"
};
```

```
// modification d'une propriété
felicite.race = "mélange Chartreux + X";
felicite.age++;
felicite.aime.push("faire ses griffes sur le canapé");
console.log(felicite);
// ajout d'une propriété
felicite.poids = 3.5;console.log(felicite);
      à partir de ce point l'objet félicité a une propriété poids
```
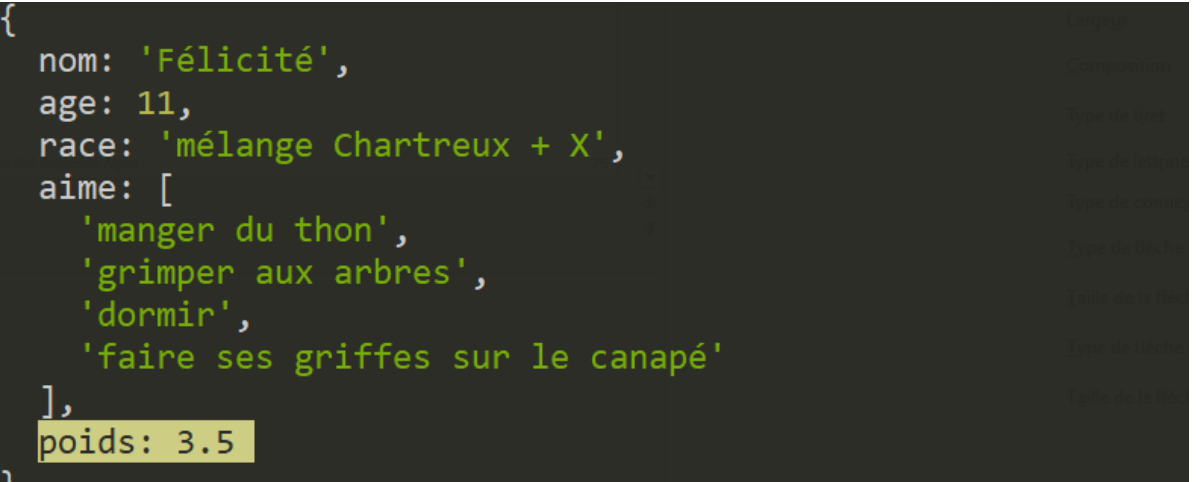

```
let felicite = \{nom: "Félicité".
  age : 10,
  race : "chat de gouttière",
   aime: [
            "manger du thon",
            "grimper aux arbres",
            "dormir"
};
```
#### console.log(felicite);

```
// modification d'une propriété
felicite.race = "mélange Chartreux + X";
felicite.age++;
felicite.aime.push("faire ses griffes sur le canapé");
console.log(felicite);
```

```
// ajout d'une propriété
felicite.poids = 3.5;console.log(felicite);
```
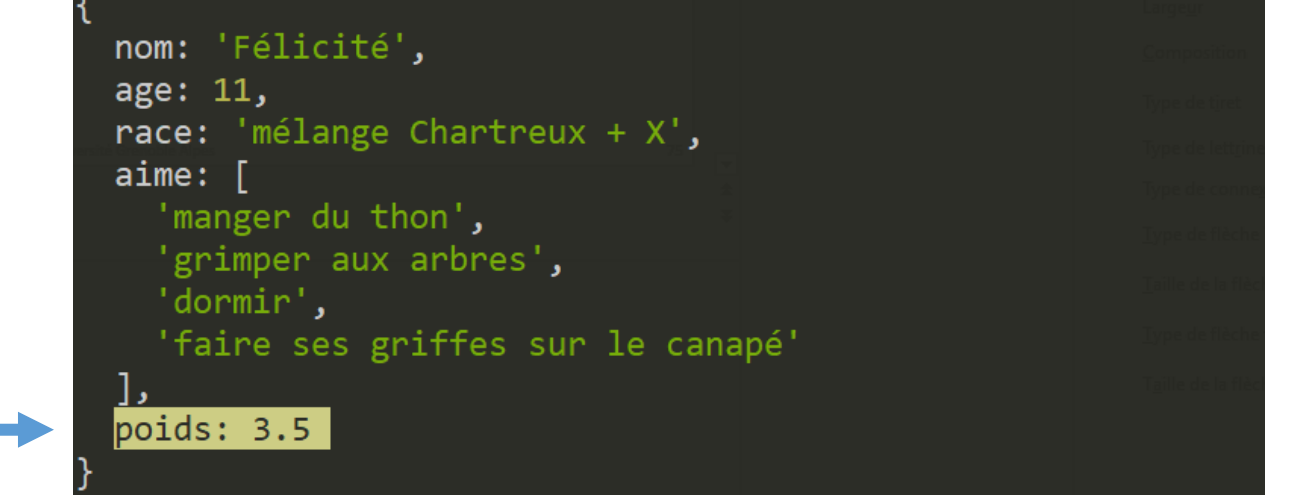

// supression d'une propriété delete felicite.race: console.log(felicite); console.log(felicite.race);

dernière modification 15/11/2023

```
let felicite = \{nom: "Félicité".
  age : 10,
  race : "chat de gouttière",
   aime: [
            "manger du thon",
            "grimper aux arbres",
            "dormir"
};
```

```
console.log(felicite);
```

```
// modification d'une propriété
felicite.race = "mélange Chartreux + X";
felicite.age++;
felicite.aime.push("faire ses griffes sur le canapé");
console.log(felicite);
// ajout d'une propriété
felicite.poids = 3.5;console.log(felicite);
à partir de ce point l'objet félicité a une propriété poids
delete felicite.race:
                           à partir de ce point félicité.race
console.log(felicite);
console.log(felicite.race); est undefined
```
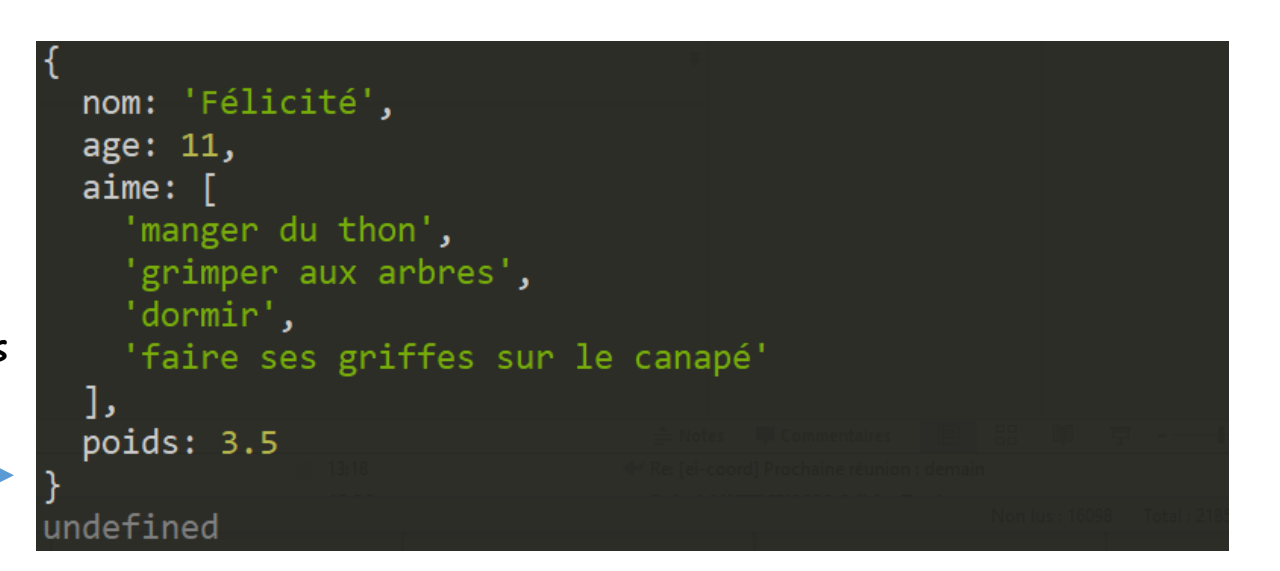

### Objets en paramètres de fonction

• Un paramètre de fonction peut être une référence d'objet

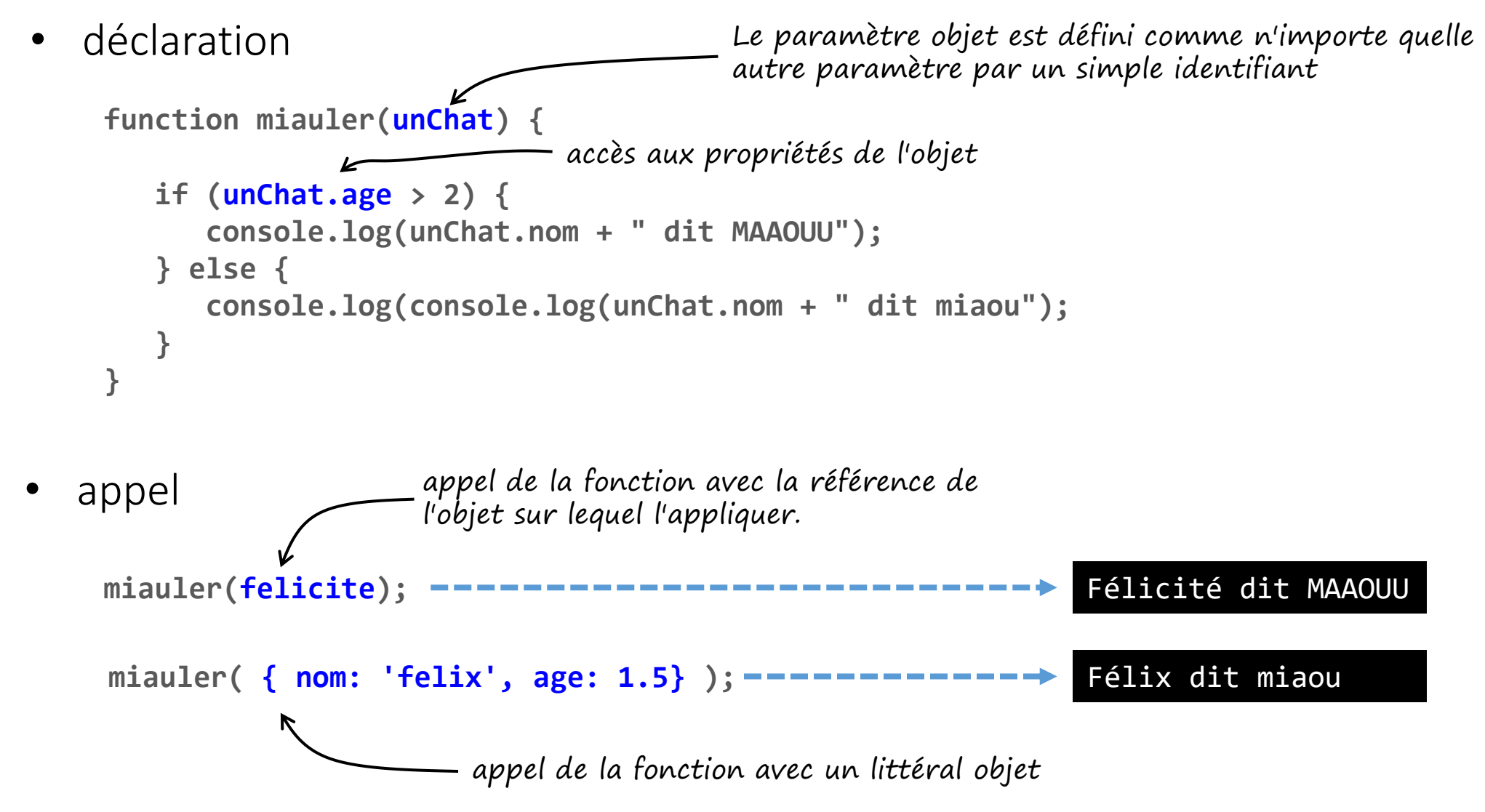

### Objets en paramètres de fonction

- comme en Java le passage de paramètres de fonctions est un passage par valeurs
	- la fonction dispose d'une copie de la variable, toute modification de cette copie ne sera pas visible en dehors de la fonction.
	- si la variable est une référence, les propriétés de l'objet référencé peuvent elles être modifiées.

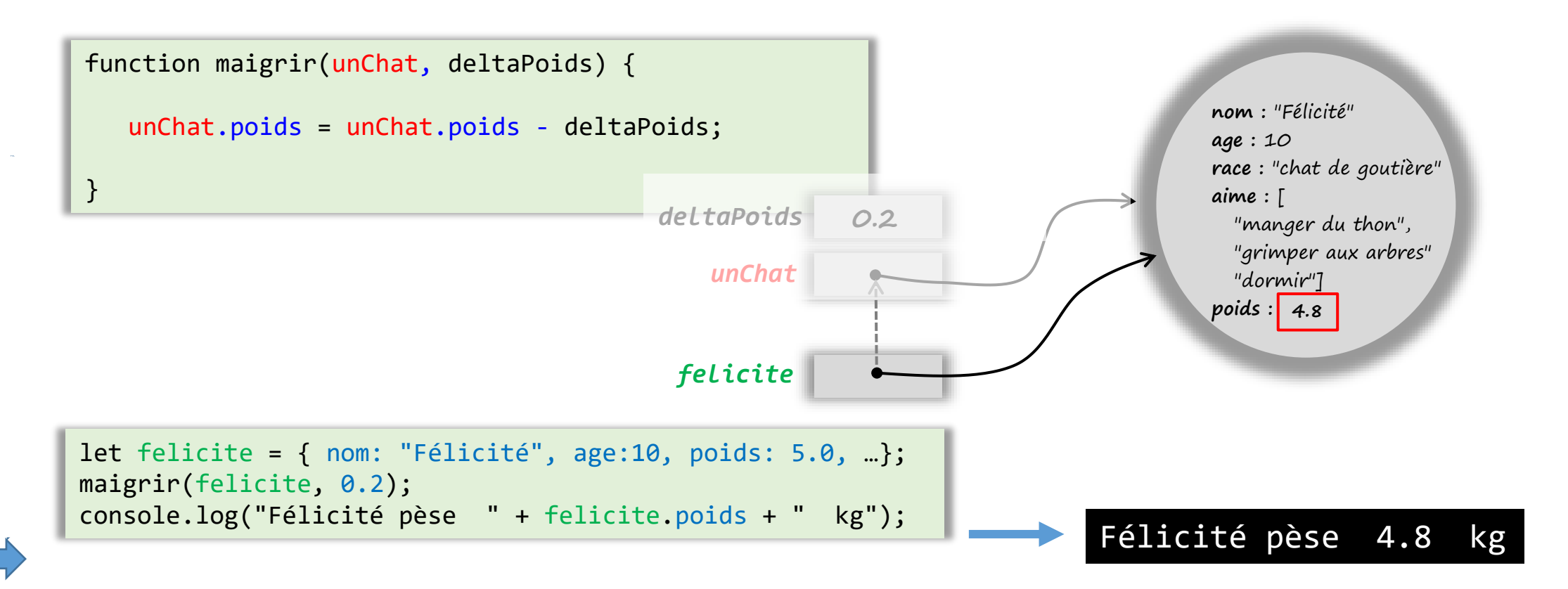

• un objet déclaré avec const peut être modifié

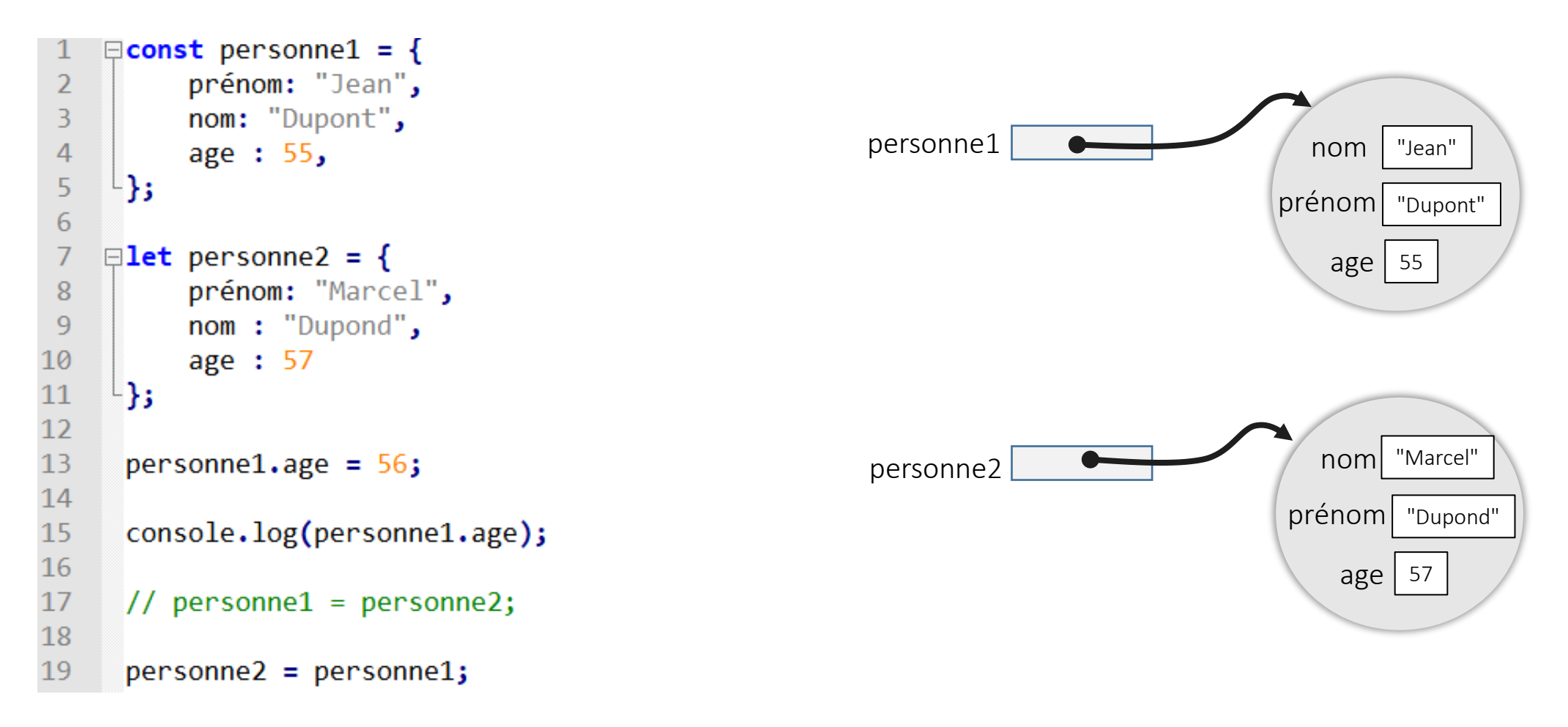

• un objet déclaré avec const peut être modifié

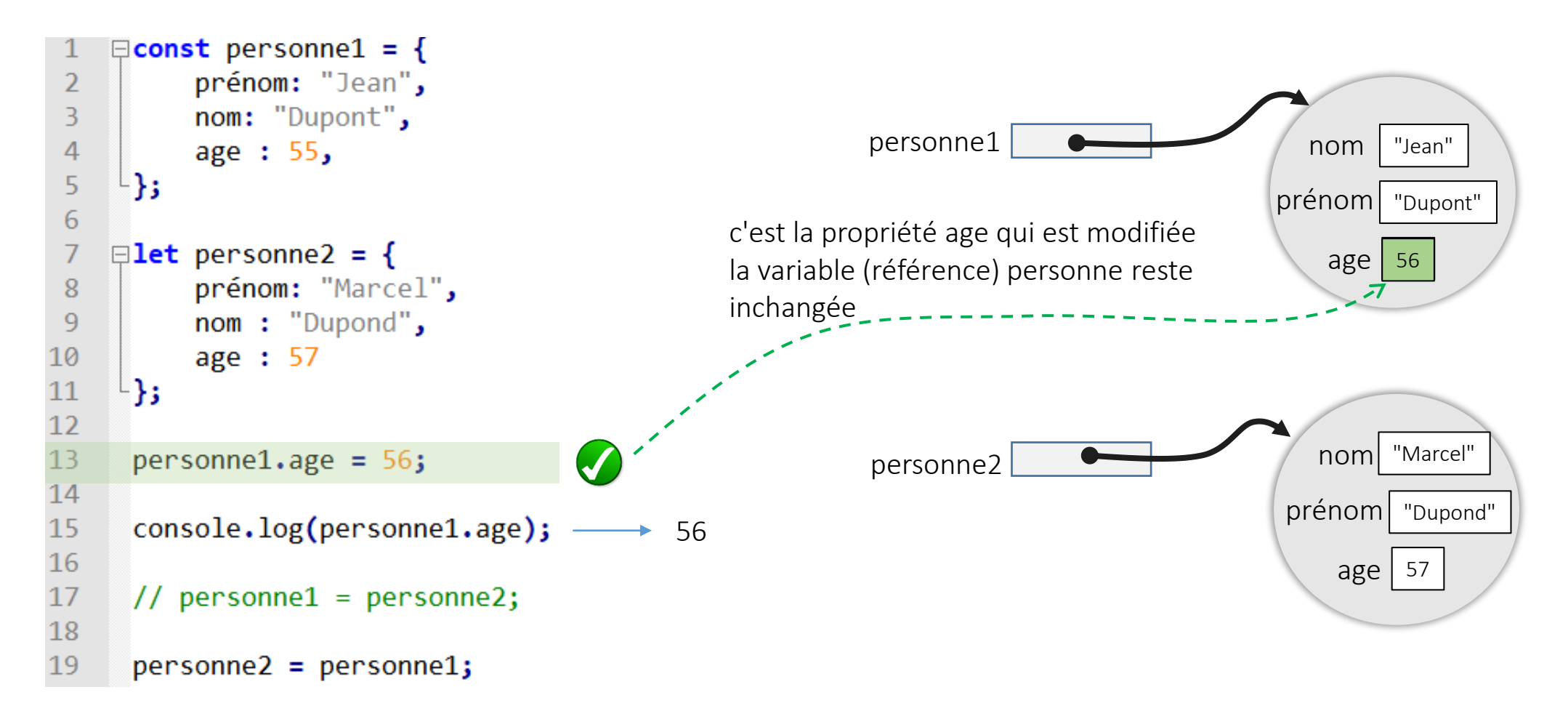

• un objet déclaré avec const peut être modifié

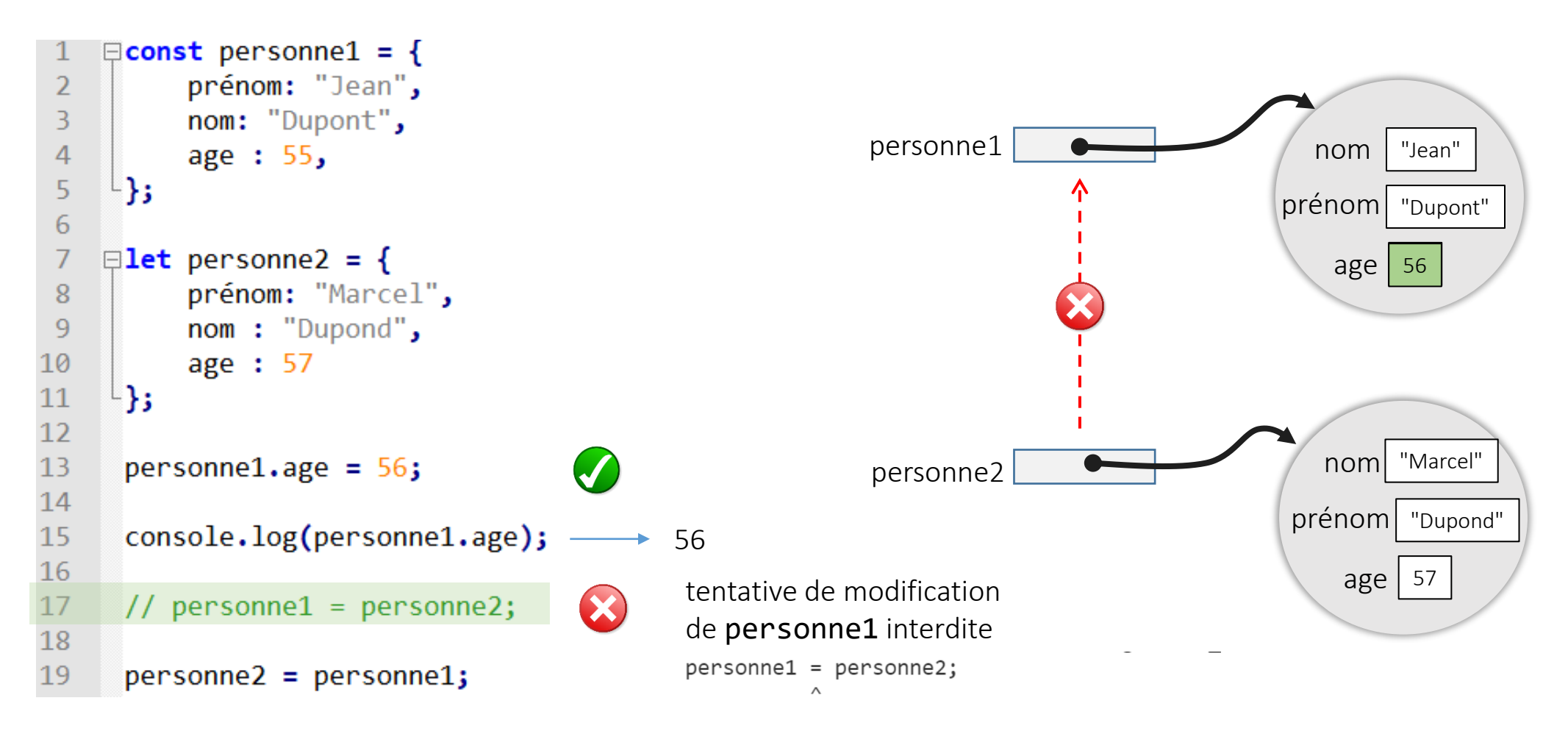

TypeError: Assignment to constant variable.

• un objet déclaré avec const peut être modifié

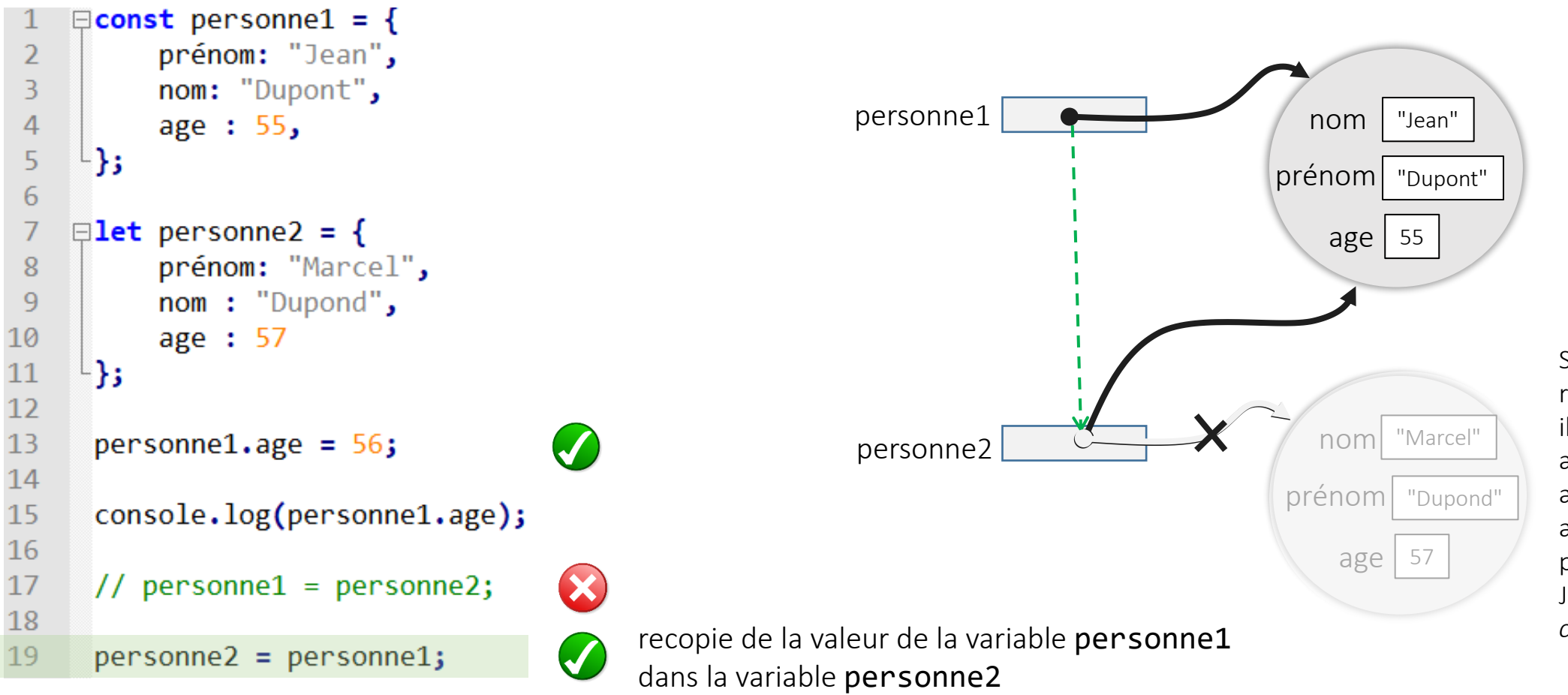

Si il n'y a pas d'autres références sur l'objet il ne pourra plus être accédé. La mémoire allouée sera libérée automatiquement par l'interpréteur JavaScript (*garbage collection*)

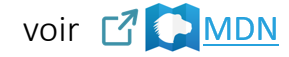

### Méthodes

• Les objets ne sont pas qu'un regroupement de valeurs, les propriétés peuvent être aussi des fonctions (les objets peuvent aussi avoir un comportement).

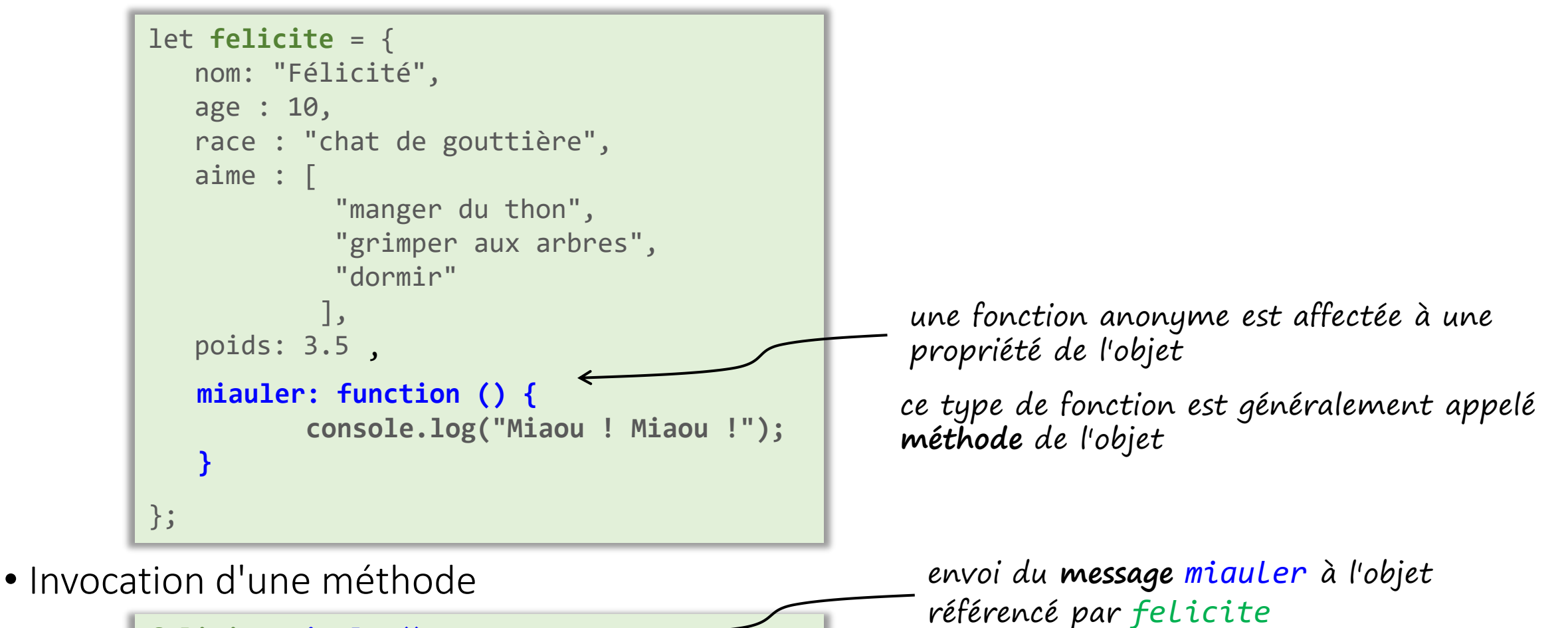

### Le mot clé **this**

• comment accéder aux attributs d'un objet dans une méthode ?

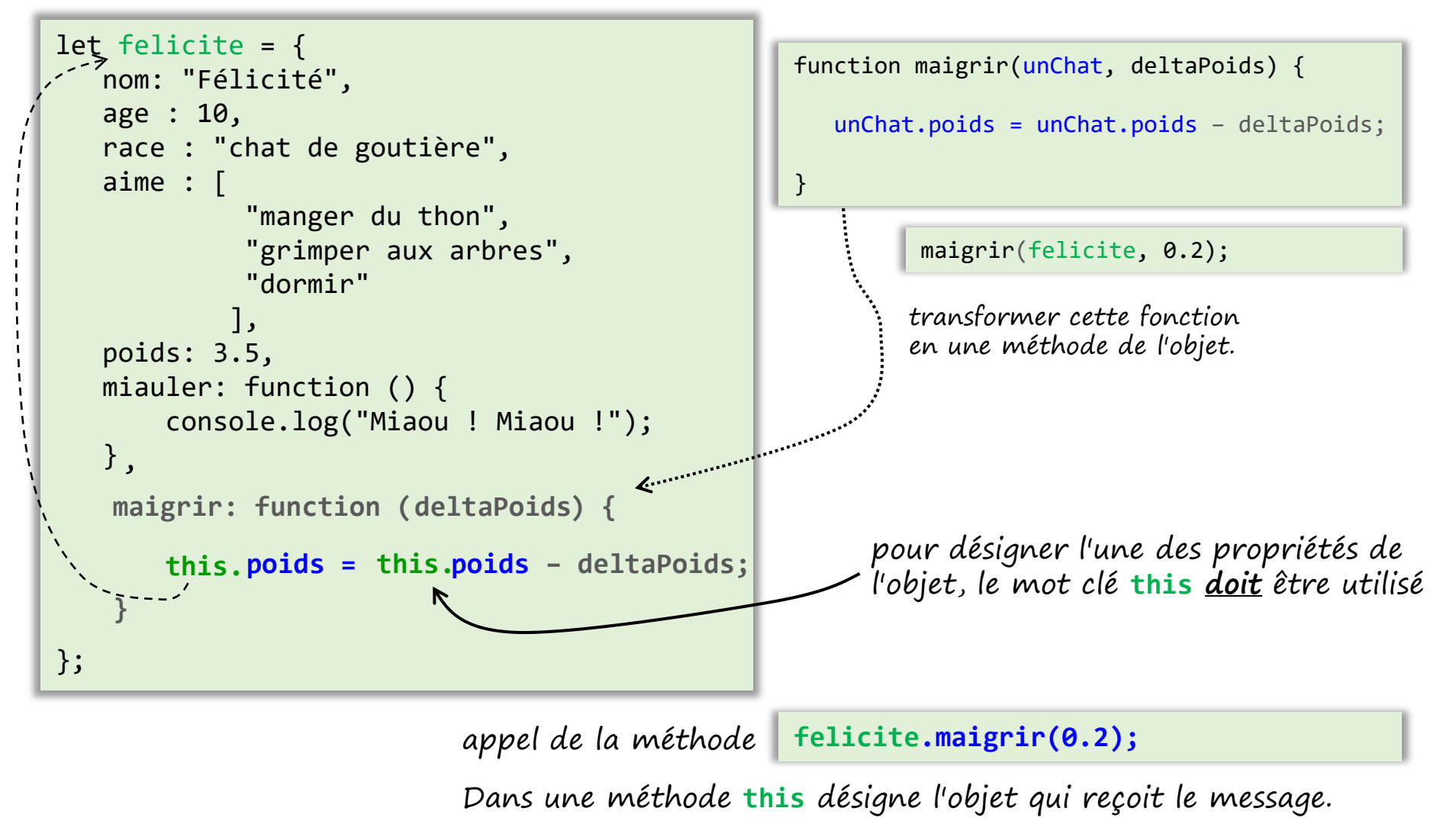

© Philippe GENOUD - Université Grenoble Alpes 32

### Créer plusieurs objets du même type ?

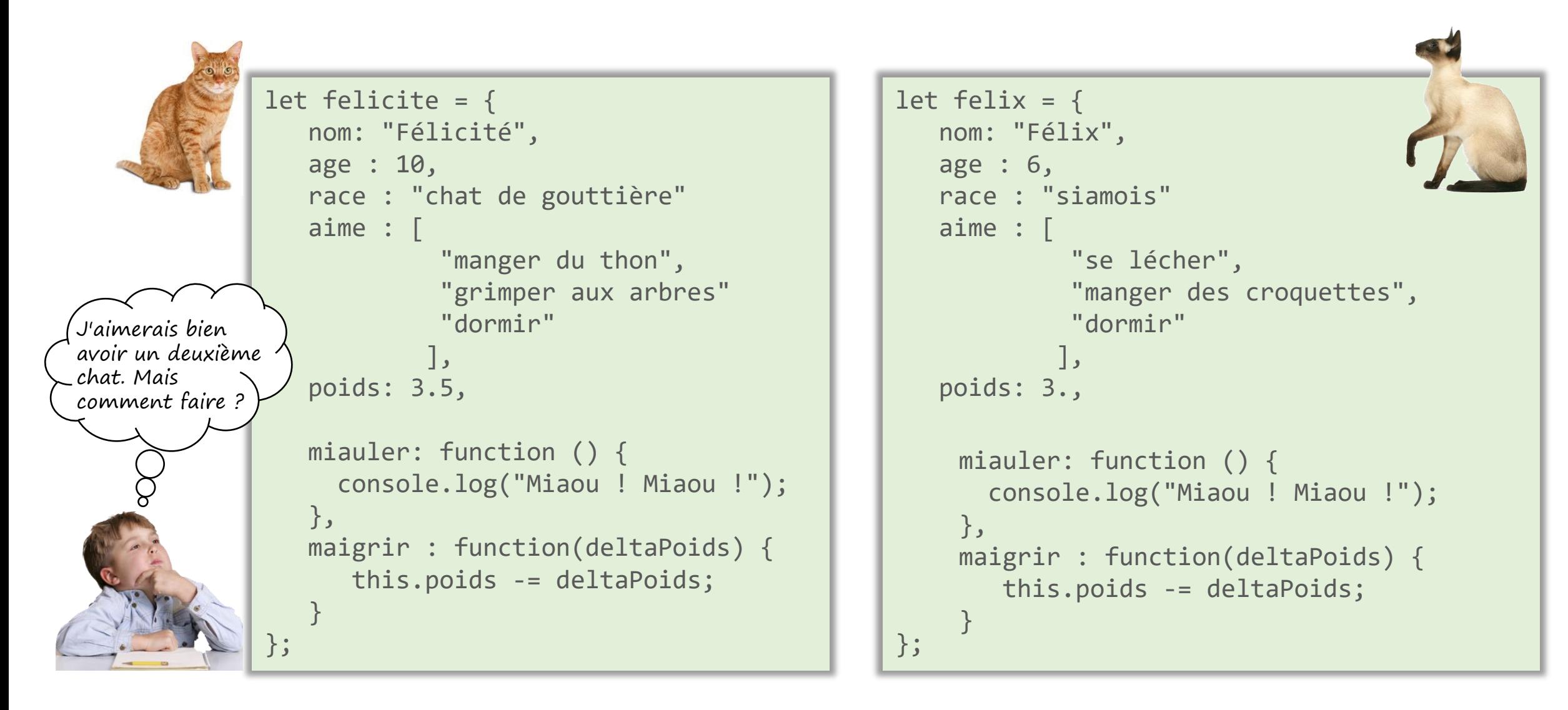

### Créer plusieurs objets du même type ?

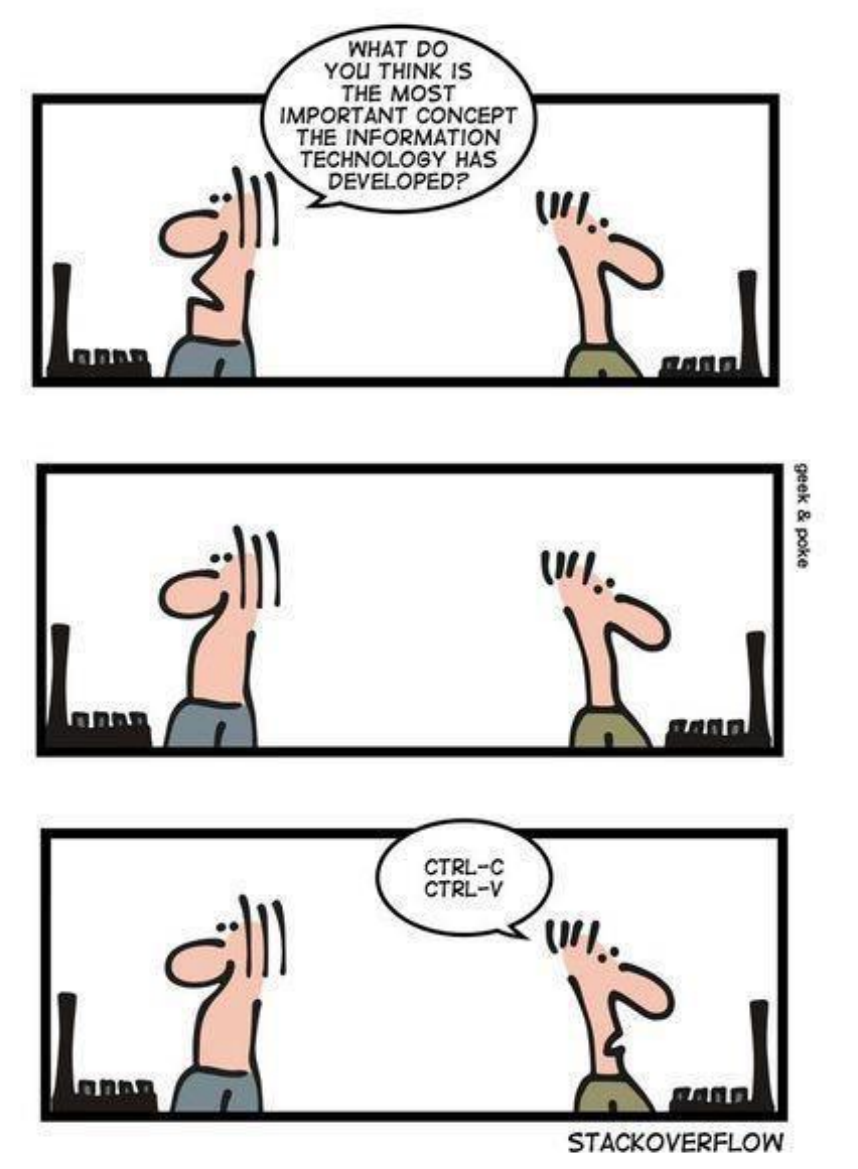

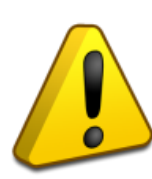

Dupliquer du code est souvent (toujours ?) une mauvaise idée

- Source potentielle d'erreurs
- Difficulté de mises à jour
- Taille du code
- Lisibilité

### Constructeur

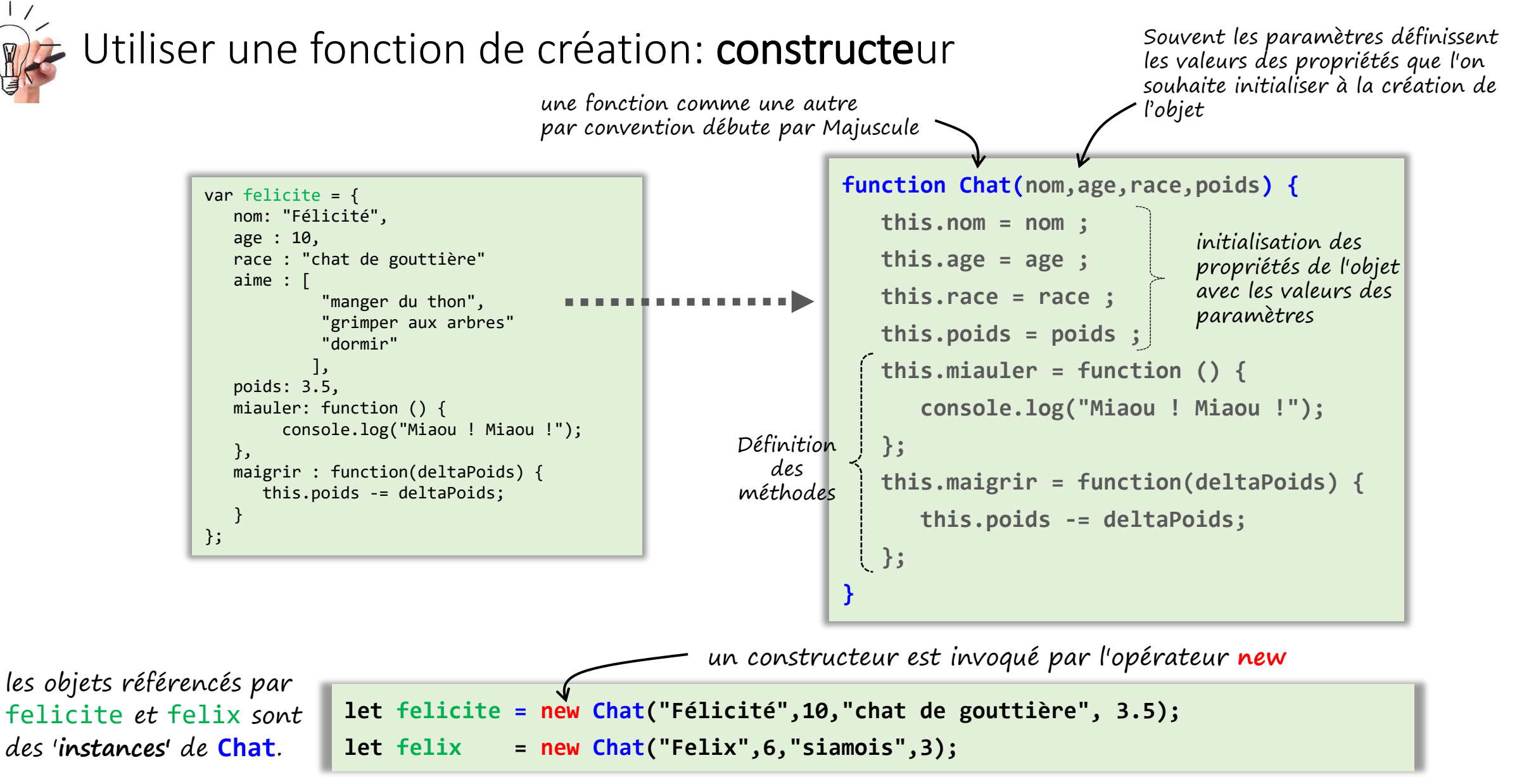

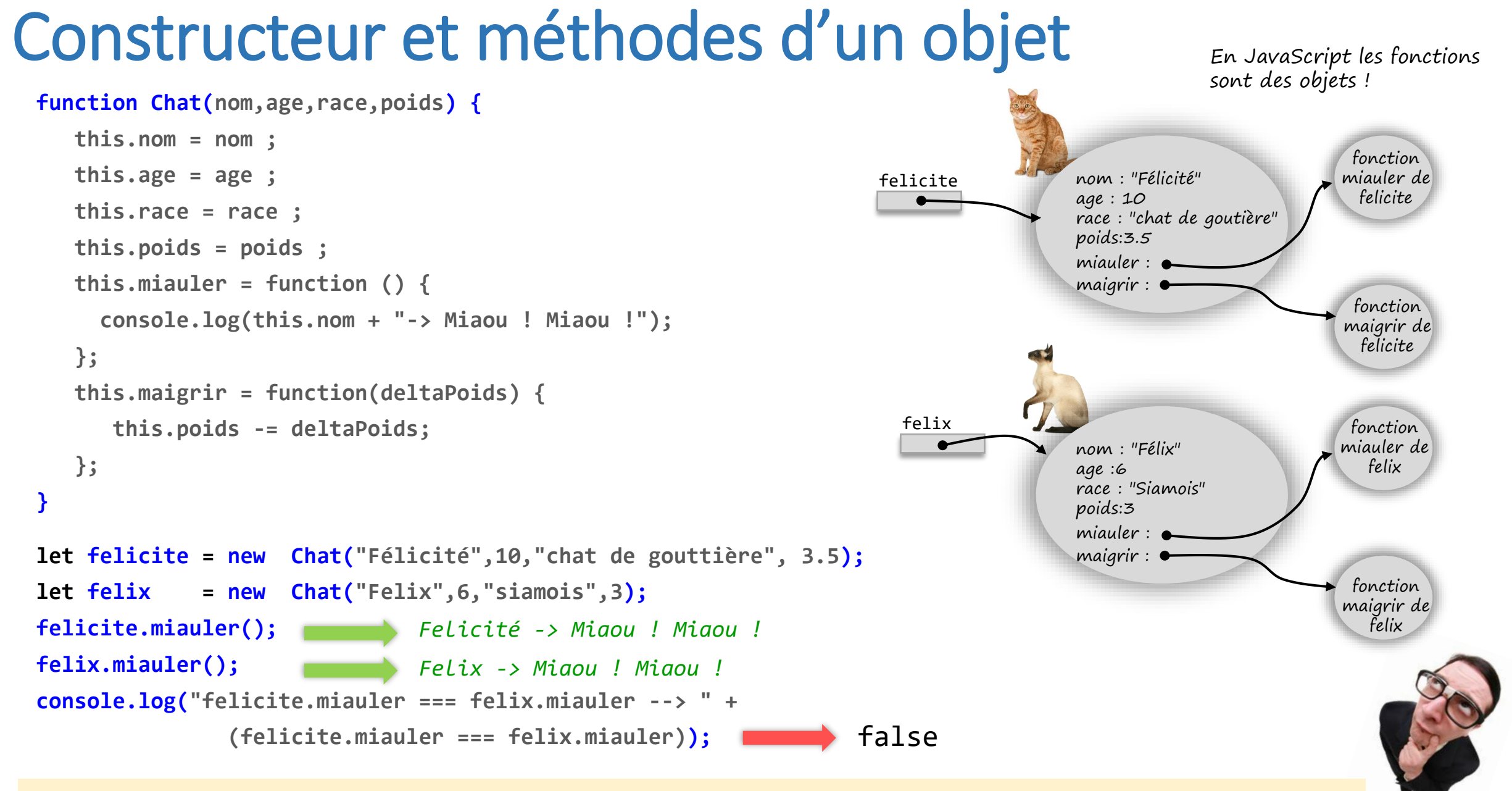

felicite.miauler et felix.miauler référencent deux objets fonctions différents (même si ils font la même chose)
#### Constructeur et méthodes d'un objet : prototype

- Les fonctions sont des objets
- Elles ont une propriété prototype :
	- liste de propriétés attachée à un constructeur (initialement vide)
	- une propriété rajoutée sur le prototype du constructeur devient disponible sur tous les objets créés à l'aide de ce constructeur (*fallback*)

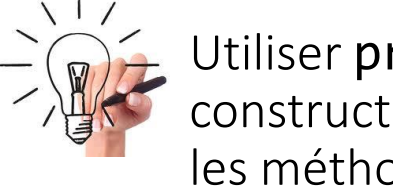

Utiliser prototype du constructeur pour partager les méthodes

```
function Chat(nom,age,race,poids) {
```

```
 this.nom = nom ; 
   this.age = age ;
   this.race = race ;
   this.poids = poids ;
 the function ()
 };
Chat.prototype.miauler = function () {
console.log(this.nom + "-> Miaou ! Miaou !");
b: \frac{1}{2} };
Chat.prototype.maigrir = function(deltaPoids) {
}
};
      this.poids -= deltaPoids;
};
let felicite = new Chat("Félicité",10,"chat de gouttière", 3.5);
let felix = new Chat("Felix",6,"siamois",3);
felicite.miauler();
felix.miauler(); 
console.log("felicite.miauler === felix.miauler --> " +
               (felicite.miauler === felix.miauler)); true
                            Felicité -> Miaou ! Miaou !
                            Felix -> Miaou ! Miaou !
```
#### Prototype pour définir des propriétés

function Chat(nom,age,race,poids) {

```
 this.nom = nom ; 
   this.age = age;
   this.race = rac{1}{2} this.poids = poids ;
} 
Chat.prototype.miauler = function () {
     console.log(this.nom + "-> Miaou ! Miaou !");
};
```

```
Chat.prototype.maigrir = function(deltaPoids) {
       this.poids -= deltaPoids;
};
```
**Chat.prototype.famille = "Felidés";** 

les propriétés rajoutées sur le prototype d'un constructeur ne se limitent pas à des fonctions méthodes elles peuvent être de n'importe quel type.

Une propriété définie sur le prototype d'un constructeur est accessible pour tous les objets (instances) créés via ce constructeur

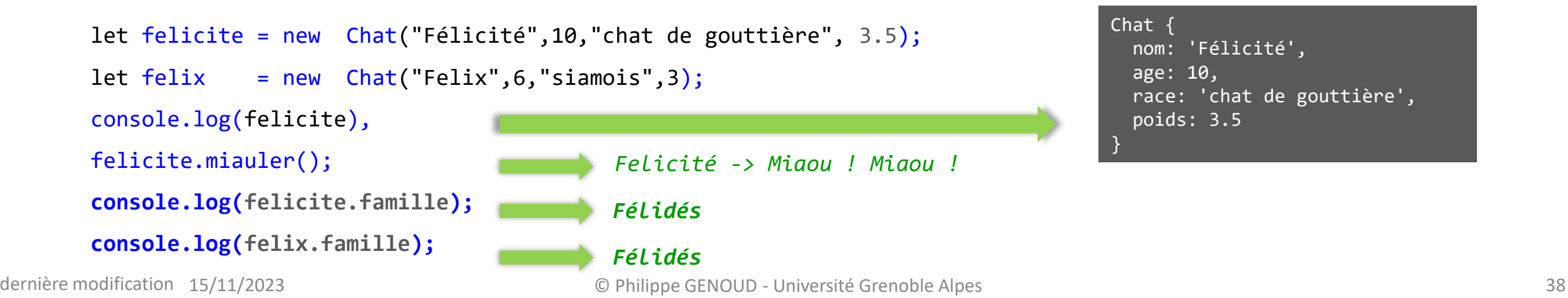

#### Redéfinition d'une méthode

function Chat(nom,age,race,poids) { this.nom = nom ; this.age =  $age$ ; this.race =  $race$  ; this.poids = poids ; } Chat.prototype.miauler = function () { console.log(this.nom + "-> Miaou ! Miaou !"); };  $Chat.prototype.maigrir = function(deltaPoids)$  { this.poids -= deltaPoids; }; let felicite = new Chat("Félicité",10,"chat de gouttière", 3.5);  $let$   $felix$  =  $new$   $Chat("Felix", 6, "siamos", 3);$ felicite.miauler(); felix.miauler(); l'instance **felix.miauler = function () { console.log(this.nom + "-> Meaow ! Meaow !"); };**  *Felicité -> Miaou ! Miaou ! Felix -> Meaow ! Meaow ! Felix -> Miaou ! Miaou !* felix.miauler(); felicite.miauler(); redéfinition de la méthode miauler pour felix *Felicité -> Miaou ! Miaou !*

Une propriété du prototype peut être redéfinie sur une instance.

Dans ce cas la redéfinition ne concerne que

#### Modification du prototype du constructeur

function Chat(nom, age, race, poids) {

```
 this.nom = nom ; 
   this.age = age;
    this.race = race ;
    this.poids = poids ;
}
Chat.prototype.miauler = function () {
     console.log(this.nom + "-> Miaou ! Miaou !");
};
Chat.prototype.maigrir = function(deltaPoids) {
       this.poids -= deltaPoids;
};
let felicite = new Chat("Félicité",10,"chat de gouttière", 3.5);
felicite.miauler();
Félicité -> Miaou ! Miaou !
felicite.miauler();
let felix = new Chat("Felix",6,"siamois",3);
felix.miauler();
                                                           Une modification du prototype est immédiate pour 
                                                           les instances déjà existantes. Le fallback se fait à 
                                                           l'exécution (runtime) au moment de l'accès à la 
                                                           propriété.
Chat.prototype.miauler = function () {
     console.log(this.nom + "-> Meaow ! Meaow !");
}; 
                               Felix --> > Miaou ! Miaou ! Meaow ! Meaow !
                                                         modification de la méthode miauler du 
                                                         prototype du constructeur 
                               Félicité Félicité --> Miaou ! Miaou ! > Meaow ! Meaow !
```
dernière modification 15/11/2023

#### Modification du prototype du constructeur

```
function Chat(nom, age, race, poids) {
   this.nom = nom ; 
  this.age = age;
   this.race = race ;
   this.poids = poids ;
}
Chat.prototype.miauler = function () {
     console.log(this.nom + "-> Miaou ! Miaou !");
};
Chat.prototype.maigrir = function(deltaPoids) {
       this.poids -= deltaPoids;
};
let felicite = new Chat("Félicité",10,"chat de gouttière", 3.5);
felicite.miauler();
Félicité -> Miaou ! Miaou !
                                                             De la même manière qu'une modification, un 
                                                             ajout au prototype est immédiatement actif et 
                                                             s'applique à toutes les instances déjà créées
Chat.prototype.ronronner = function () {
     console.log(this.nom + "-> Rrr... Rrr...");
}; 
                                                     ajout de la méthode ronronner au 
                                                     prototype du constructeur 
Félicité -> Rrr... Rrr...
felicite.ronronner();Ce message provoquerait une erreur la méthode n'est pas définie
felicite.ronronner();
```
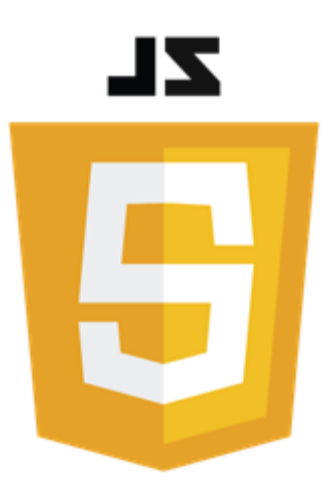

# Objets et chaînes de <prototypes> en JavaScript

Philippe Genoud

*Philippe.Genoud@univ-grenoble-alpes.fr*

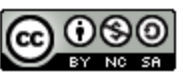

This work is licensed under a Creative

**Commons Attribution-NonCommercial-**

ShareAlike 4.0 International License.

dernière modification 15/11/2023

© Philippe GENOUD - Université Grenoble Alpes 42

#### <prototype> d'un objet

#### $\rightarrow$ protosObjetsConstructeur1.js × function Chat(nom, age, race, poids) {  $\mathbf{1}$  $\overline{2}$ this.nom =  $nom$ ; définition du constructeur  $\overline{\mathbf{3}}$ this.age =  $age$ ; d'objets **Chat**  $\overline{4}$ this.race = race ; 5 this.poids =  $poids$ ;  $6<sup>1</sup>$  $\overline{7}$  $8<sup>1</sup>$ Chat.prototype.miauler = function () { console.log("Miaou ! Miaou !");  $\overline{9}$ méthodes associées 10  $\}$ ; aux objets **Chat** 11 Chat.prototype.maigrir = function(deltaPoids) {  $12$ 13 this.poids -= deltaPoids; 14 }; création d'un objet **Chat** (instance) 15 16 let felicite = new Chat("Félicité", 10, "chat de gouttière", 3.5); 17 Console. log(felicite); 18 19

#### Sur la console du navigateur

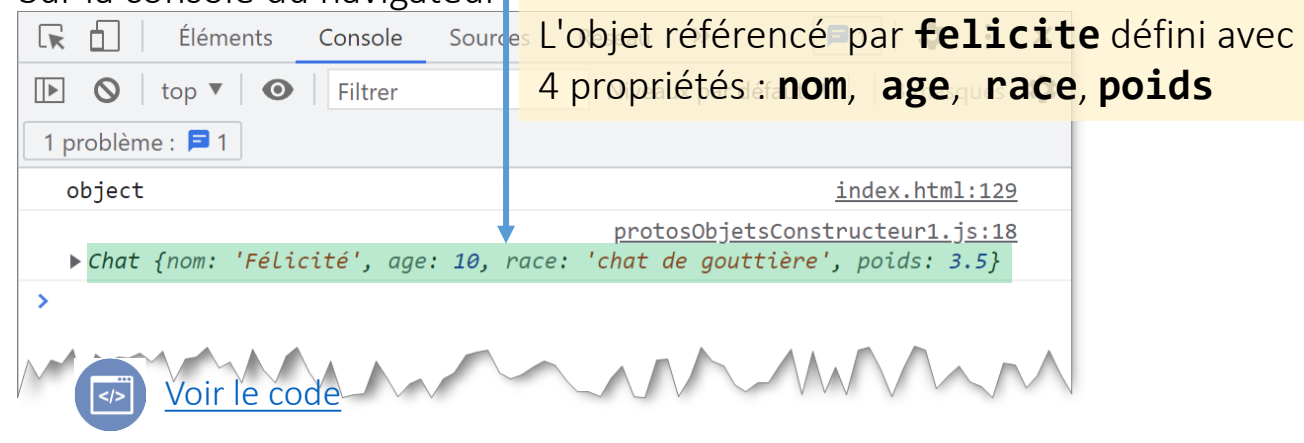

#### Dans le débogueur du navigateur

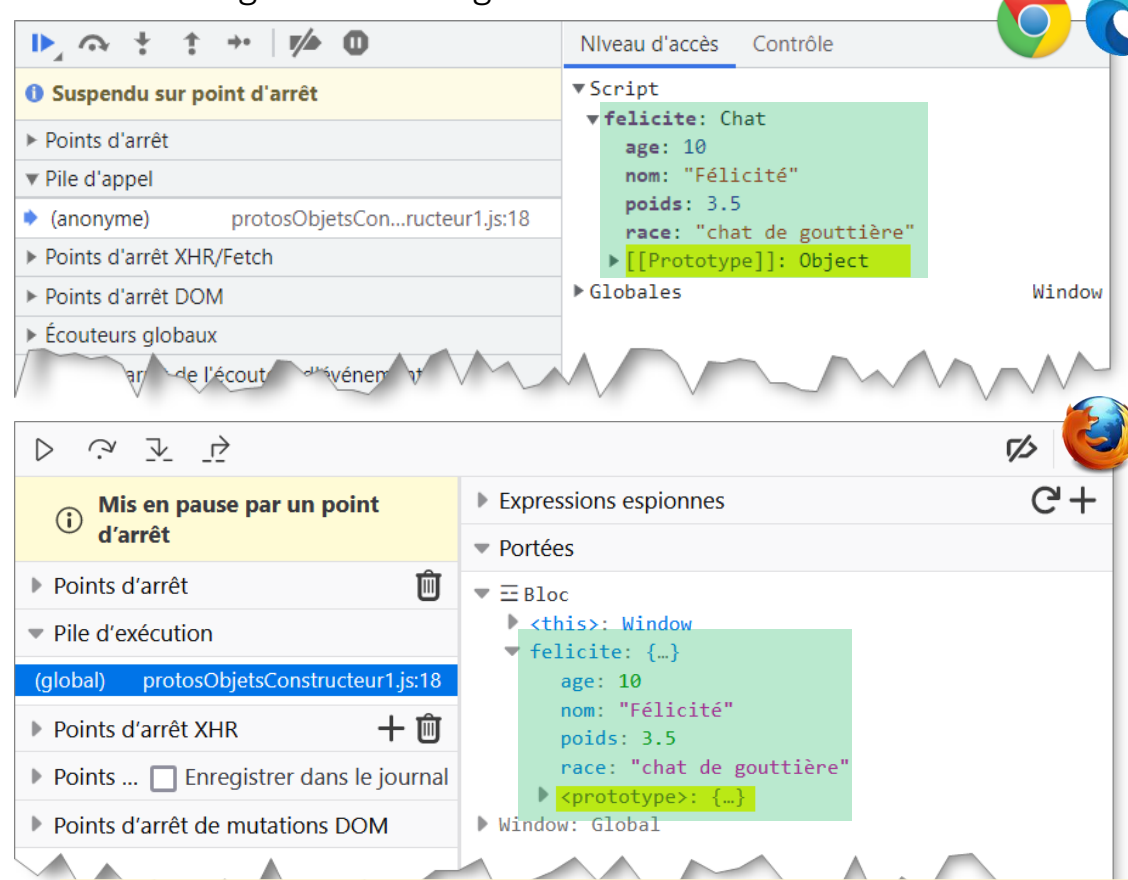

En interne l'objet référencé par **felicite** possède une propriété supplémentaire que l'on peut observer à l'aide du débogueur : **[[Prototype]]** (Chrome ou Edge) ou **<prototype>** (Firefox)

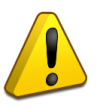

L'attribut interne <prototype>  $\neq$  attribut prototype d'une fonction constructeur

#### Chaîne de <prototypes>

• Chaque objet possède un lien interne (masqué) nommé son <prototype> (Firefox) ou  $\lceil$  Prototype]] (Chrome, Edge, Node) qui le relie soit à un autre objet soit à null.

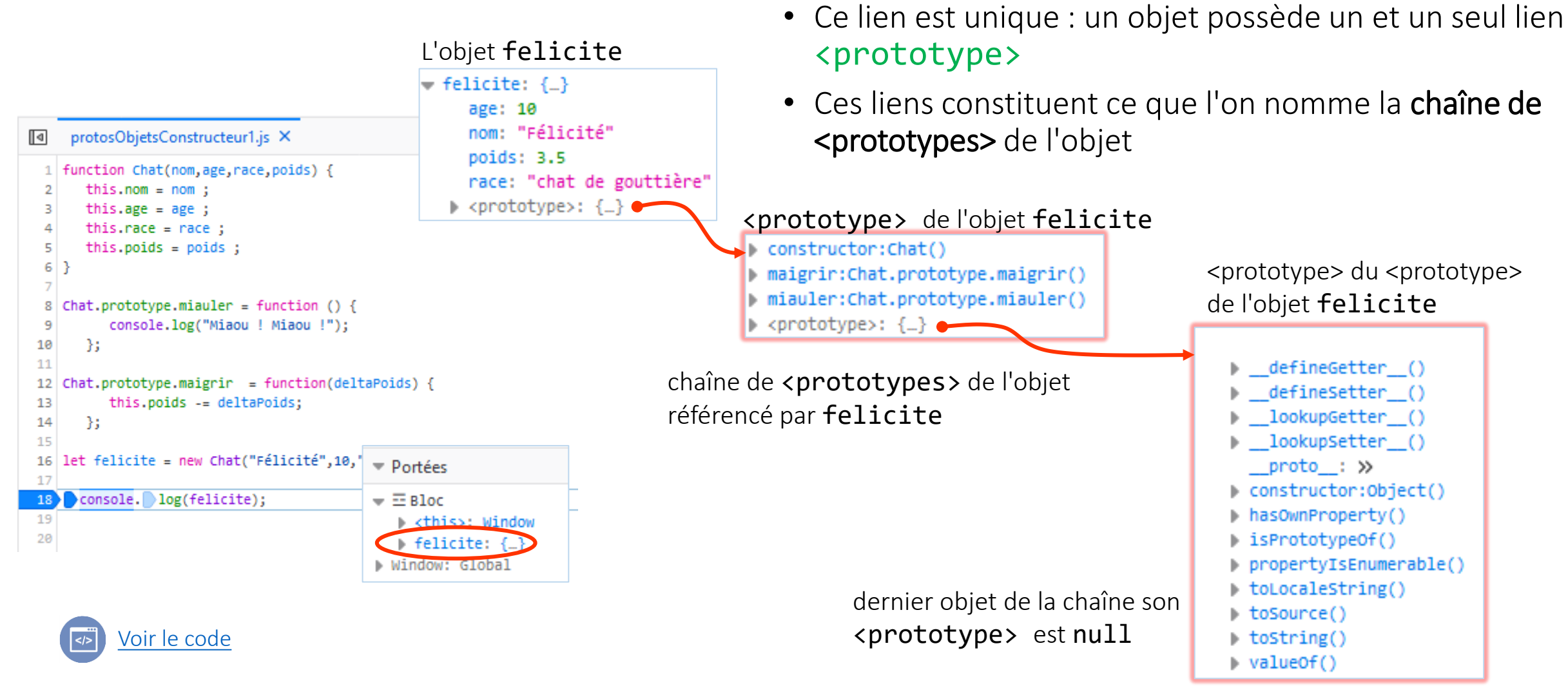

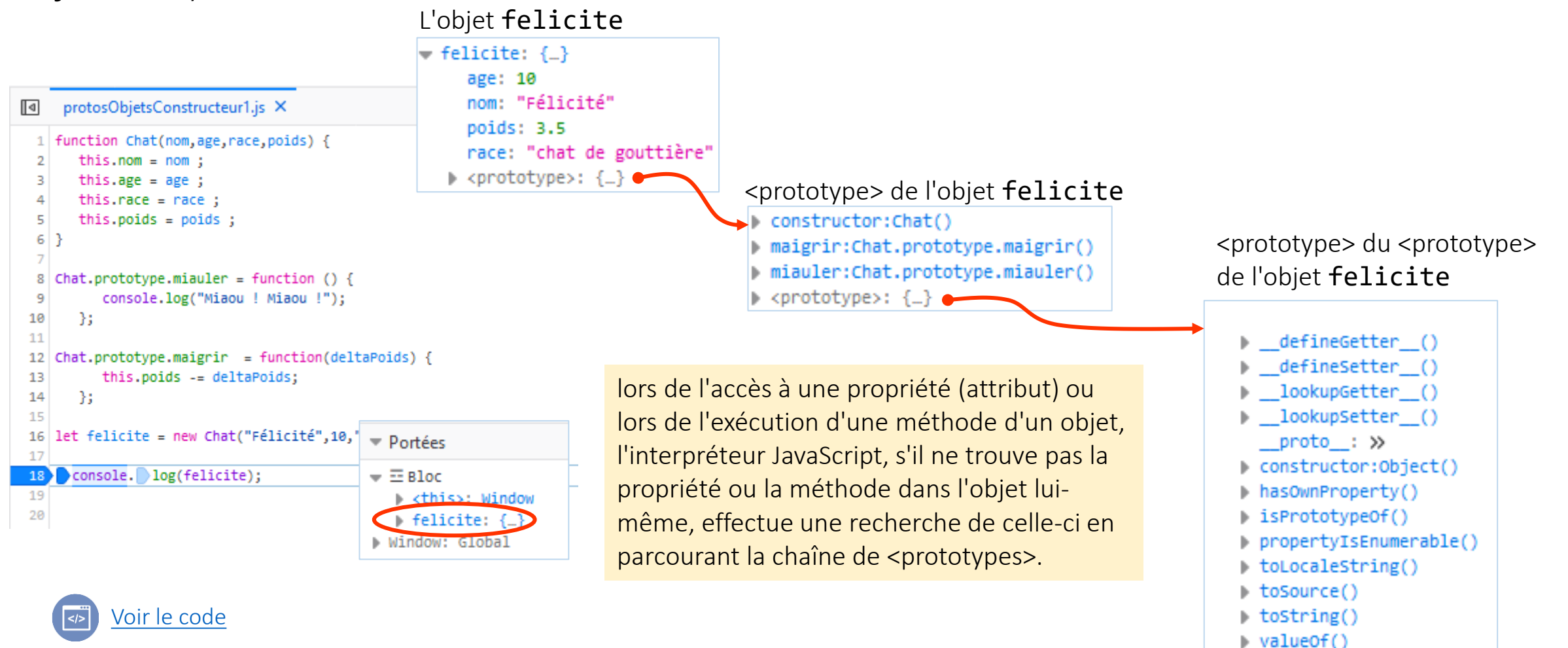

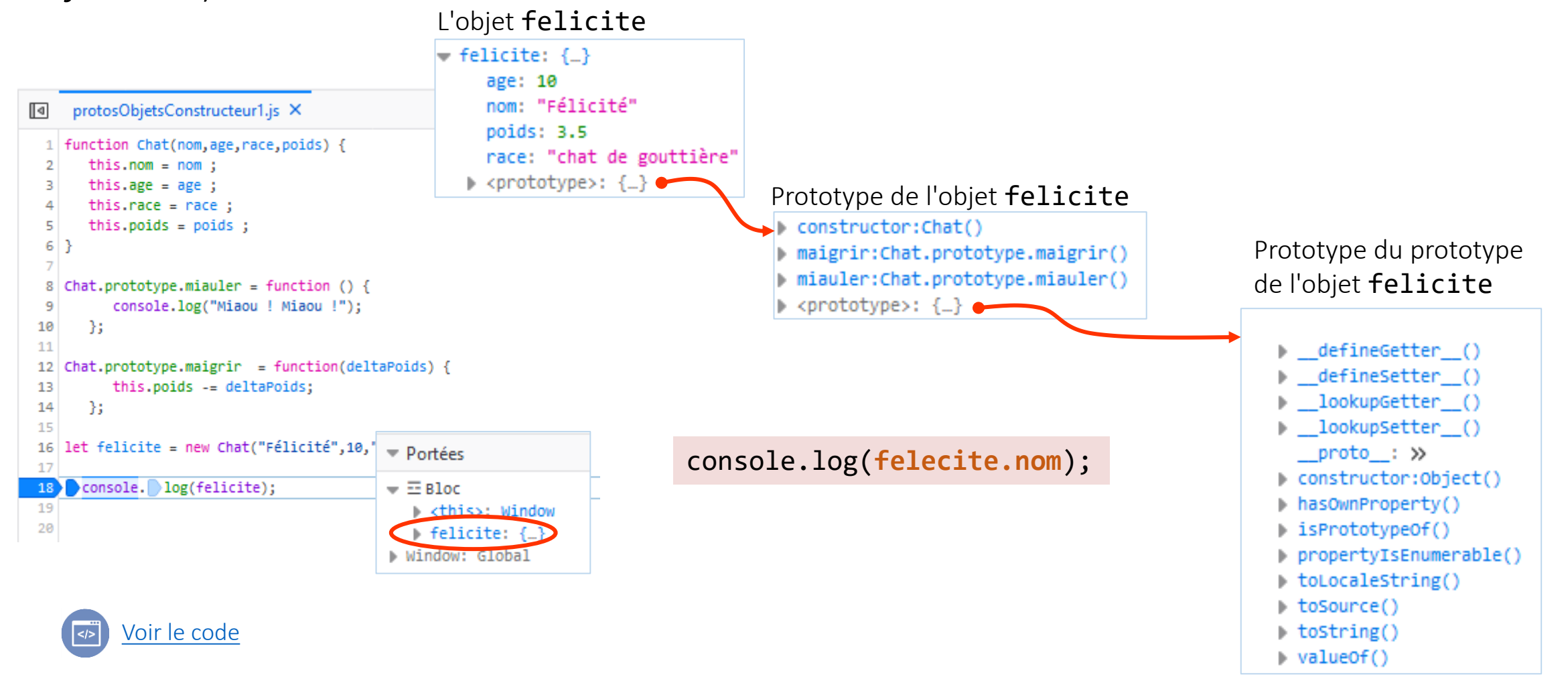

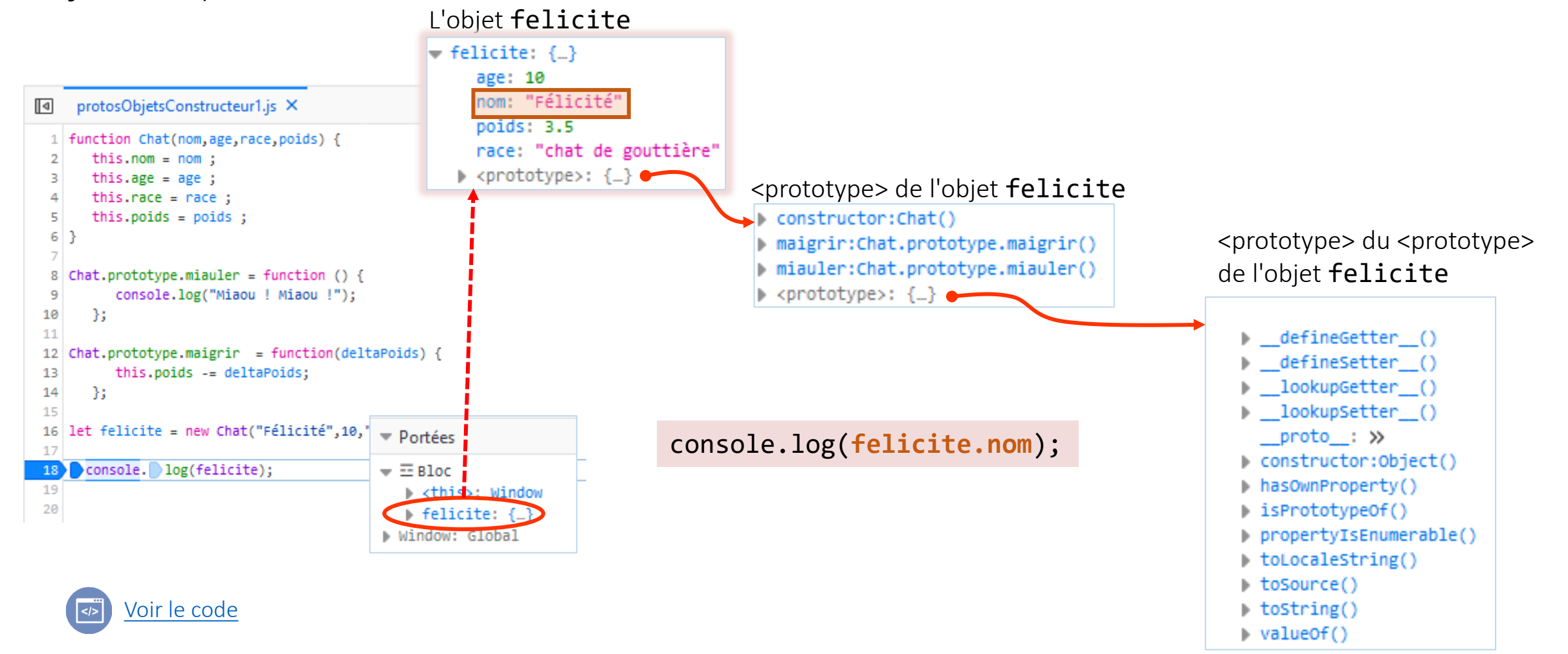

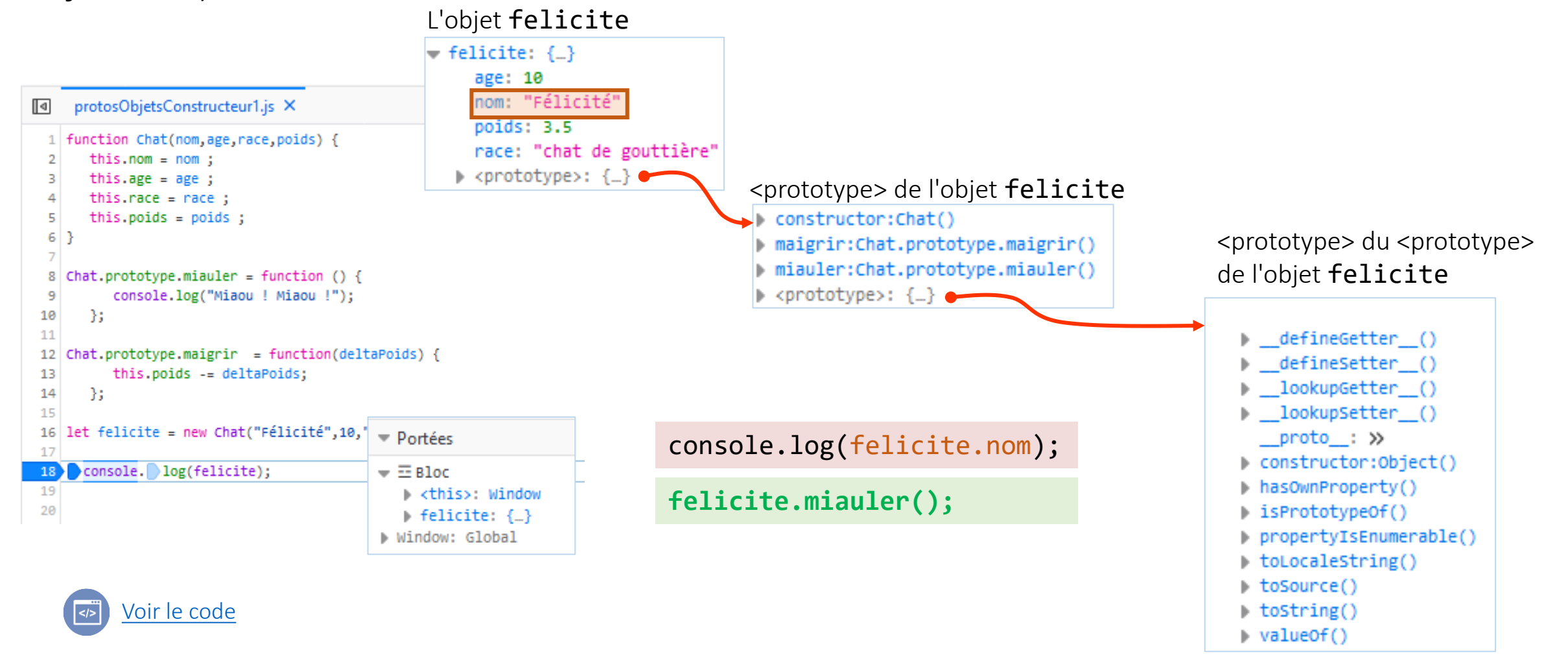

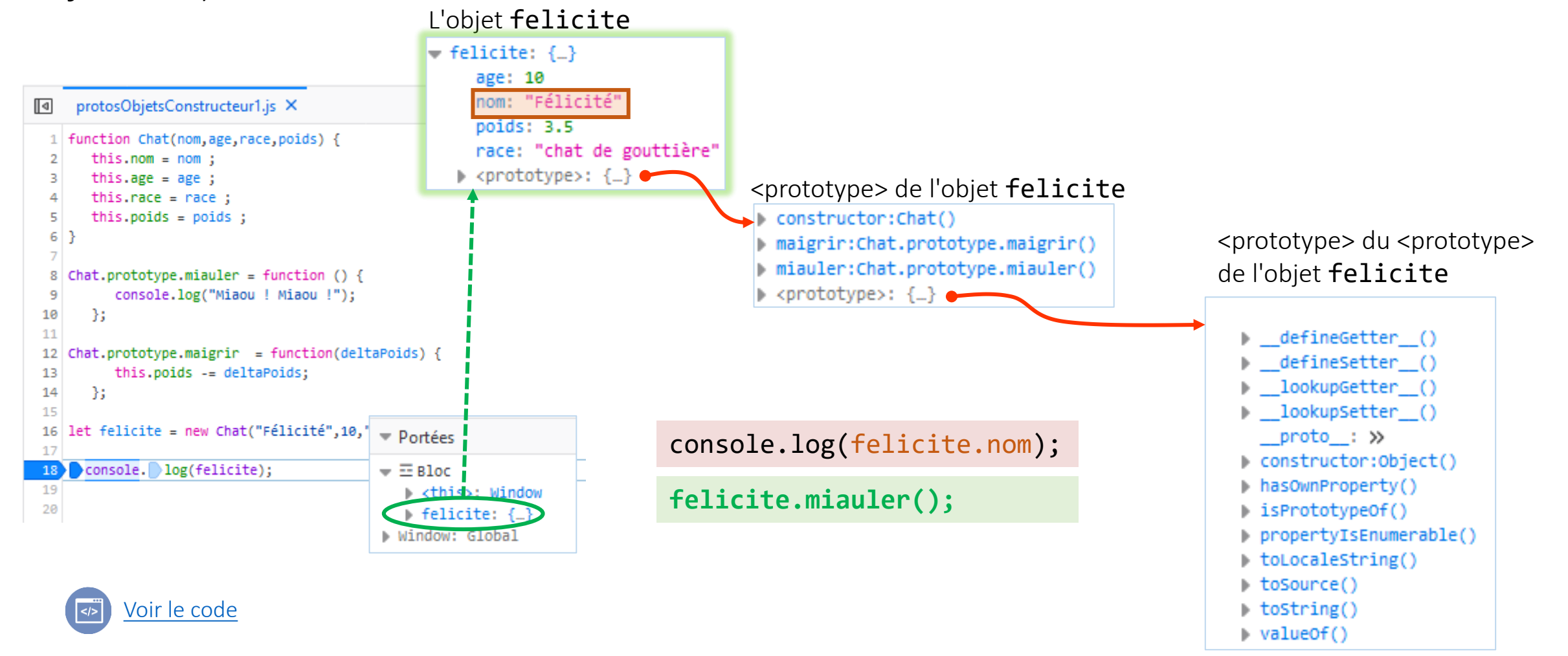

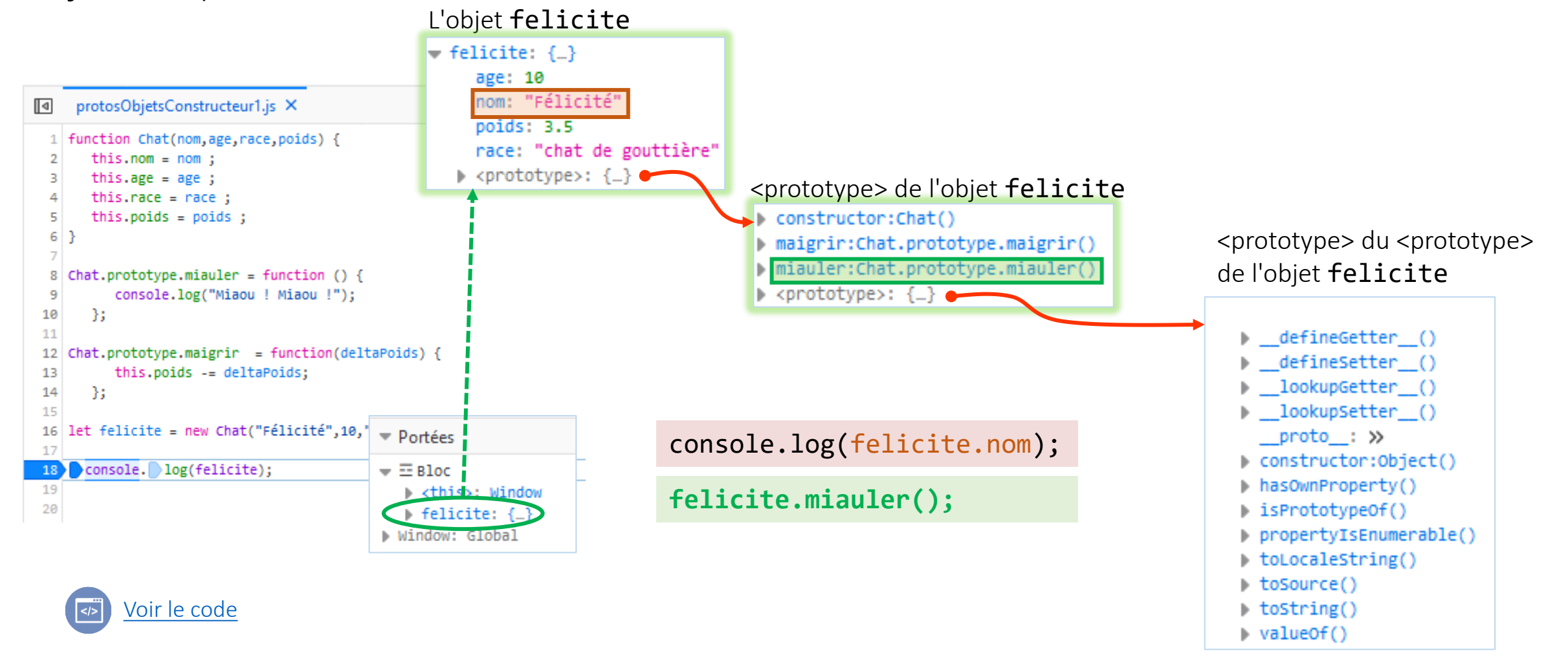

# Chaîne de prototypes

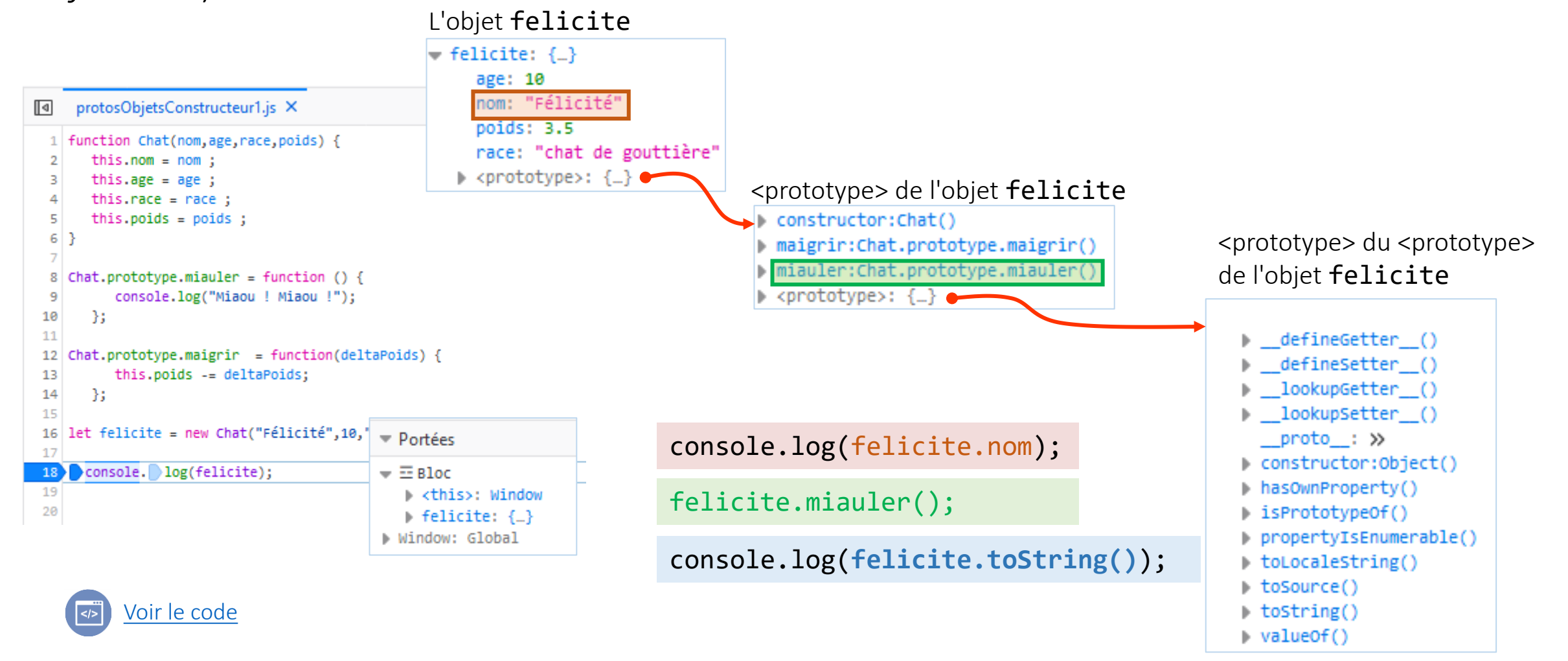

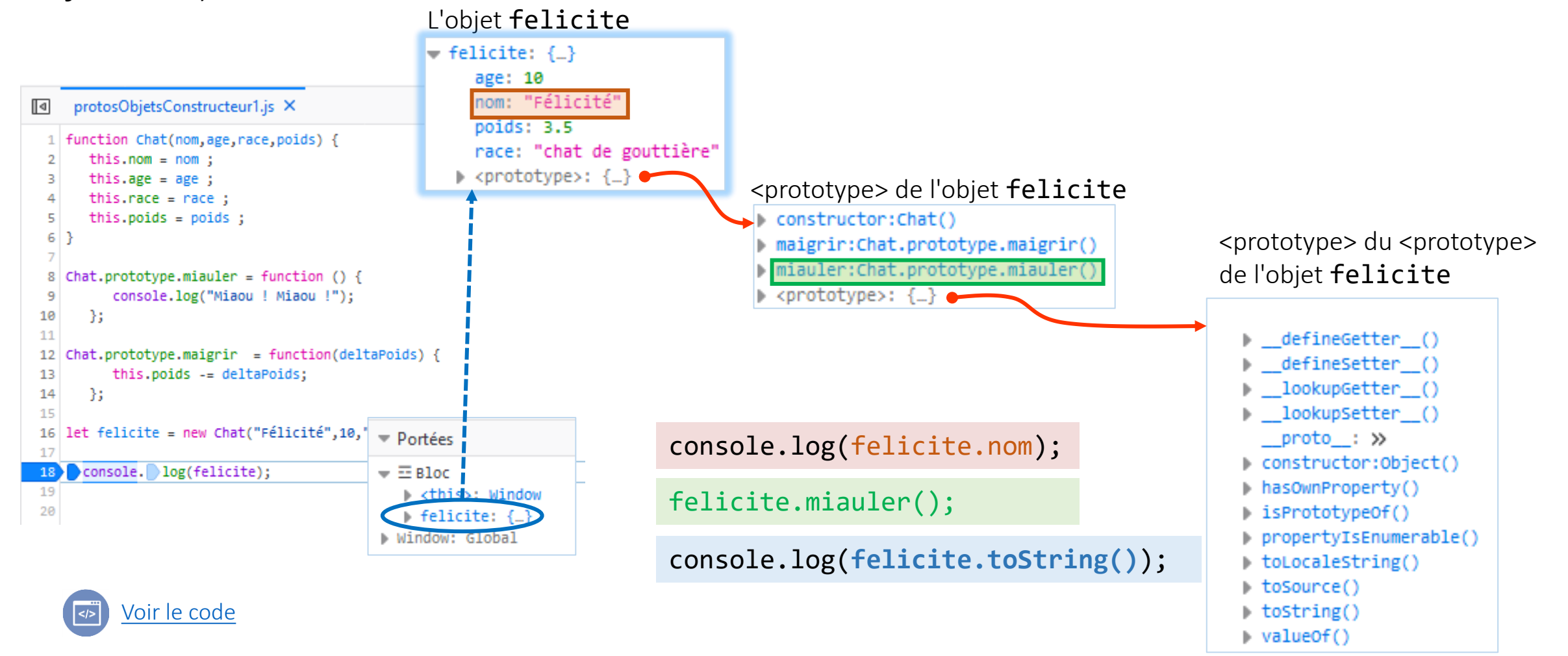

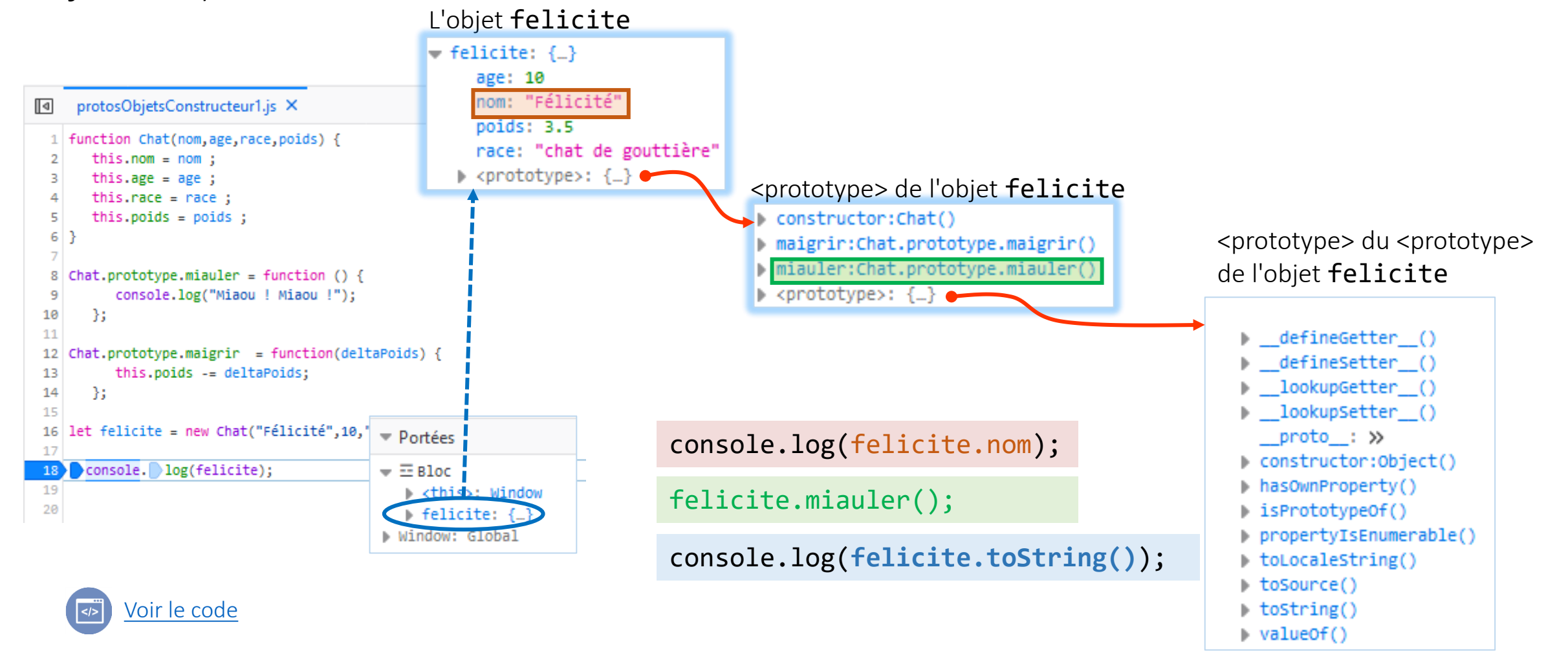

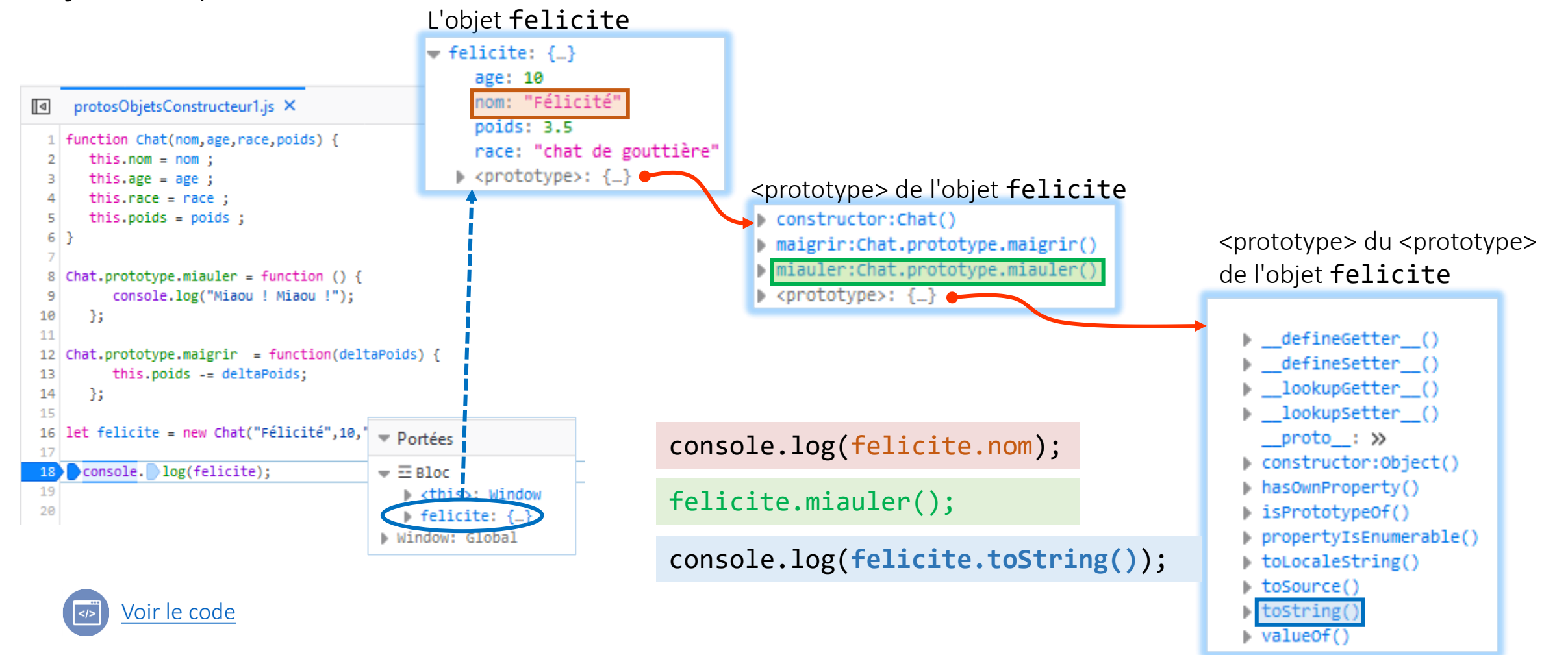

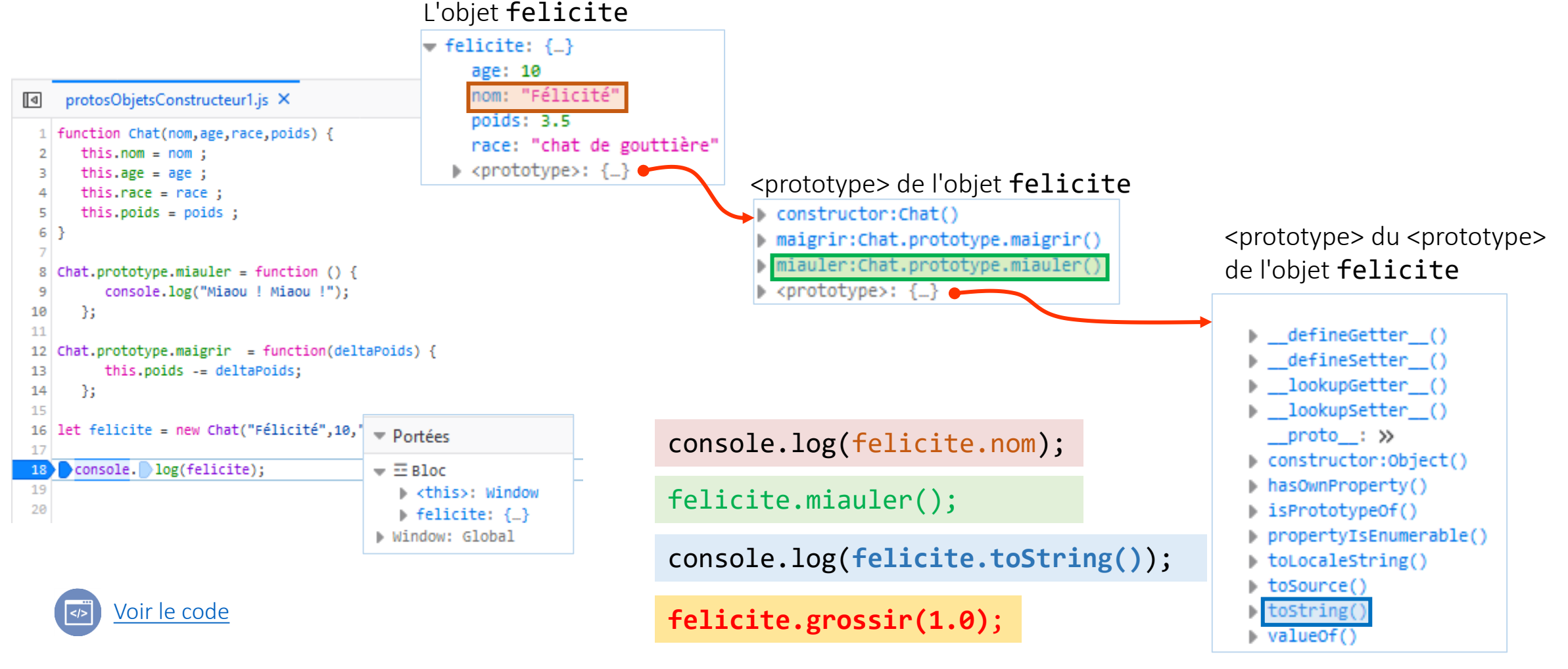

• Les chaînes de <prototypes> mécanisme utilisé par JavaScript pour implémenter le partage de propriétés et une forme d'héritage

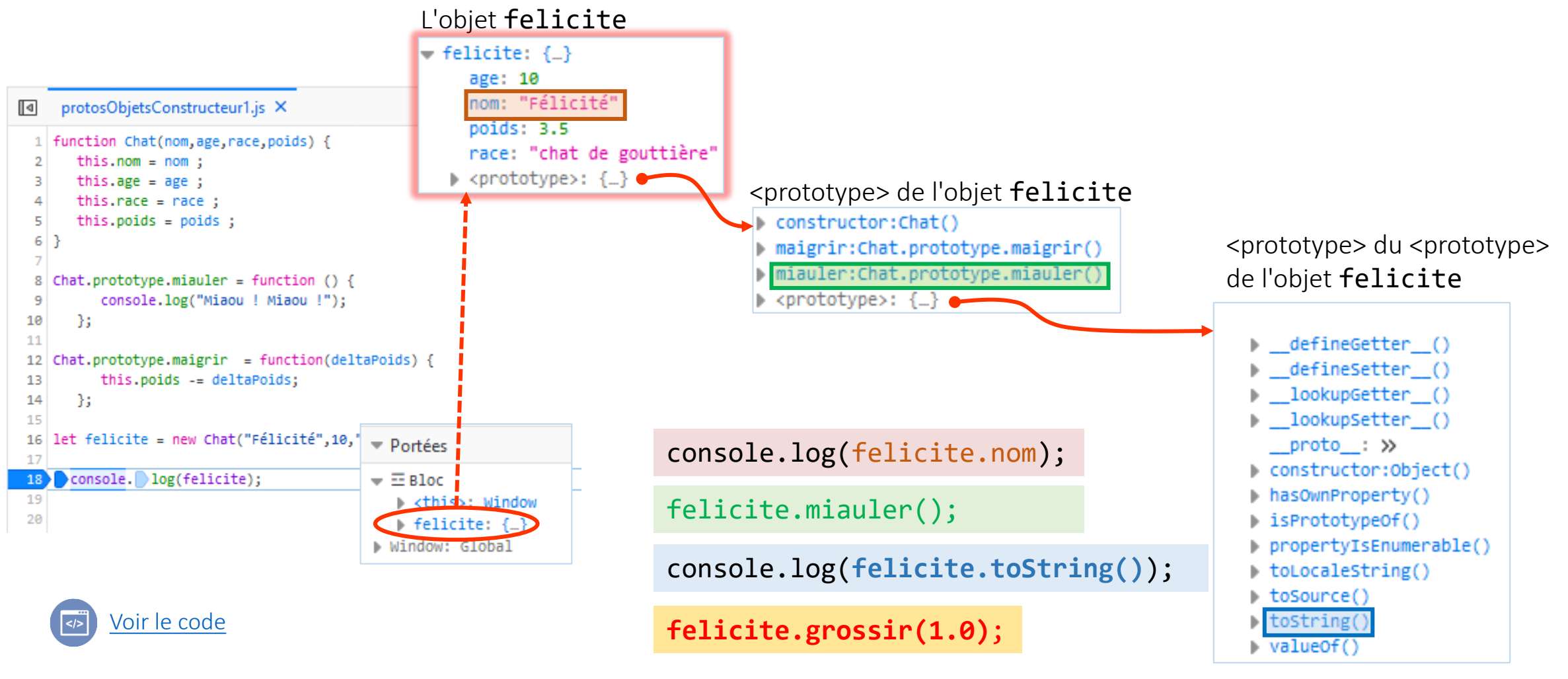

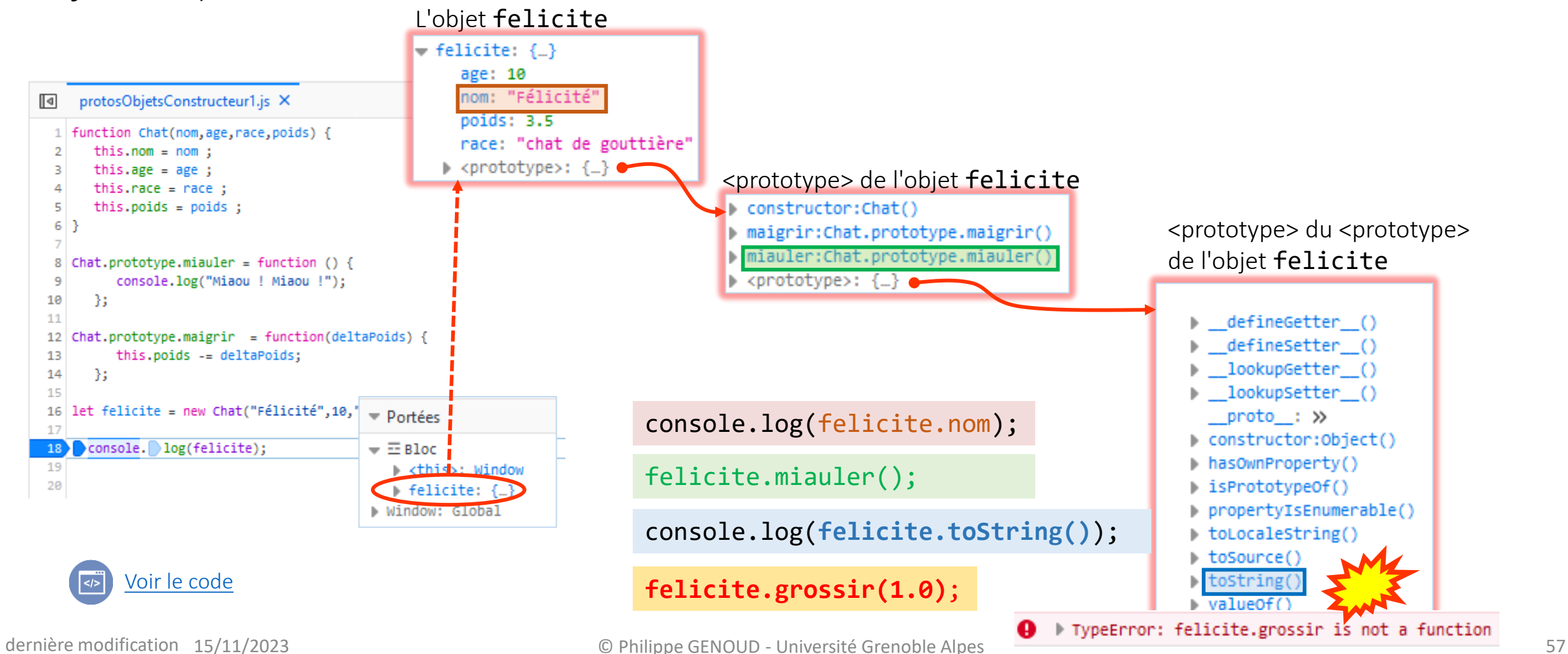

L'objet felicite • Les objets créés à partir d'un même constructeur partagent le même <prototype>

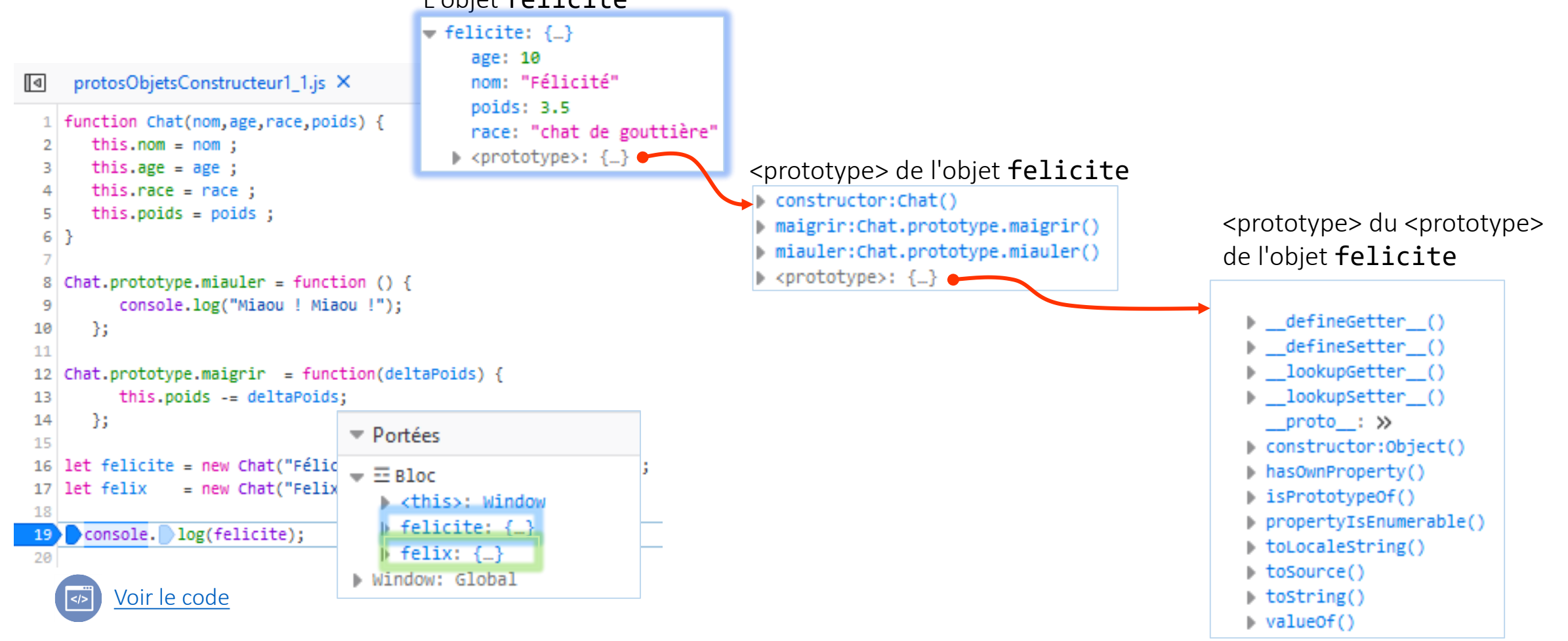

L'objet felicite • Les objets créés à partir d'un même constructeur partagent le même <prototype>

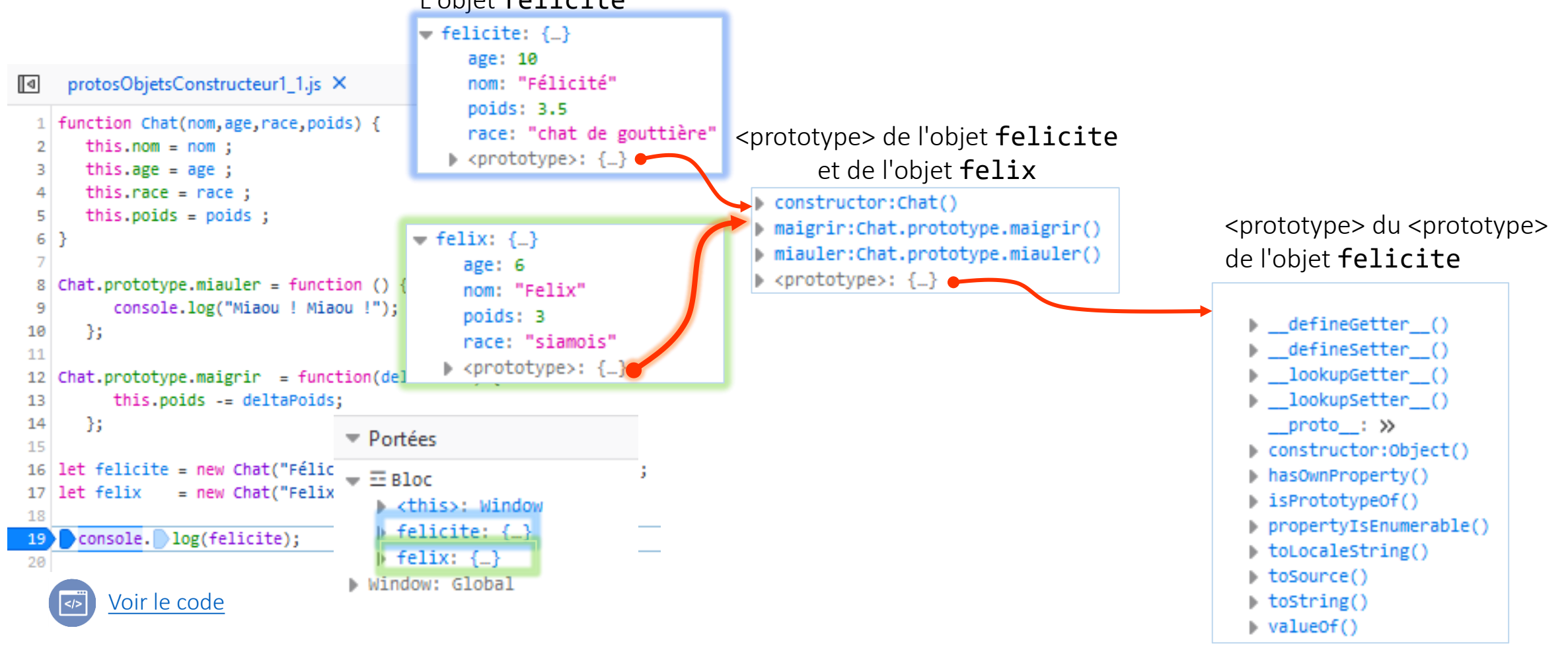

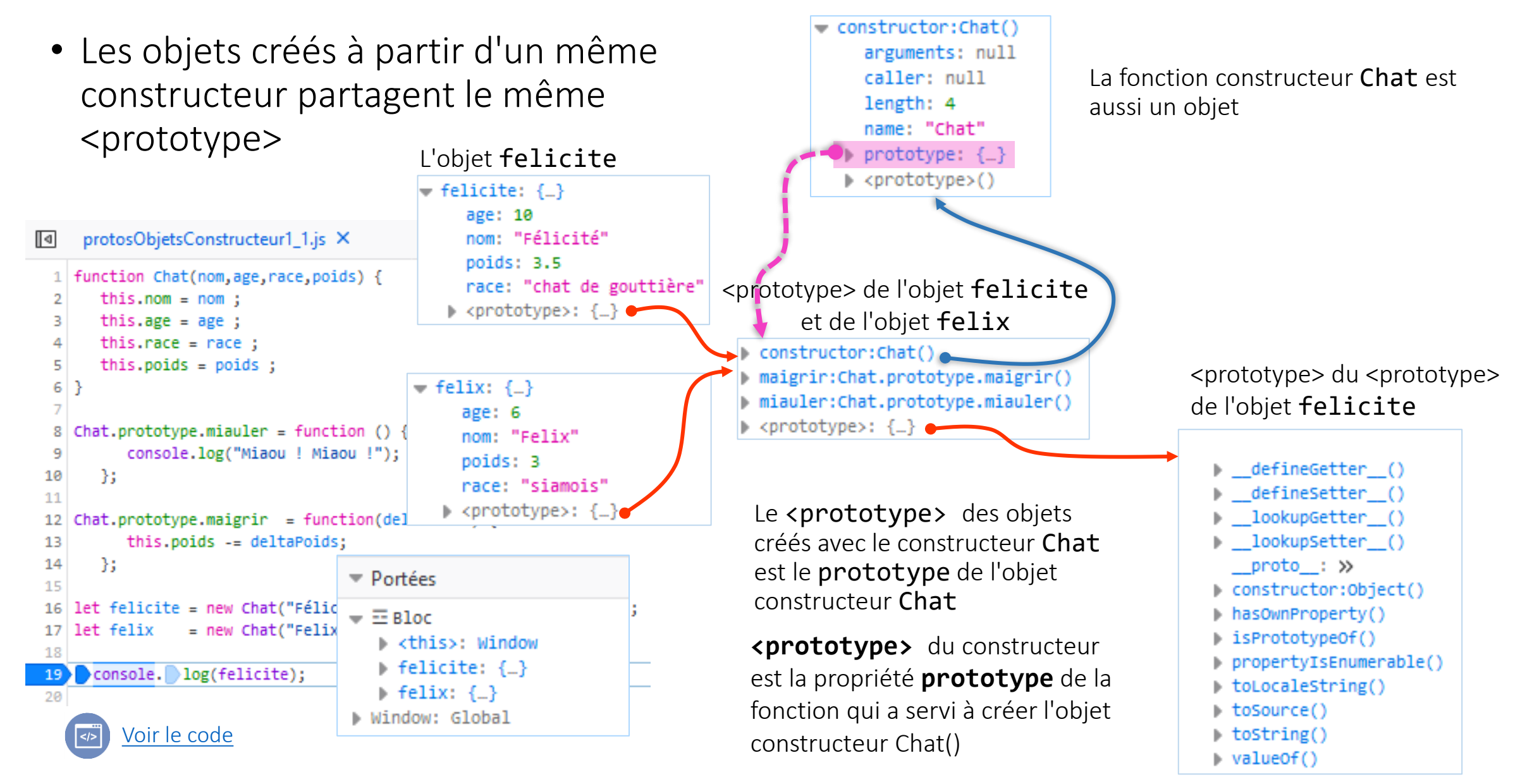

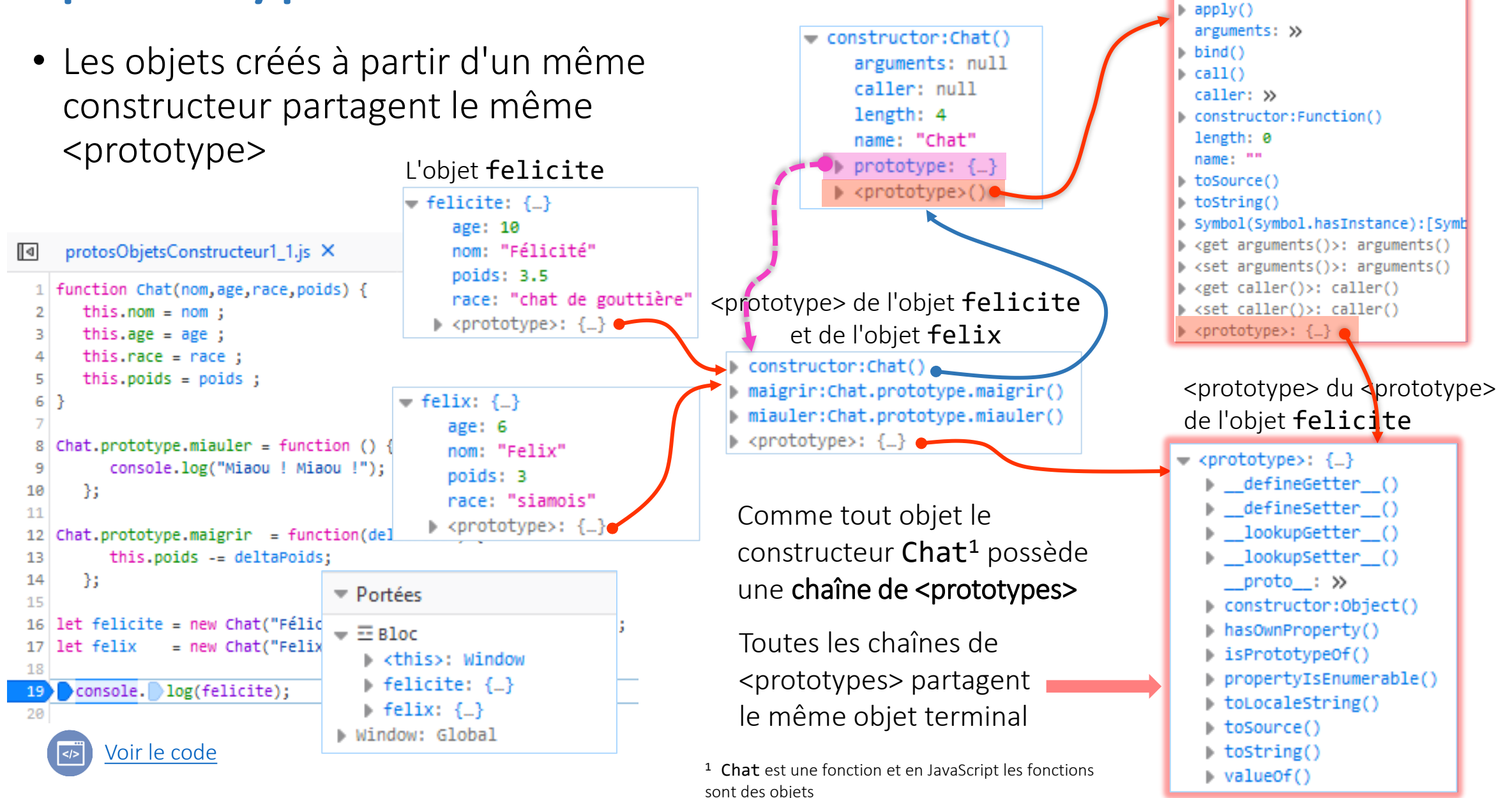

# <prototype> vs. Constructeur.prototype

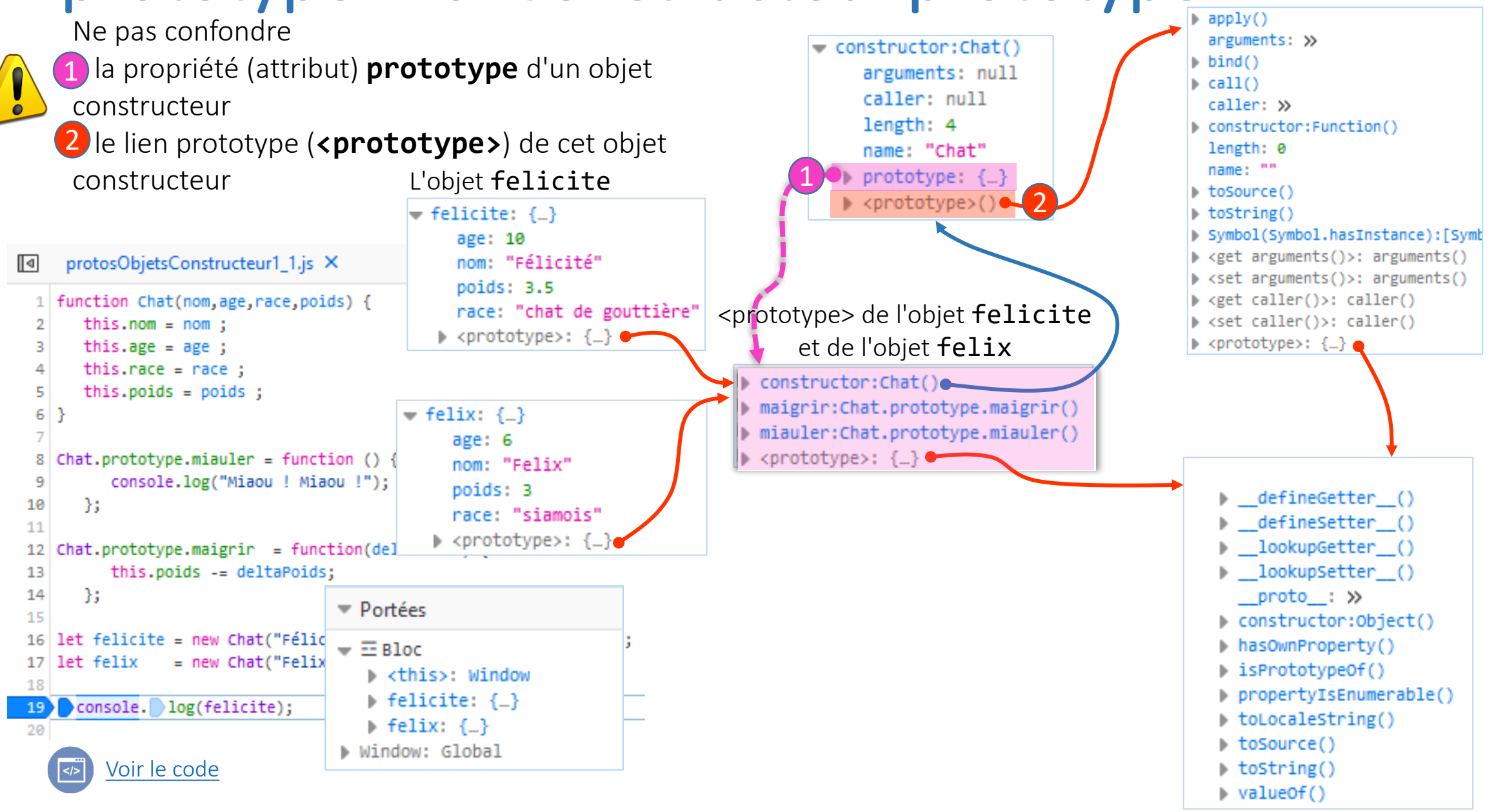

# <prototype> vs. Constructeur.prototype

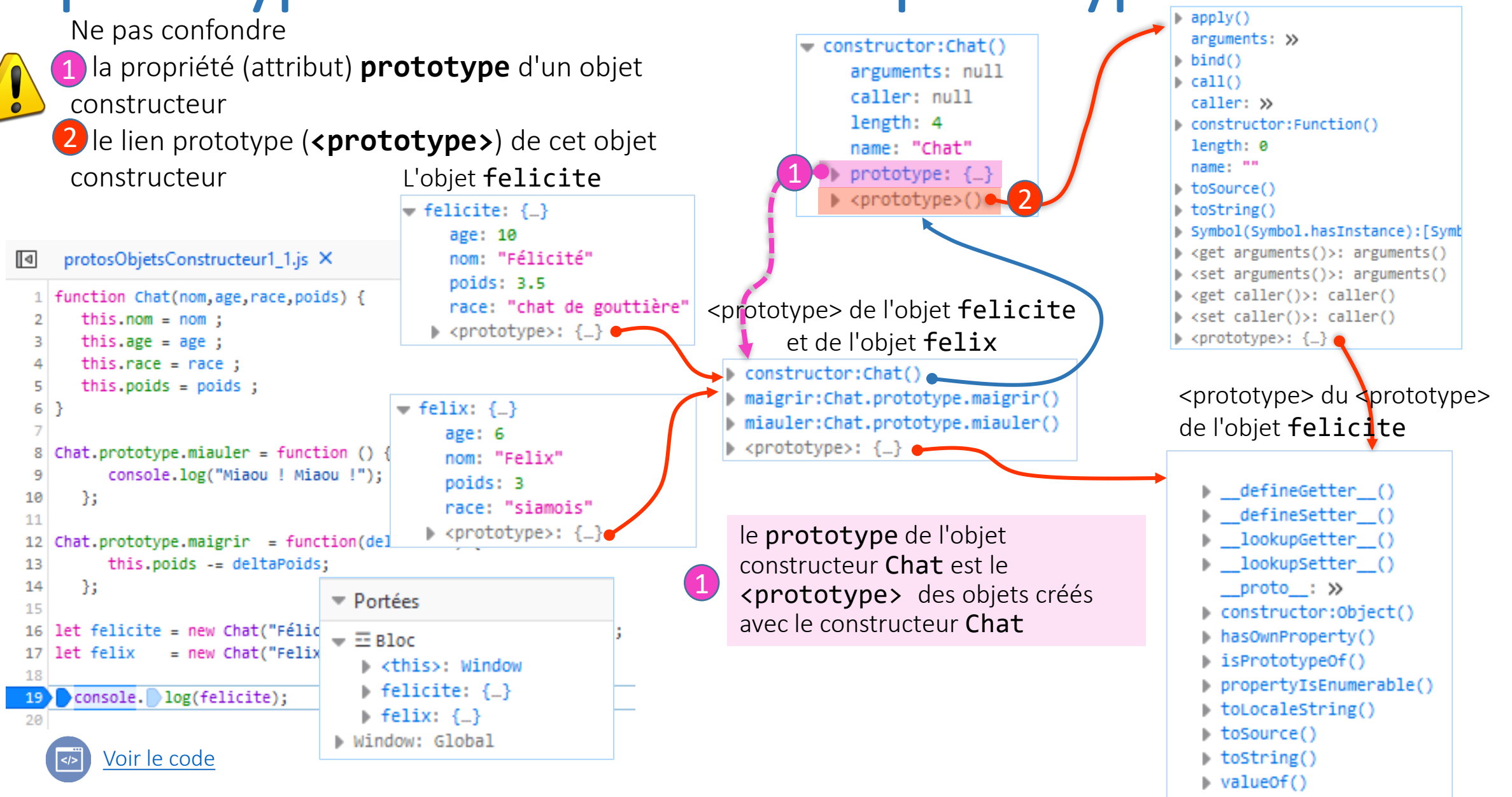

# <prototype> vs. Constructeur.prototype

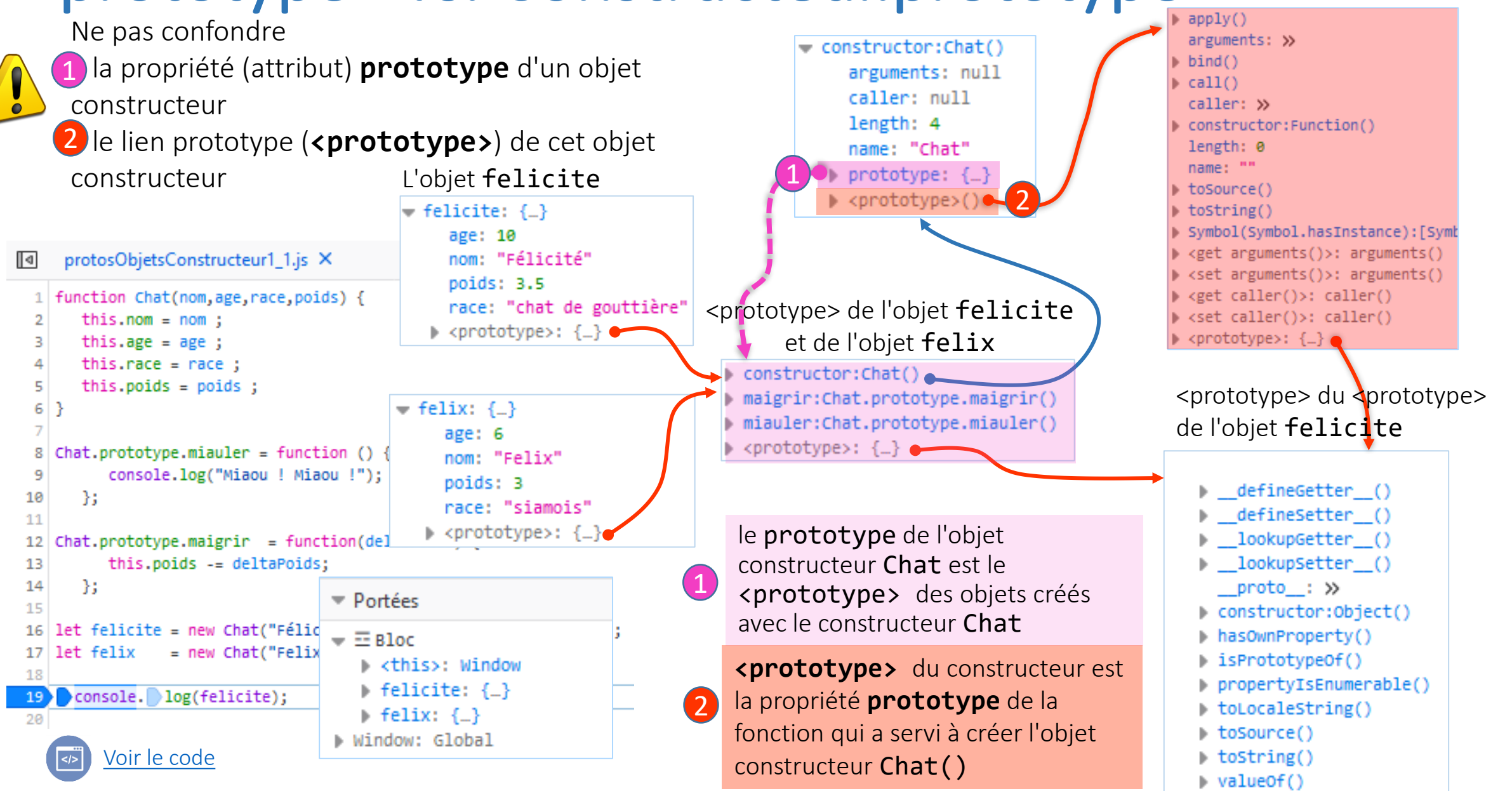

#### *Built-in* objects **Function.prototype Chat**  $apply()$ arguments: >> **Object** et **Function** sont des objets constructor:Chat()  $bind()$ arguments: null  $call()$ (fonctions constructeur) prédéfinis (*built-in*) caller: null caller: >> length: 4 constructor:Function() name: "Chat" length: 0 name: "" **felicite** prototype: {\_} 1 toSource() 2 <prototype>()  $\blacktriangledown$  felicite: { $\Box$ } toString() Symbol(Symbol.hasInstance):[Symb age: 10 ▶ <get arguments()>: arguments() protosObjetsConstructeur1\_1.js X nom: "Félicité" ∏ब set arguments()>: arguments() poids: 3.5 1 | function Chat(nom, age, race, poids) { ) <get caller()>: caller() race: "chat de gouttière" ▶ <set caller()>: caller() this.nom =  $nom;$ ▶ <prototype>: {\_} ● **Chat.prototype** <prototype>: {\_} this.age =  $age$ ; В this.race =  $race$  ; **felix** constructor:Chat() this.poids =  $poids$ ; maigrir:Chat.prototype.maigrir()  $6$ }  $\blacktriangledown$  felix: { $\Box$ } miauler:Chat.prototype.miauler() **Object.prototype**  $age: 6$ > <prototype>: {\_} < 8 Chat.prototype.miauler = function () nom: "Felix" console.log("Miaou ! Miaou !"); poids: 3 ▶ defineGetter ()  $\mathcal{H}$ 10 race: "siamois" defineSetter () 11 > <prototype>: {\_} lookupGetter () Chat.prototype.maigrir = function(de) 12 **Function.prototype** est le this.poids -= deltaPoids; lookupSetter () 13 <prototype> commun à toutes les -33 14  $proto$ : » 15 constructor:Object() fonctions constructeur 16 let felicite = new Chat("Félicité",10,"chat de gouttière", 3.5); | hasOwnProperty() 17 let felix = new Chat("Felix",  $6$ , "siamois",  $3$ ); | isPrototypeOf() 18 **Object.prototype** est l'objet propertyIsEnumerable() 19 console. log(felicite); terminal de toutes les chaînes de  $\blacktriangleright$  to Locale String() 20  $\blacktriangleright$  to Source () <prototypes>[Voir le code](http://lig-membres.imag.fr/genoud/teaching/PL2AI/cours/exemples/ExemplesCoursJS/CoursJS03_Objets/TestObjetsProtos2/index.html)  $\rightarrow$  tostring()  $\blacktriangleright$  valueOf()

#### *Built-in* objects

• Les fonctions Function() et Object() et leur chaîne de <prototypes>

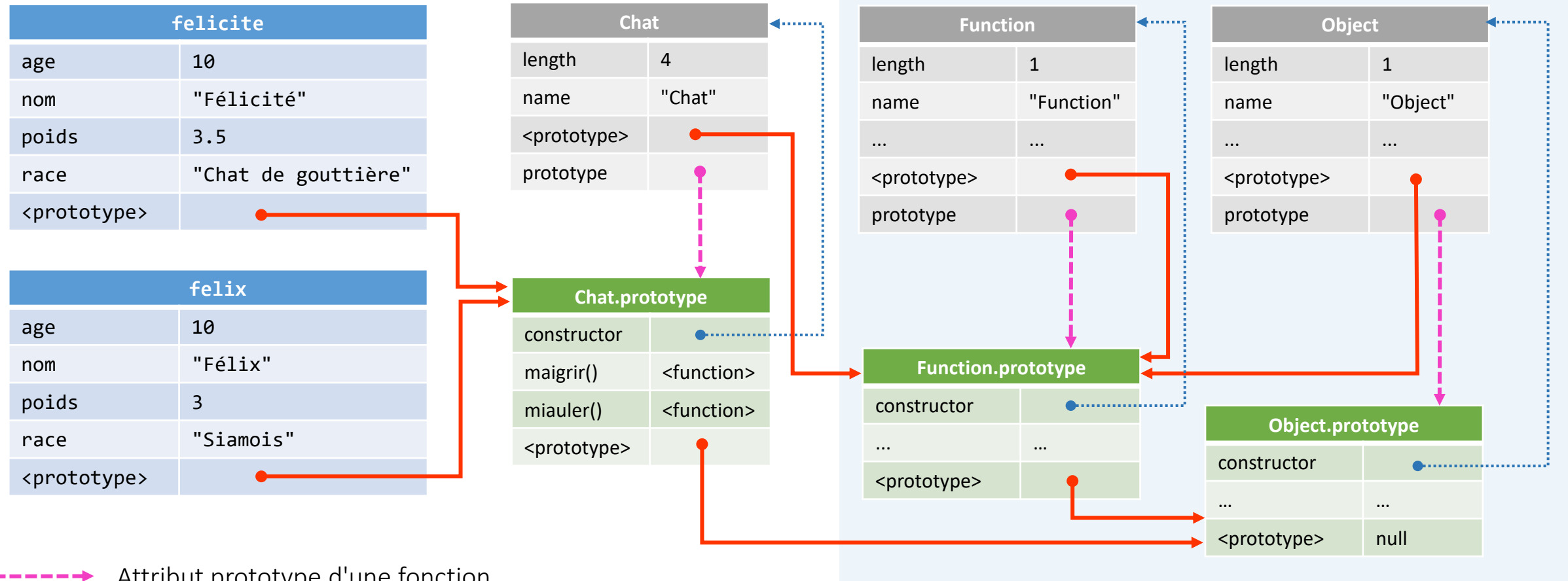

*Built-in objects*

Attribut prototype d'une fonction

Chaîne de <prototype> d'un objet

dernière modification 15/11/2023

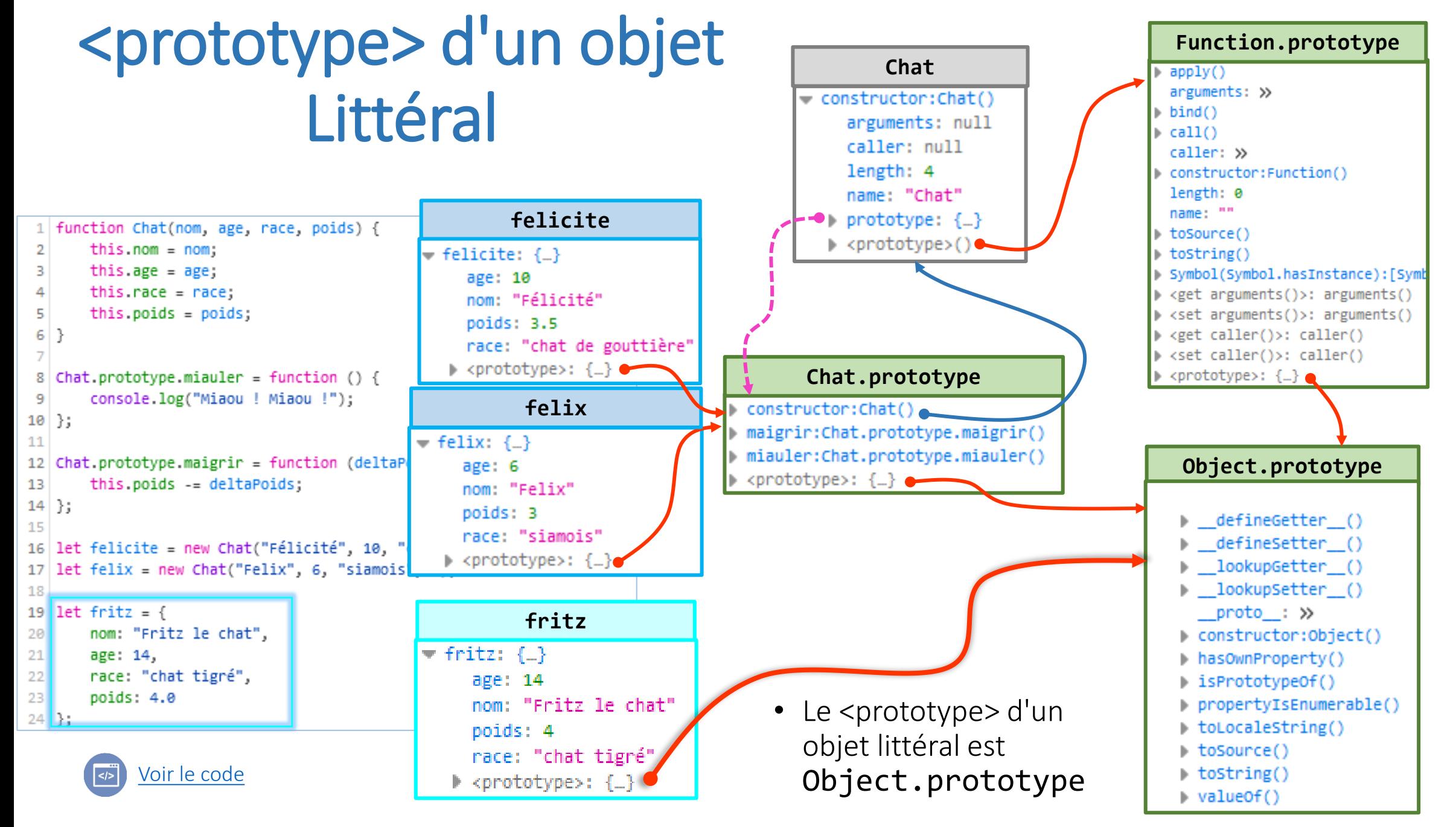

#### *Fallback* de propriétés

• Une propriété définie au niveau du prototype d'un constructeur est 'héritée' par tous les objets ayant ce <prototype>

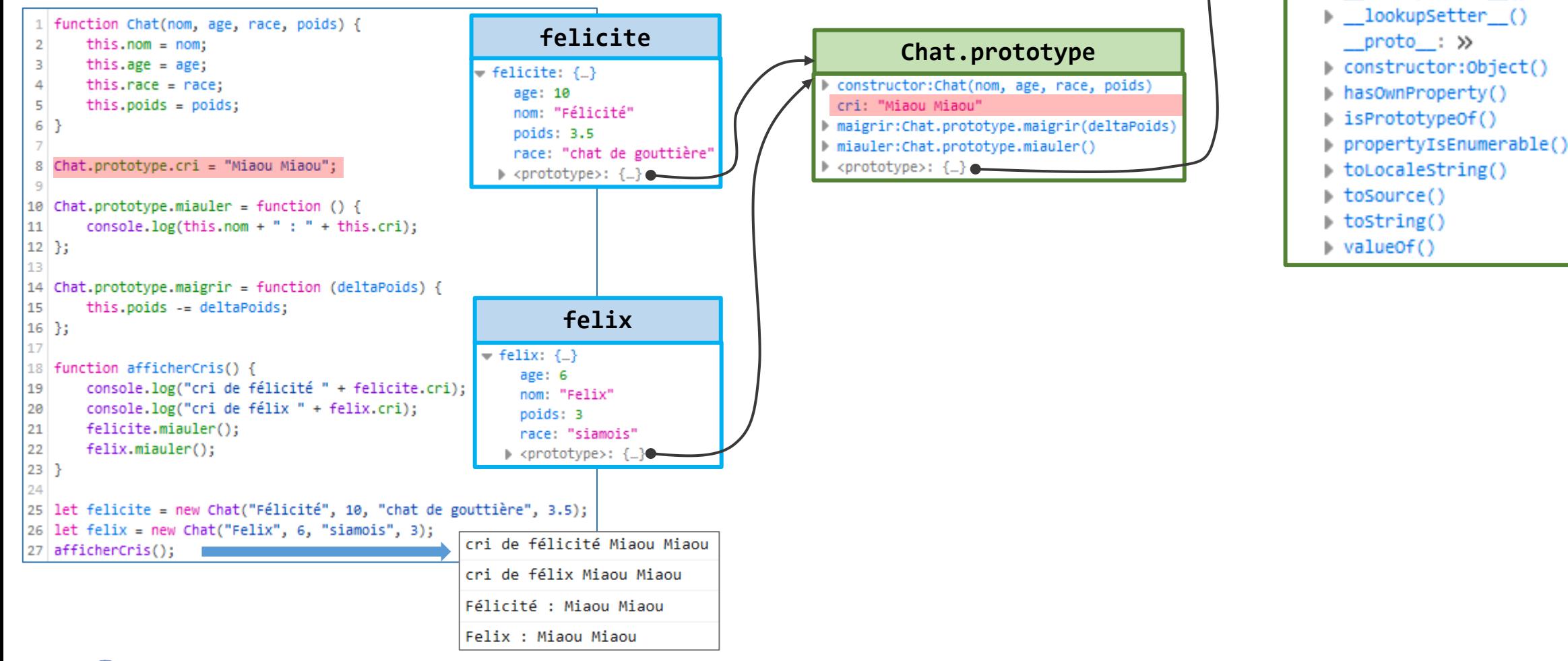

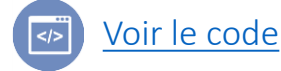

**Object.prototype**

defineGetter () defineSetter () lookupGetter ()

#### Fallback de propriétés **Fallback** de propriétés

• Modification d'une propriété du prototype d'un constructeur s'applique à toutes les instances

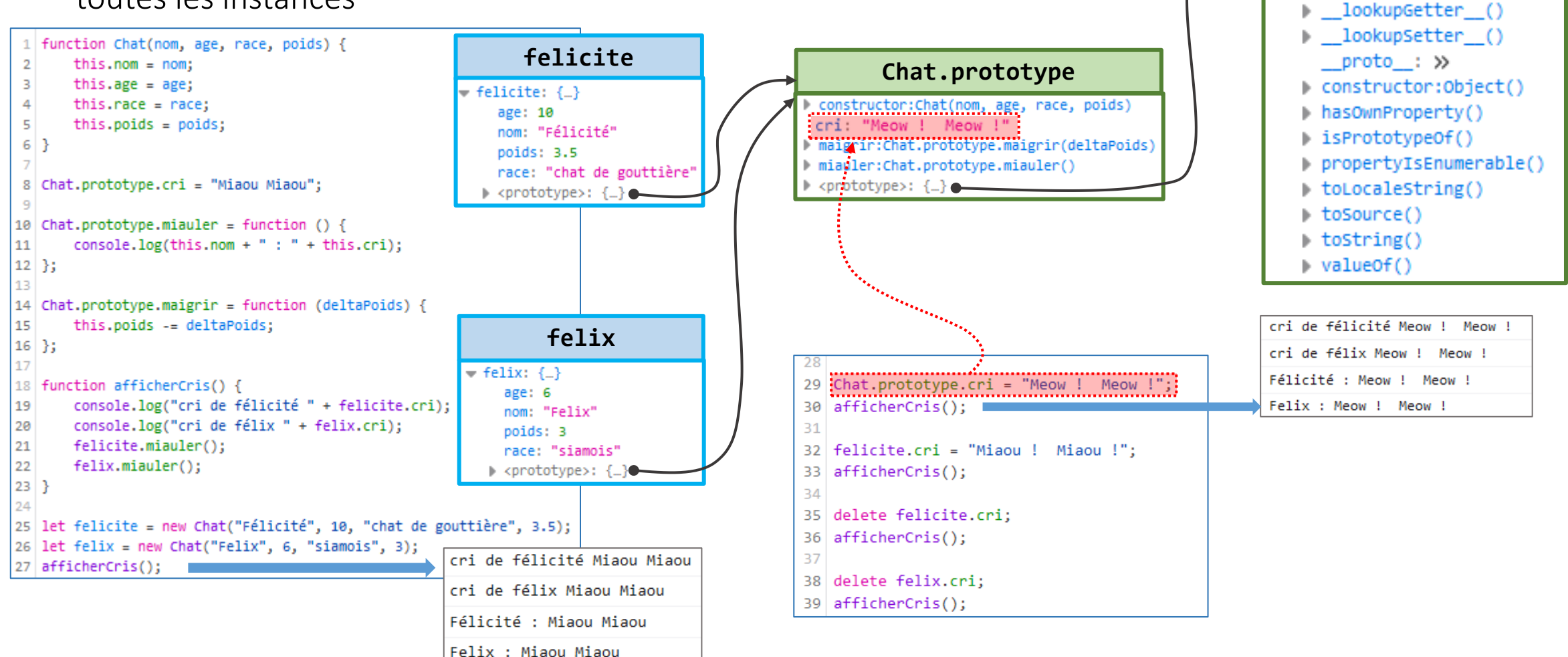

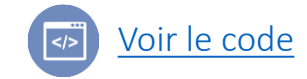

defineGetter () defineSetter ()

# Fallback de propriétés **Fallback** de propriétés

• L'affectation d'une propriété héritée en passant par une instance modifie uniquement l'objet instance (ajout de la propriété si elle n'existe pas, modification si

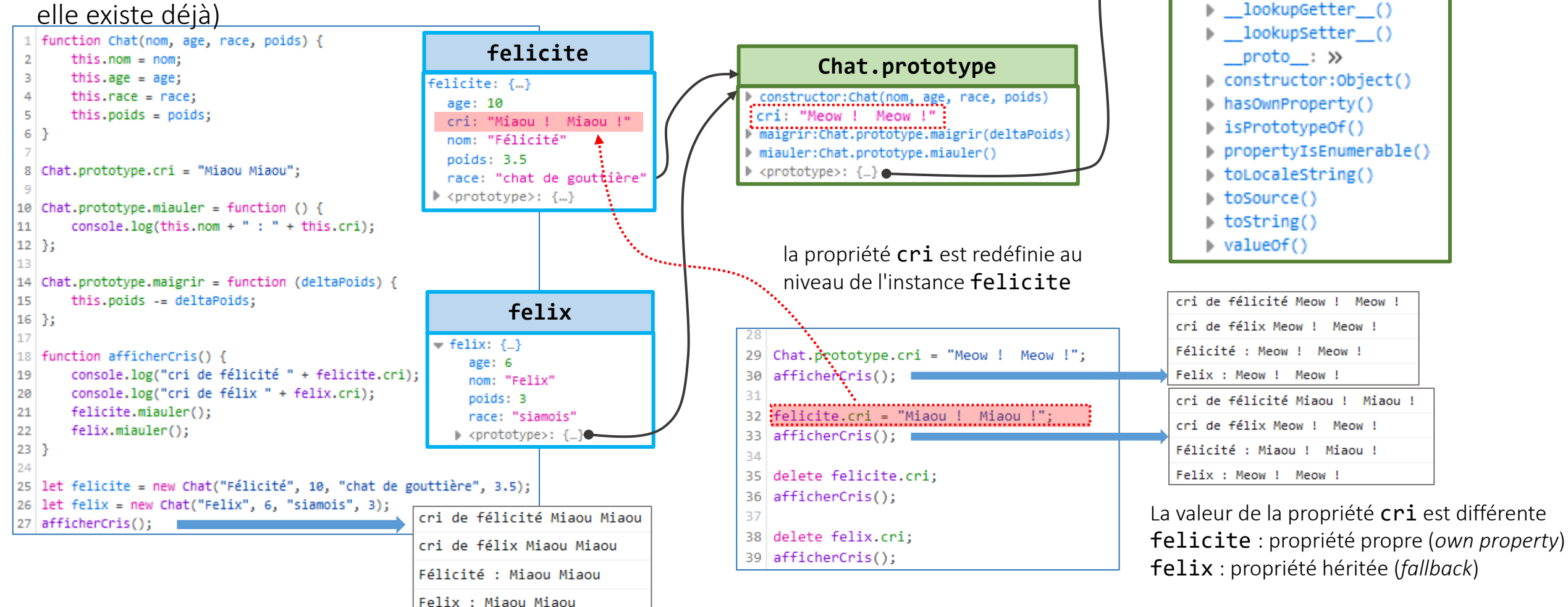

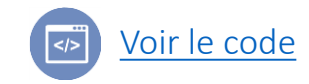

defineGetter () defineSetter ()

## Fallback de propriétés **Fallback** de propriétés

La suppression d'une propriété en passant par une instance modifie uniquement l'objet instance (retrait de la propriété)

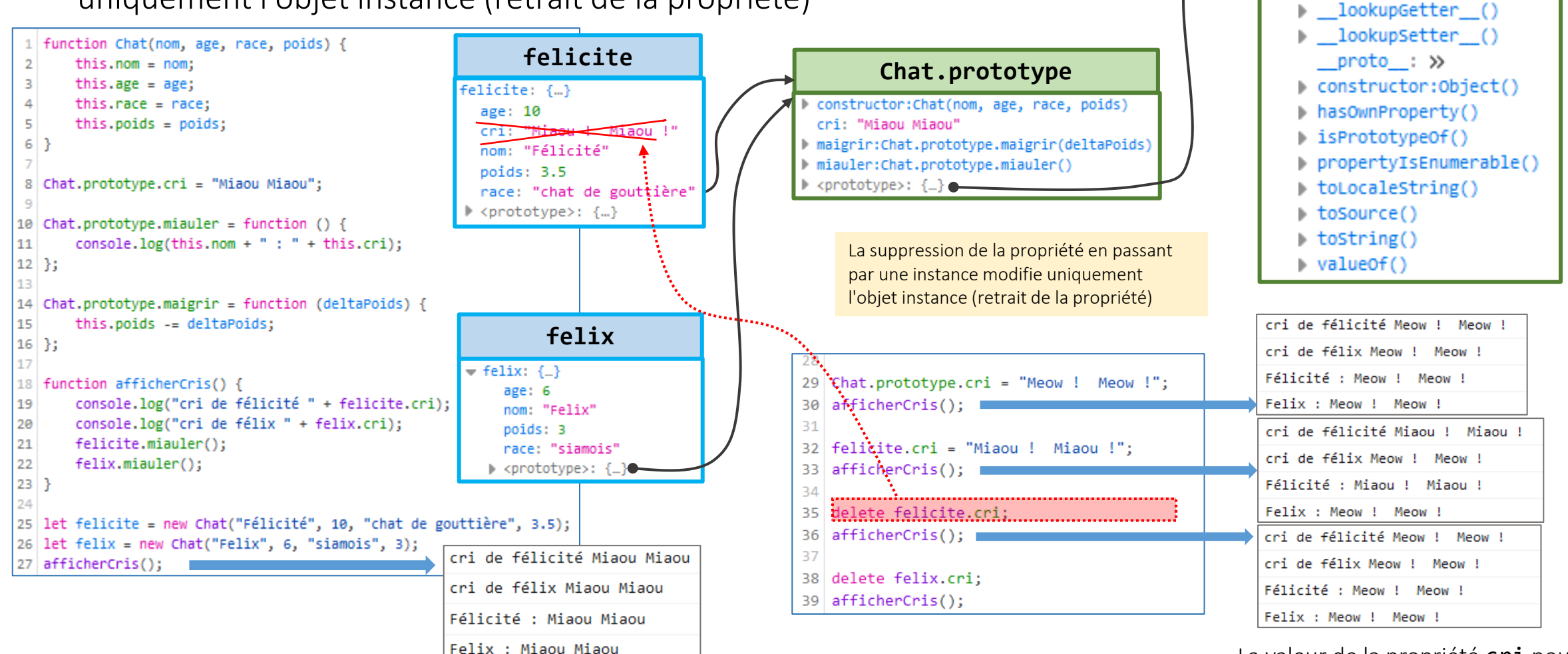

[Voir le code](http://lig-membres.imag.fr/genoud/teaching/PL2AI/cours/exemples/ExemplesCoursJS/CoursJS03_Objets/TestObjetsProtos4/index.html)

La valeur de la propriété cri pour felicite est à nouveau la propriété

defineGetter () defineSetter ()

héritée (*fallback*)

# Chaîne de prototypes **Chaîne** de prototypes

• La suppression d'une propriété est sans effet si l'instance n'a pas directement cette propriété (*own property*)

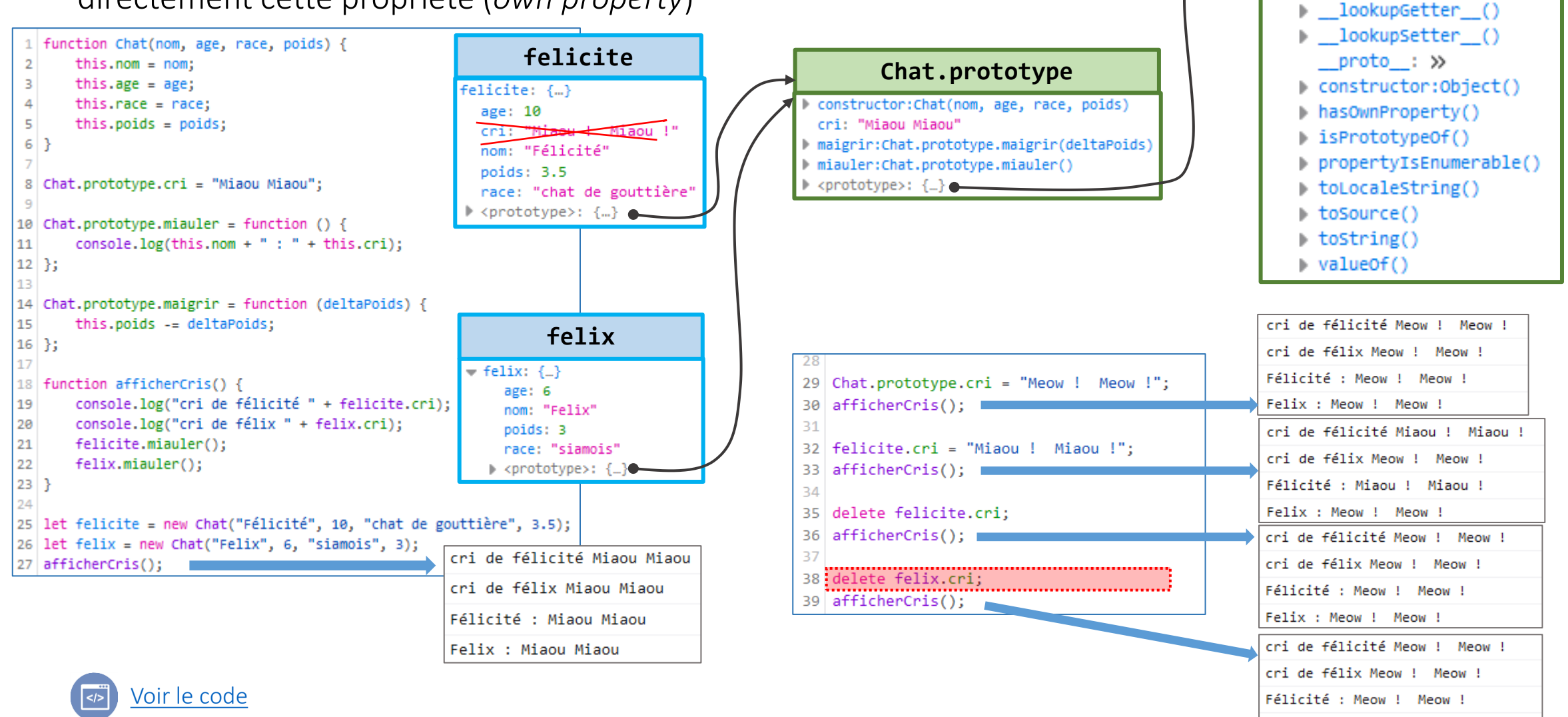

#### 15/11/2023 © Philippe GENOUD - Université Grenoble Alpes 72

defineGetter () defineSetter ()

Felix : Meow ! Meow !
# Objets et ES5/ES6

- La création d'objets avec une fonction constructeur et l'opérateur new est historique, elle masque le mécanisme de prototypage souvent mal compris par les programmeurs.
- ES5 puis ES6 proposent de nouvelles manières de définir des objets (même si en interne le principe du prototypage est inchangé) afin de rendre l'utilisation des objets plus accessible aux développeurs:
	- Object.create() (ES5)
	- Classes (ES6)

## Objets et ES5 : Object

- Depuis la version ES5 de JavaScript, l'objet prédéfini (*built-in*) Object propose un certain nombre de méthodes pour créer et manipuler les prototypes :
	- Object.create(proto:Object) : Object crée un nouvel objet ayant pour <prototype> l'objet proto passé en paramètre
	- Object.getPrototypeOf(obj : Object) : Object renvoie l'objet <prototype> de l'objet obj passé en paramètre
	- Object.setPrototypeOf(obj: Object, proto: Object) fixe le <prototype> de obj avec l'objet proto

• Avec l'introduction de Class, ES6 offre une syntaxe compacte pour définir des chaînes de prototypes et qui se rapproche de l'approche plus couramment utilisée dans les langages orientés objets (langages de classes comme Java)

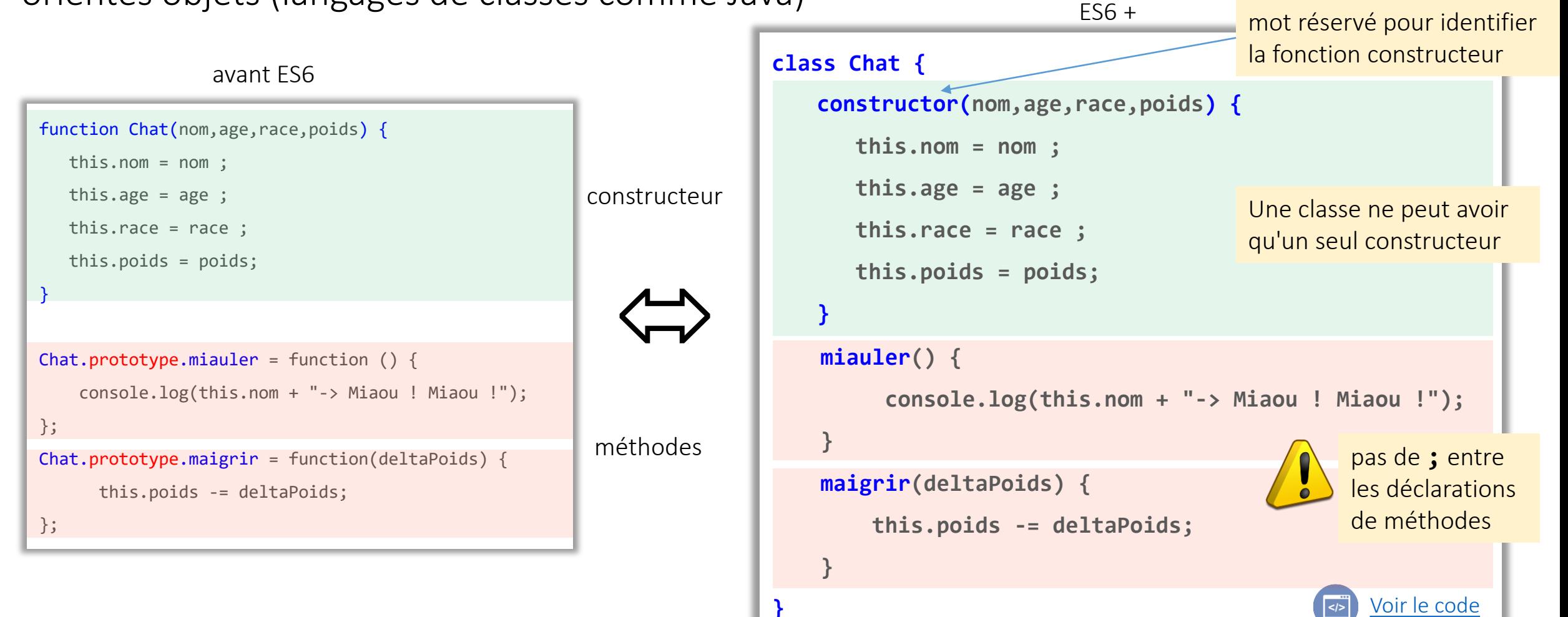

• Les objets créés par une déclaration de classe sont des objets fonction correspondant respectivement au constructeur et aux méthodes de la classe ainsi que les prototypes associés

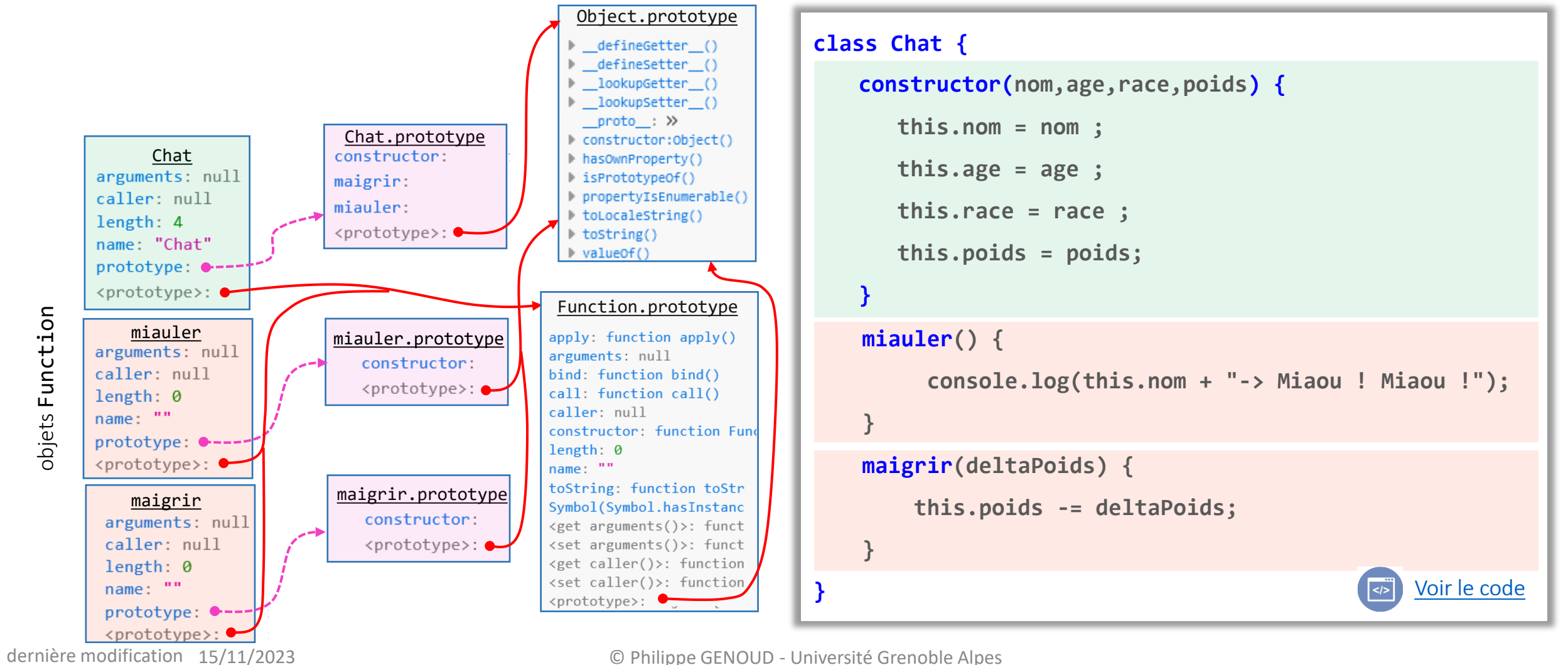

C Philippe GENOUD - Université Grenoble Alpes 76

• La création des objets se fait comme précédemment avec l'opérateur new

let felix = new Chat("Felix",6,"siamois",3);

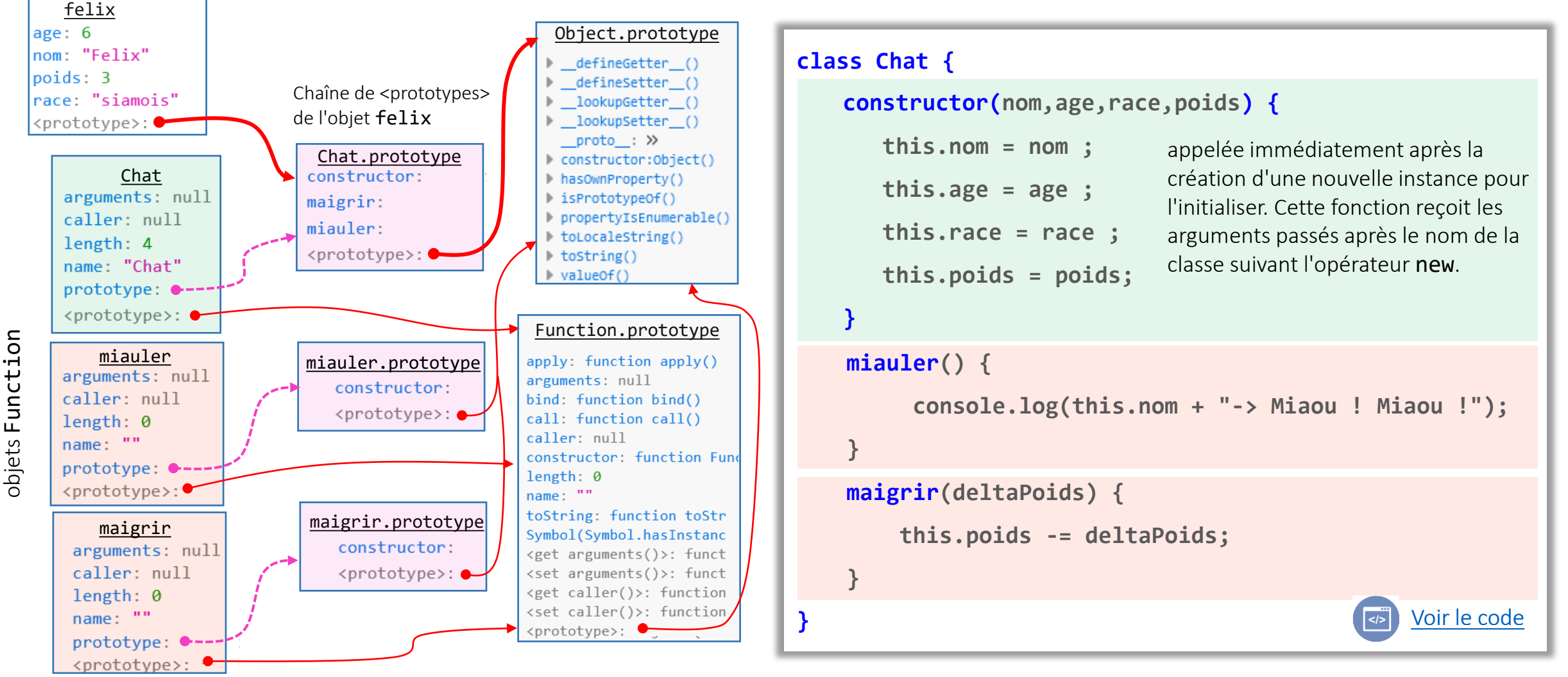

dernière modification 15/11/2023

# Objets et ES6 : Classes – membres statiques

#### • Propriétés statiques

- Possibilité d'associer des propriétés à la classe directement
- déclaration de variable préfixée par le mot clé **static**
- Rattaché à la fonction Constructeur et non pas au prototype

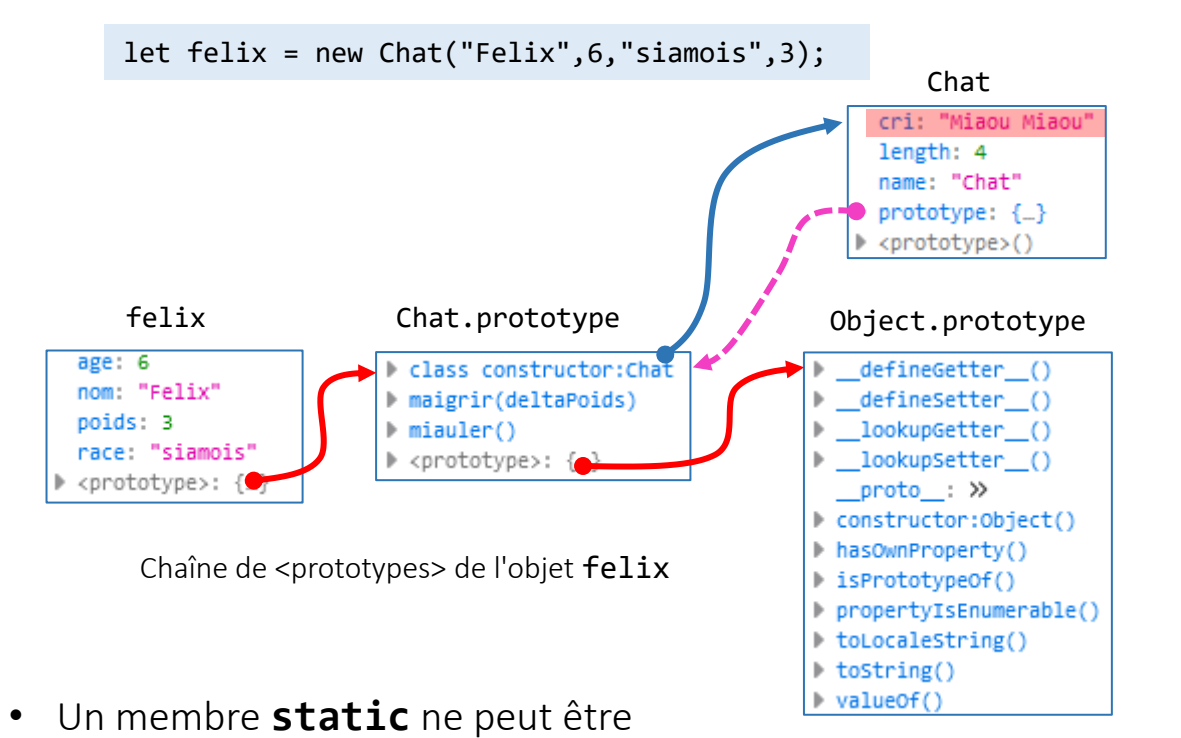

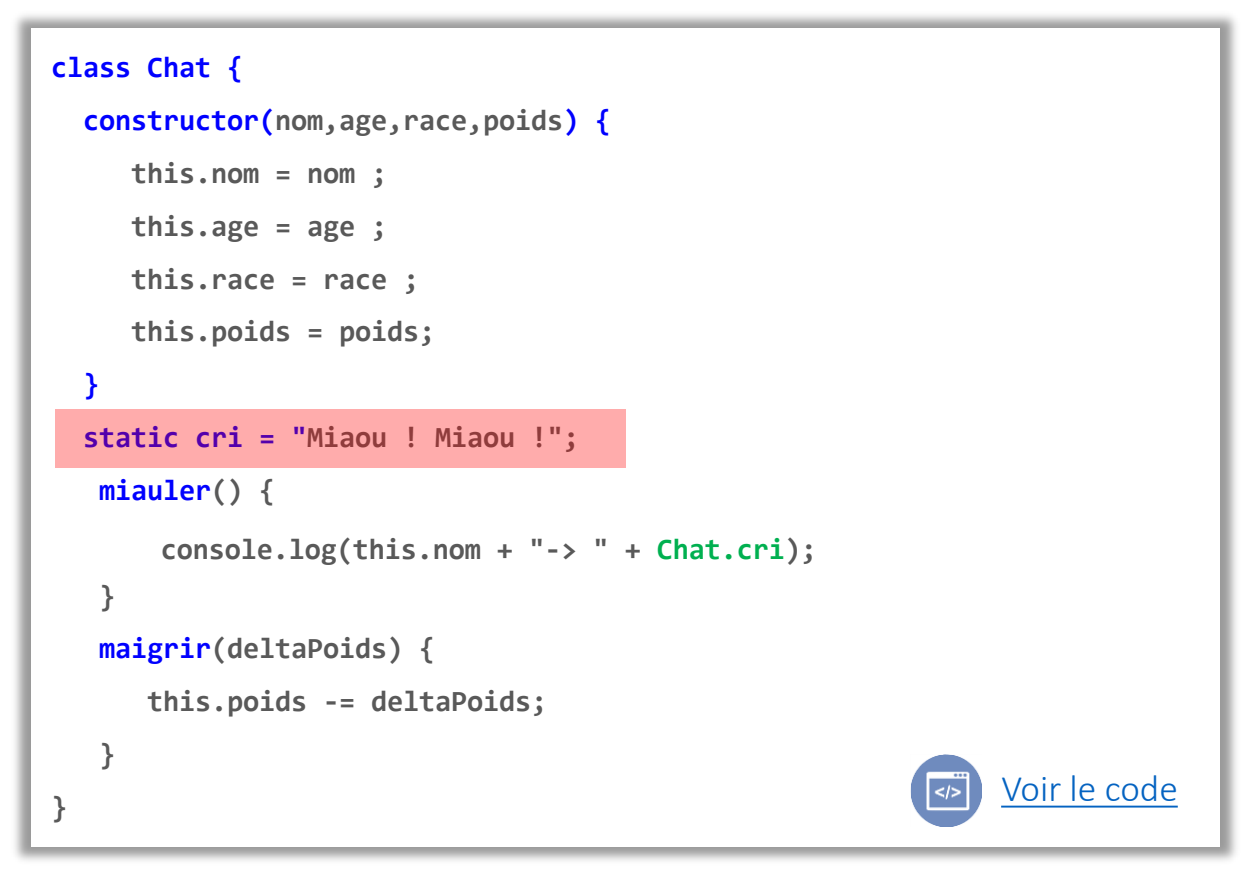

• Un membre **static** est accédé via l'identifiant de la classe

Chat.cri  $\rightarrow$  "Miaou ! Miaou !

accédé via une instance de la classe (pas dans la chaîne de <prototypes>)

felix.cri → undefined

dernière modification 15/11/2023

#### C Philippe GENOUD - Université Grenoble Alpes 78

# Objets et ES6 : Classes – membres statiques

#### • Méthodes statiques

- déclaration de méthode variable préfixée par le mot clé **static**
- fonction rattaché à la fonction Constructeur et non pas au prototype

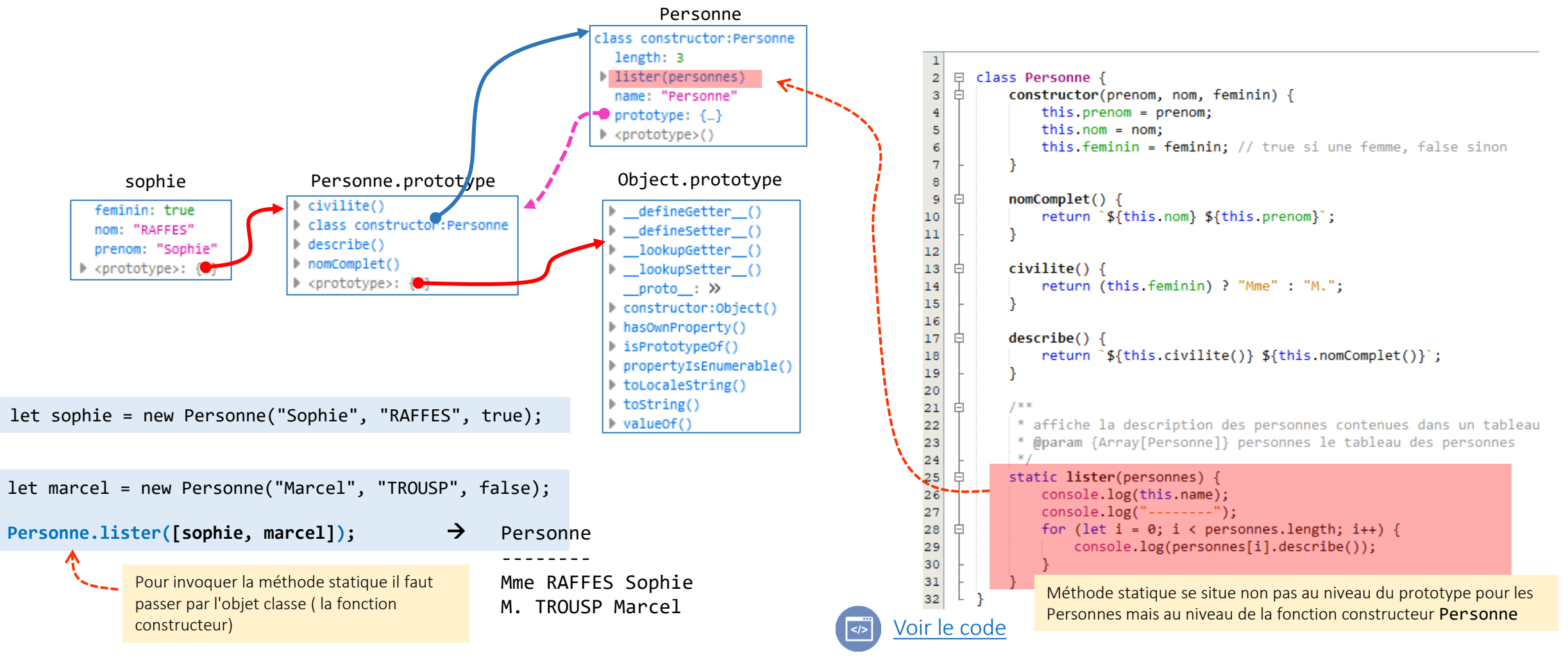

## Objets et ES6 : Classes - *getters* et *setters*

#### • Accesseurs : fonctions *getters*

• **get** permet de lier une propriété d'un objet à une fonction qui sera appelée lorsqu'on accédera à la propriété.

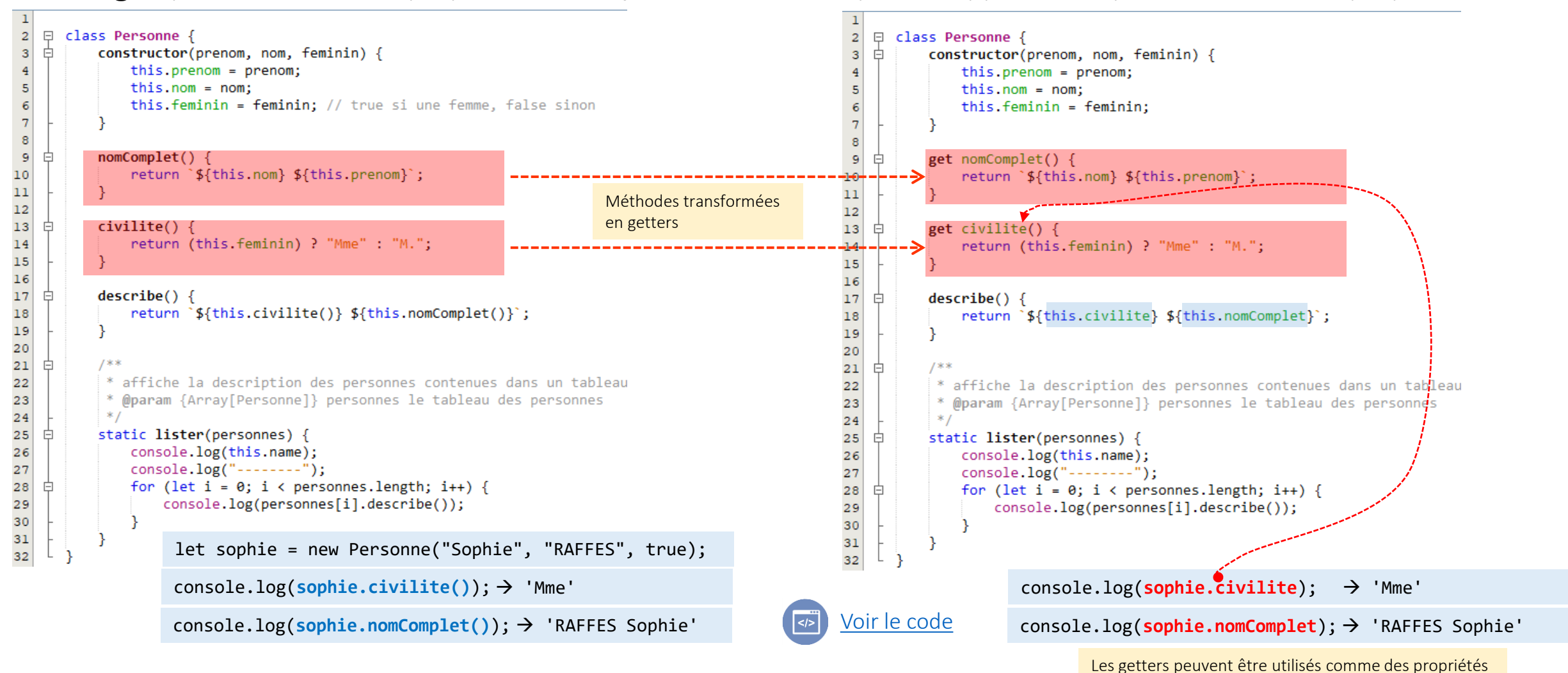

dernière modification 15/11/2023

0 Philippe GENOUD - Université Grenoble Alpes 80

## Objets et ES6 : Classes - *getters* et *setters*

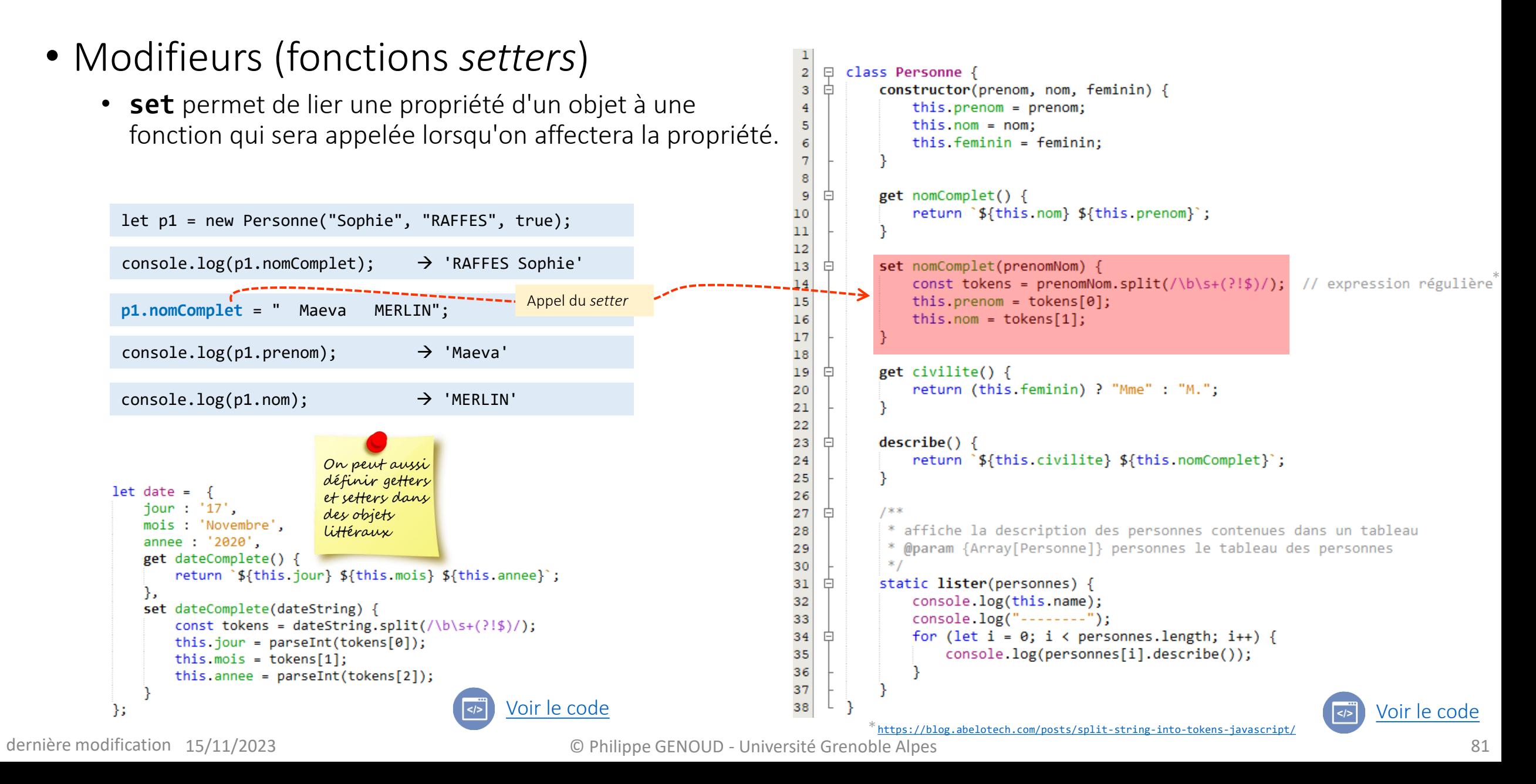

# Objets et ES6 : Classes - Héritage

• Héritage – possibilité de définir une classe comme étendant une classe existante (sous classe)

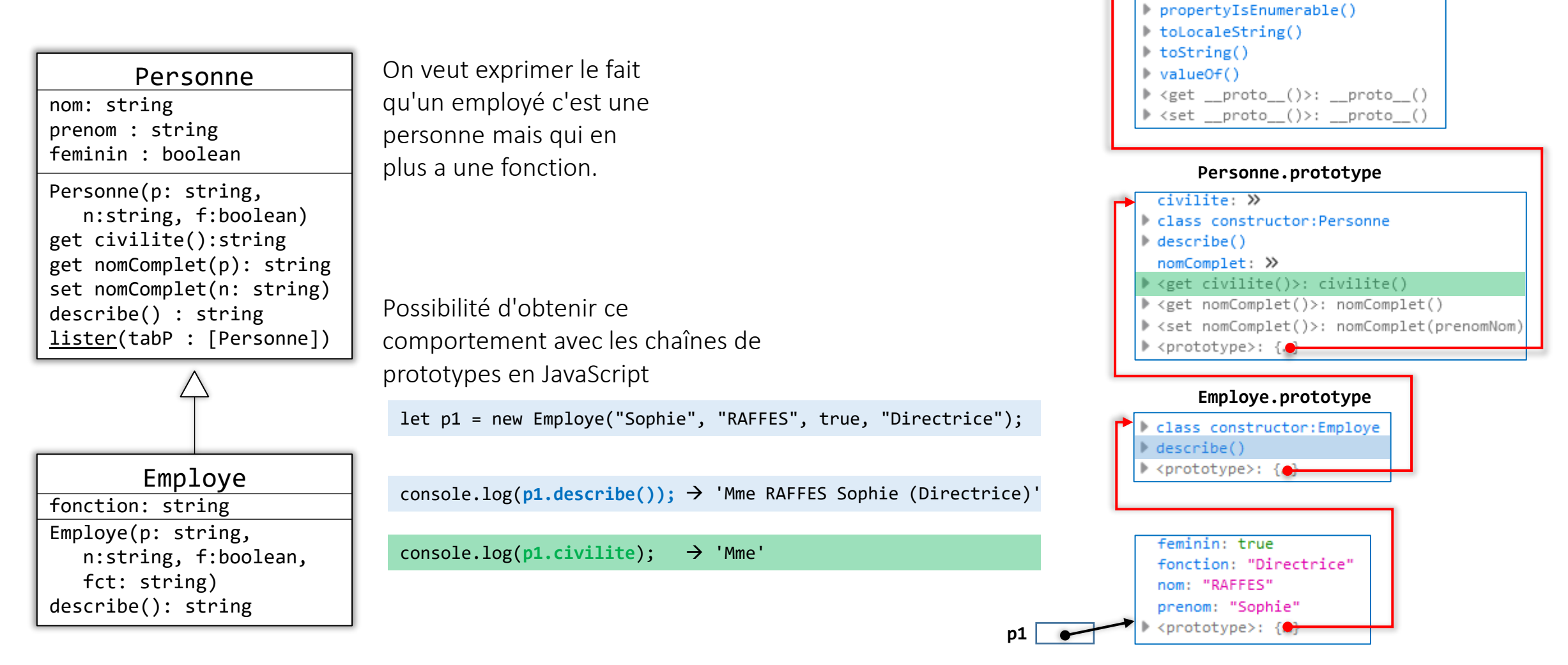

**Object.prototype**

defineGetter () \_defineSetter\_() lookupGetter () D lookupSetter ()  $proto : »$ constructor:Object() hasOwnProperty() l isPrototypeOf()

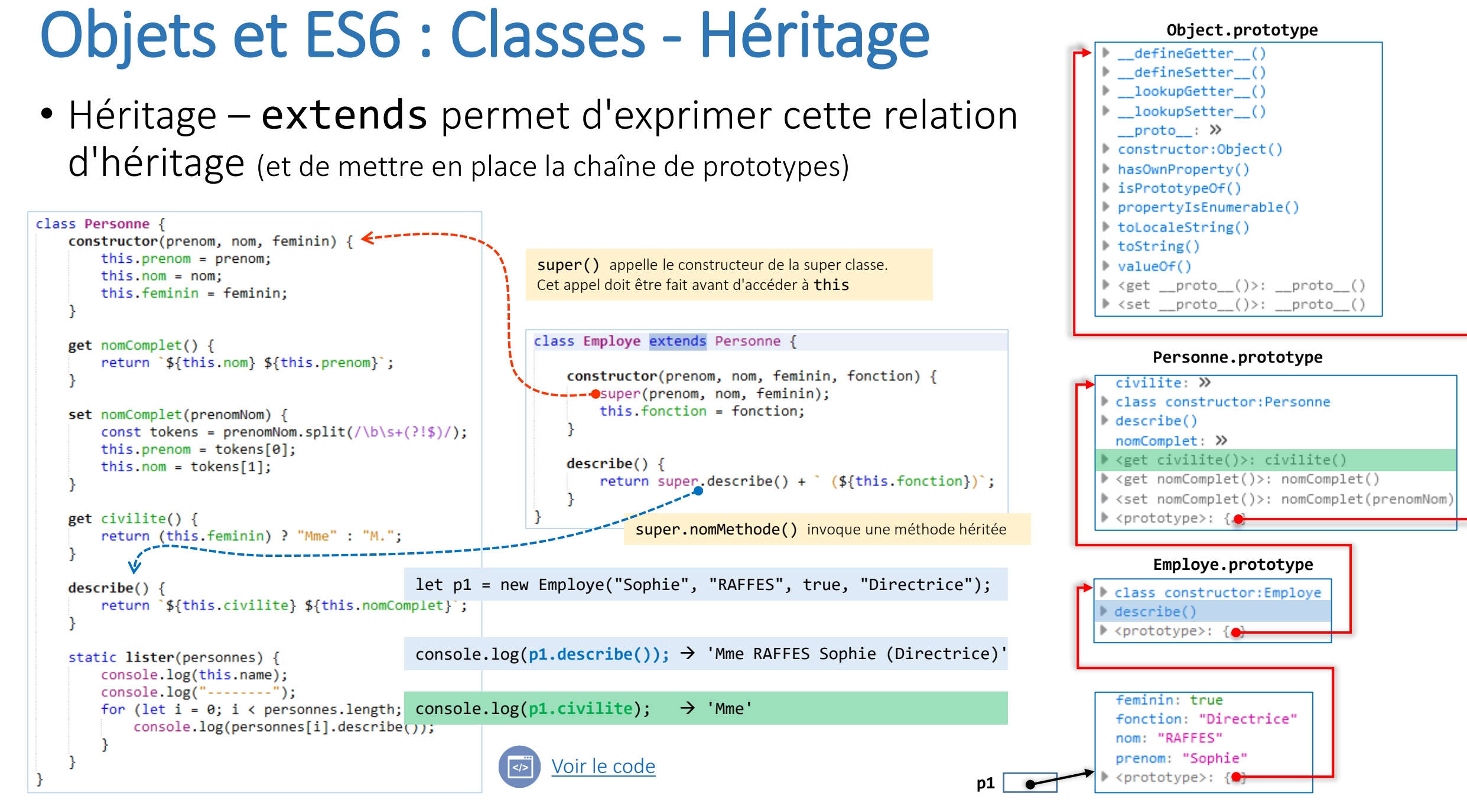

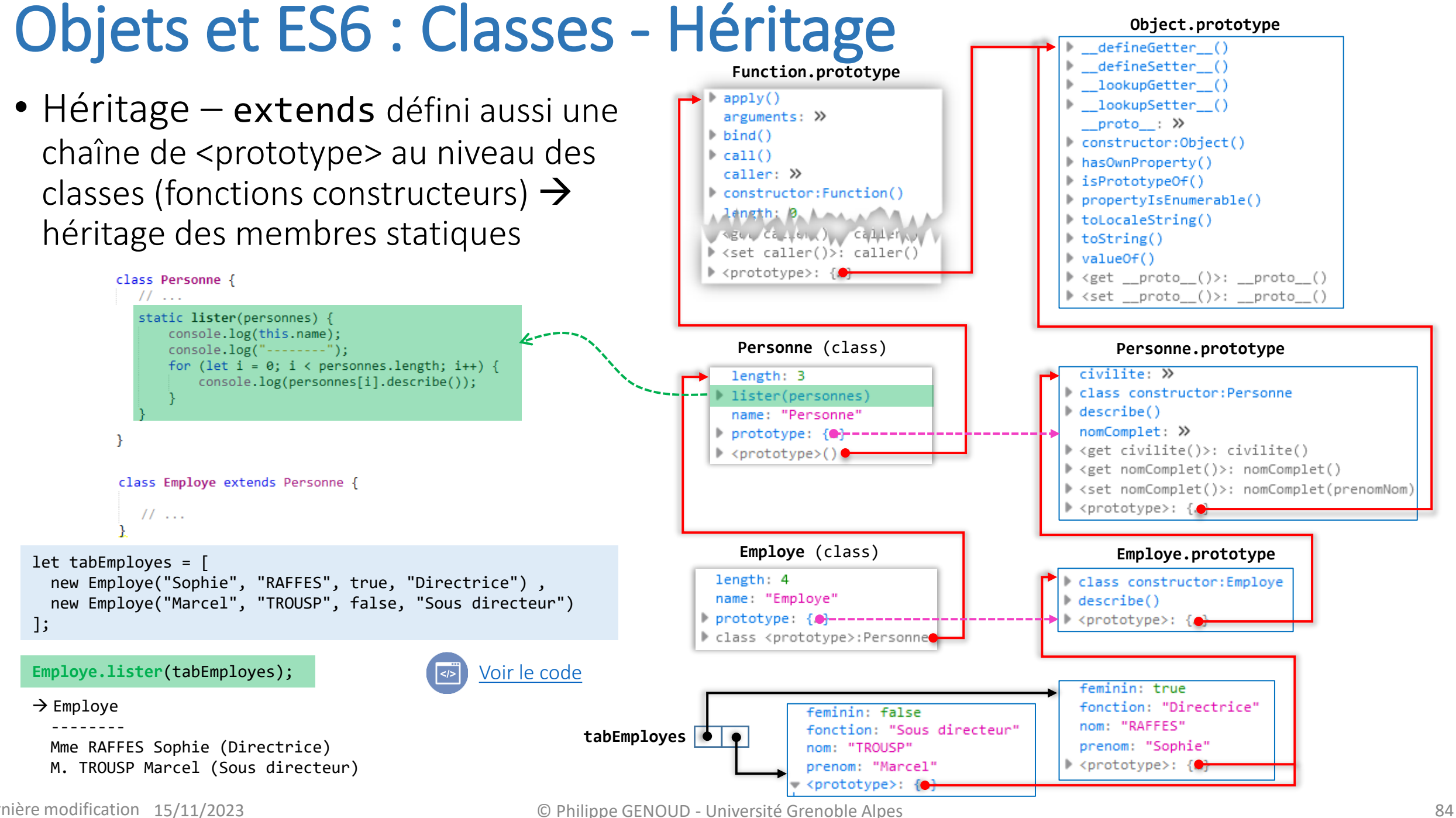

dernière modification 15/11/2023

#### Objets et ES6 : opérateur **instaceof Object.prototype** defineGetter defineSetter

• x instanceof C renvoie true si l'objet référencé par x est instance de la classe C ou d'une sous classe de C (plus précisément si C.prototype se trouve dans la chaîne de <prototypes> de x), false sinon

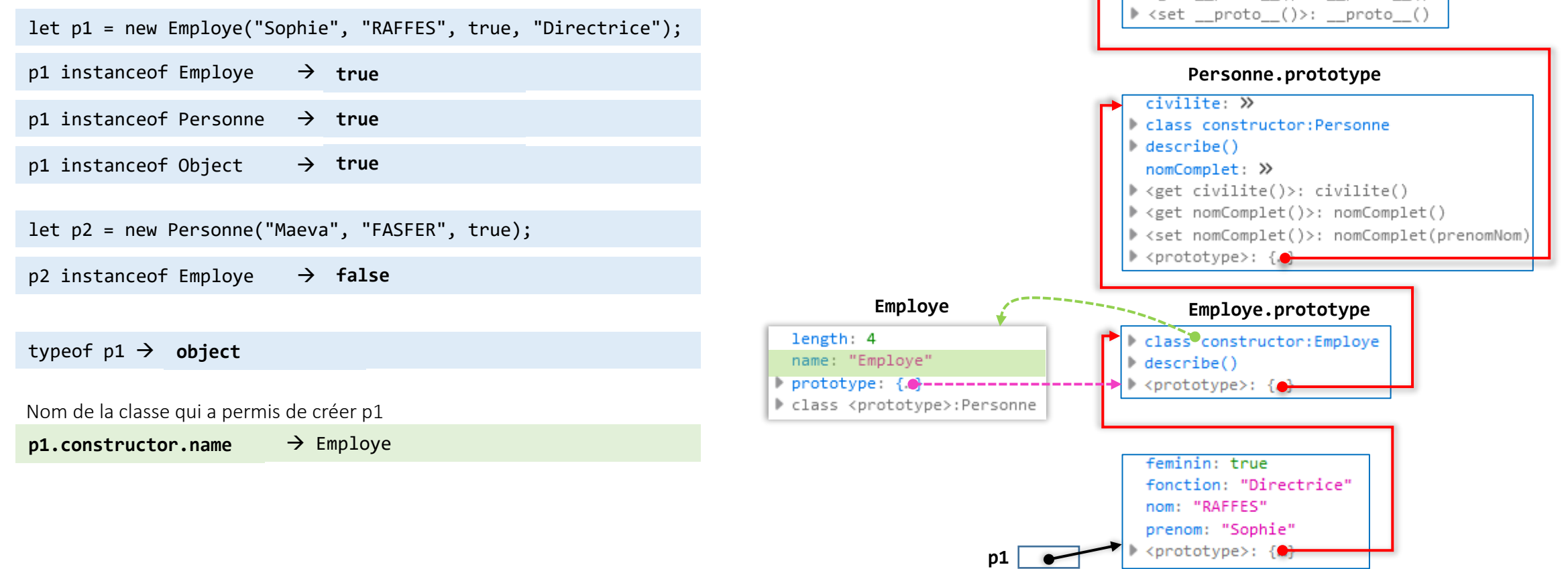

lookupGetter lookupSetter ()  $proto : »$ constructor:Object() hasOwnProperty() l isPrototypeOf()

propertyIsEnumerable()

proto ()>:

proto

toLocaleString()

 $\blacktriangleright$  toString()  $\blacktriangleright$  value Of  $\ell$ 

# Objets JavaScript

- Quelques liens
	- https://developer.mozilla.org/en-US/docs/Web/JavaScript/Guide/Details of the Object Model
	- <https://developer.mozilla.org/en-US/docs/Web/JavaScript/Reference/Classes>
	- [https://www.w3schools.com/js/js\\_object\\_definition.asp](https://www.w3schools.com/js/js_object_definition.asp)
	- [https://www.w3schools.com/js/js\\_class\\_intro.asp](https://www.w3schools.com/js/js_class_intro.asp)
	- <http://blog.xebia.fr/2013/06/10/javascript-retour-aux-bases-constructeur-prototype-et-heritage/>

# Objets et ES6 : Classes - Héritage

• Avez-vous compris les objets et chaines de <prototype>?

```
• Exercices
```
soit les classes Personne et Employe ci-contre quel affichage produisent les instructions suivantes ? *Justifiez vos réponses*

```
let tab1 = [new Personne("Marcel", "TROUSP", false), 
    new Personne("Sophie", "RERHAX", true);
];
let tab2 = \lceilnew Employe("J.M.", "FAVRE", false, 'Sous Directeur'), 
    new Employe("Maeva", "FARRES", true, 'Directrice');
];
let tab3 = [new Personne("J.M.", "FAVRE", false), 
    new Employe("Maeva", "FARRES", true, 'Directrice');
```

```
Personne.lister(tab1);
Employe.lister(tab2);
                                      \rightarrow ???
                                      \rightarrow ???
Employe.lister(tab3); \rightarrow ???
```

```
class Personne {
   constructor(prenom, nom, feminin) {
        this. prenom = prenom:this.nom = nom;this.feminin = feminin;
   get nomComplet() {
       return `${this.nom} ${this.prenom} ;
   set nomComplet(prenomNom) {
        const tokens = prenomNom.split(/\b\s+(?!$)/);
        this.prenom = tokens[0];this.nom = tokens[1];
   get civilite() {
       return (this.feminin) ? "Mme" : "M.";
   describe() {return `${this.civilite} ${this.nomComplet}';
   static lister(personnes) {
       console.log(this.name);
       console, log("-----");
       for (let i = 0; i \lt personnes.length; i++) {
           console.log(personnes[i].describe());
```

```
class Employe extends Personne {
    constructor(prenom, nom, feminin, fonction) {
        super(prenom, nom, feminin);
       this.fonction = fonction;
    describe() {
       return super.describe() + ' (${this fonction})';
```
];

- Avez-vous compris les objets et chaines de <prototype>?
	- Exercices

soit les classes Personne et Employe ci-contre quel affichage produisent les instructions suivantes ? *Justifiez vos réponses*

const p1 = new Personne("Marcel", "TROUSP", false); const p2 = new Employe("Sophie", "RAFFES", true, "Directrice");

console.log(p1.describe());  $\rightarrow$  ???

console.log(p2.describe());  $\rightarrow$  ???

p1.fonction = 'Sous Directeur'; console.log(p1.describe());  $\rightarrow$  ???

delete p2.fonction; console.log(p2.describe());  $\rightarrow$  ???

const p3 = new Personne("J.M.", "FAVRE", false, "Directeur Général"); console.log(p3.describe());  $\rightarrow$  ???

const p4 = new Employe("Maeva", "RAFFES", true); console.log(p4.describe());  $\rightarrow$  ???

```
class Personne {
   constructor(prenom, nom, feminin) {
        this. prenom = prenom:this.nom = nom;this.feminin = feminin;
   get nomComplet() {
       return `${this.nom} ${this.prenom} ;
   set nomComplet(prenomNom) {
        const tokens = prenomNom.split(/\b\s+(?!$)/);
        this.prenom = tokens[0];this.nom = tokens[1];
   get civilite() {
       return (this.feminin) ? "Mme" : "M.";
   describe() {return `${this.civilite} ${this.nomComplet}';
   static lister(personnes) {
       console.log(this.name);
        console.log("--------");
       for (let i = 0; i \lt personnes.length; i++) {
           console.log(personnes[i].describe());
```

```
class Employe extends Personne {
    constructor(prenom, nom, feminin, fonction) {
        super(prenom, nom, feminin);
        this fonction = fonction;
    describe() {
        return super.describe() + \degree (${this.fonction})\degree;
```
- Avez-vous compris les objets et chaines de <prototype>?
	- Exercices

soit les classes Personne et Employe ci-contre quel affichage produisent les instructions suivantes ? *Justifiez vos réponses*

const p1 = new Personne("Marcel", "TROUSP", false); const p2 = new Employe("Sophie", "RAFFES", true, "Directrice");

console.log(p1.describe()); → M. TROUSP Marcel

console.log(p2.describe()); → ??? **Mme RAFFES Sophie (Directrice)**

p1.fonction = 'Sous Directeur';  $console.log(p1.describe())$ ; → M. TROUSP Marcel

delete p2.fonction;  $console.log(p2.describe())$ ;

**Mme RAFFES Sophie (undefined)**

const p3 = new Personne("J.M.", "FAVRE", false, "Directeur Général");  $console.log(p3.describe())$ ;  $\rightarrow$  M. FAVRE J.M.

const  $p4$  = new Employe("Maeva", "RAFFFS" true);  $console.log(p4.describe())$ ; **Mme RAFFES Maeva (undefined)**

```
class Personne {
   constructor(prenom, nom, feminin) {
        this. prenom = prenom:this.nom = nom;this.feminin = feminin;
   get nomComplet() {
       return `${this.nom} ${this.prenom} ;
   set nomComplet(prenomNom) {
        const tokens = prenomNom.split(/\b\s+(?!$)/);
        this.prenom = tokens[0];this.nom = tokens[1];
   get civilite() {
       return (this.feminin) ? "Mme" : "M.";
   describe() {return `${this.civilite} ${this.nomComplet}';
   static lister(personnes) {
       console.log(this.name);
        console.log("--------");
       for (let i = 0; i \lt personnes.length; i++) {
           console.log(personnes[i].describe());
```

```
class Employe extends Personne {
    constructor(prenom, nom, feminin, fonction) {
        super(prenom, nom, feminin);
        this fonction = fonction;
    describe() {
        return super.describe() + \degree (${this.fonction})\degree;
```
- Avez-vous compris les objets et chaines de <prototype>?
	- Exercices

soit les classes Personne et Employe ci-contre quel affichage produisent les instructions suivantes ? *Justifiez vos réponses*

```
let tab1 = [new Personne("Marcel", "TROUSP", false), 
    new Personne("Sophie", "RERHAX", true)
];
let tab2 = \lceilnew Employe
("J.M.", "FAVRE", false, 'Sous Directeur'), 
    new Employe("Maeva", "FARRES", true, 'Directrice')
];
```

```
let tab3 = [new Personne
("J.M.", "FAVRE", false), 
    new Employe("Maeva", "FARRES", true, 'Directrice')
];
```
#### **Personne**

Personne.lister(tab1); Employe.lister(tab2); → ??? **M. TROUSP Marcel**   $\rightarrow$  ??? **-------- Mme RERHAX Sophie Employe -------- M. FAVRE J.M. (Sous Directeur ) Mme FARRES Maeva (Directrice )**

#### Employe.lister(tab3); **Employe**

→ ??? **-------- M. FAVRE J.M. Mme FARRES Maeva (Directrice )**

```
class Personne {
   constructor(prenom, nom, feminin) {
        this. prenom = prenom:this.nom = nom;this.feminin = feminin;
   get nomComplet() {
        return `${this.nom} ${this.prenom} ;
   set nomComplet(prenomNom) {
        const tokens = prenomNom.split(/\b\s+(?!$)/);
        this.prenom = tokens[0];this.nom = tokens[1];
   get civilite() {
       return (this.feminin) ? "Mme" : "M.";
   describe() {return `${this.civilite} ${this.nomComplet}';
   static lister(personnes) {
       console.log(this.name);
        console.log("--------");
       for (let i = 0; i \lt personnes length; i++) {
           console.log(personnes[i].describe());
```

```
class Employe extends Personne {
    constructor(prenom, nom, feminin, fonction) {
        super(prenom, nom, feminin);
        this fonction = fonction;
    describe() {
        return super.describe() + \degree (${this.fonction})\degree;
```